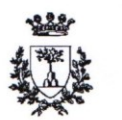

## Università degli Studi di Ferrara

#### DOTTORATO DI RICERCA IN "SCIENZE DELL'INGEGNERIA"

CICLO XXV

COORDINATORE Prof. Trillo Stefano

### Analisi del comportamento dinamico di riduttori epicicloidali mediante modellazione a parametri concentrati ed analisi sperimentale

Settore Scientifico Disciplinare ING-IND/ 13

**Dottorando** Dott. Tosi Gabriele Millo am  $(firma)$ 

**Tutore** Prof. Dalpiaz Giorgio walk  $0.99$  $(firm|a)$ 

Anni 2010/2013

## Indice della tesi

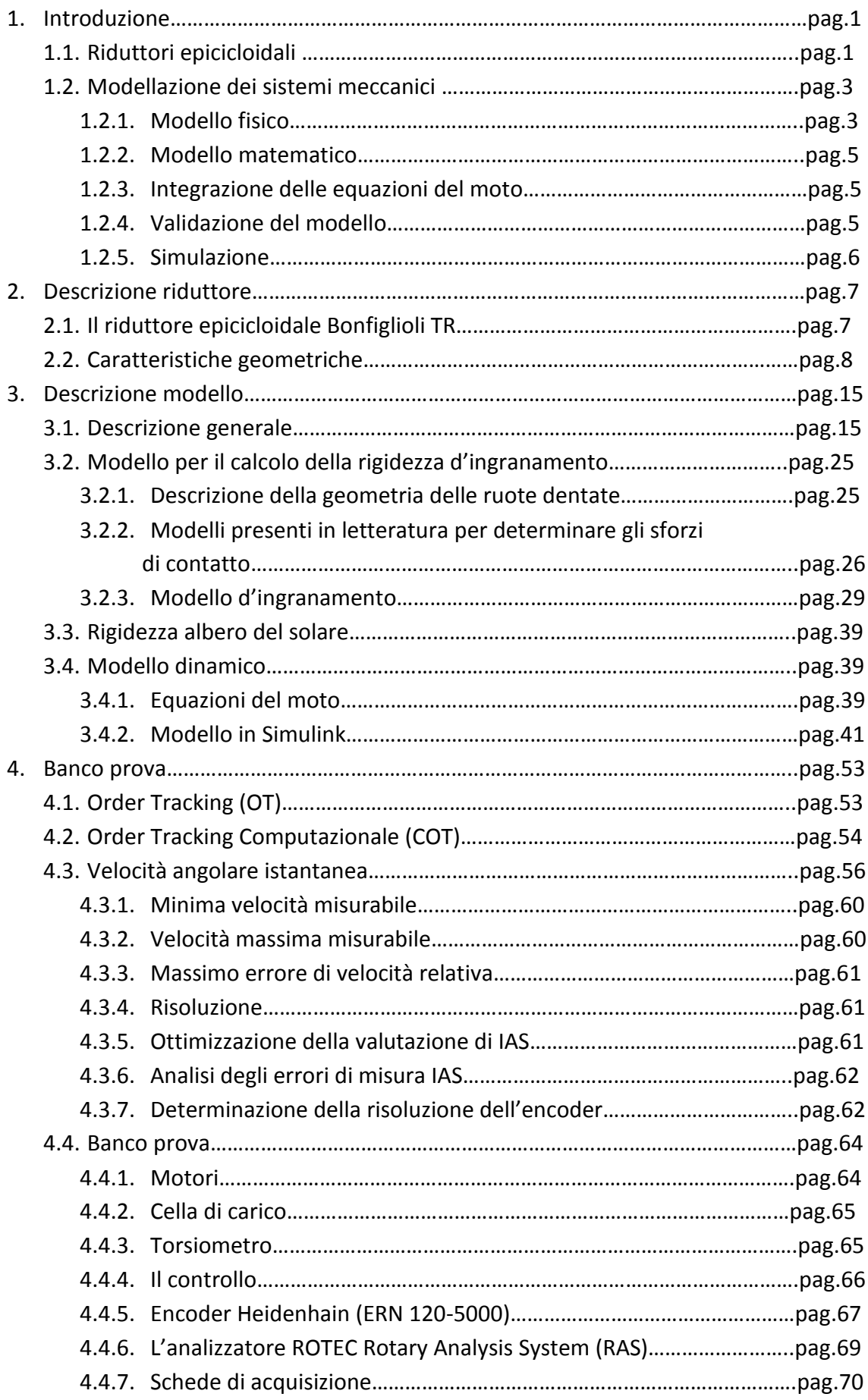

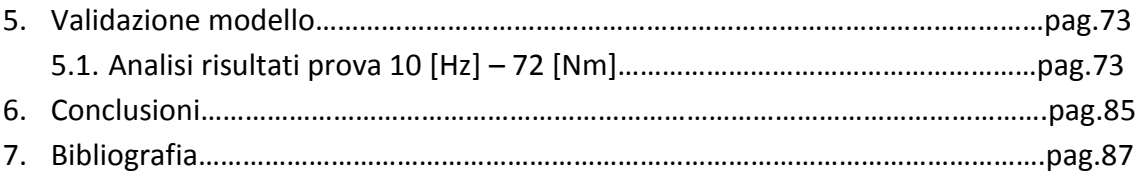

# **Capitolo 1 INTRODUZIONE**

#### **1.1 Riduttori epicicloidali**

I riduttori epicicloidali (o planetari) sono dei particolari tipi di riduttori meccanici costituiti da quattro differenti elementi, solare, corona, satelliti e porta-satelliti, che permettono grandi riduzioni di velocità con ingombri ridotti. Il solare è una ruota a dentatura esterna coassiale all'asse principale del rotismo; la corona è una ruota a dentatura interna coassiale all'asse principale del rotismo; i satelliti sono ruote a dentatura esterna che ingranano contemporaneamente con il solare e con la corona; infine il porta-satelliti è la struttura cinematica che vincola gli assi dei satelliti a ruotare attorno all'asse principale del rotismo. In [Figura 1.1](#page-5-0) vi è uno schema di un riduttore epicicloidale ad uno stadio con indicazione dei quattro elementi che lo compongono. Vi sono differenti tipologie di riduttori epicicloidali, che cambiano a seconda degli stadi di riduzione, del numero di satelliti utilizzati e dell'elemento che viene mantenuto fisso. In particolare si può scegliere quale dei tre elementi, aventi asse coassiale all'asse principale del rotismo, mantenere fisso, utilizzando gli altri due elementi rispettivamente per l'albero di ingresso e di uscita della trasmissione di potenza. In questo lavoro di ricerca l'attenzione è stata rivolta a riduttori epicicloidali aventi uno stadio di riduzione, corona fissa e pertanto porta-satelliti avente la stessa direzione di rotazione del solare.

La principale caratteristica di questa tipologia di riduttori è quella di permettere elevati rapporti di trasmissione mantenendo peso e dimensioni contenuti (Smith, 1999).

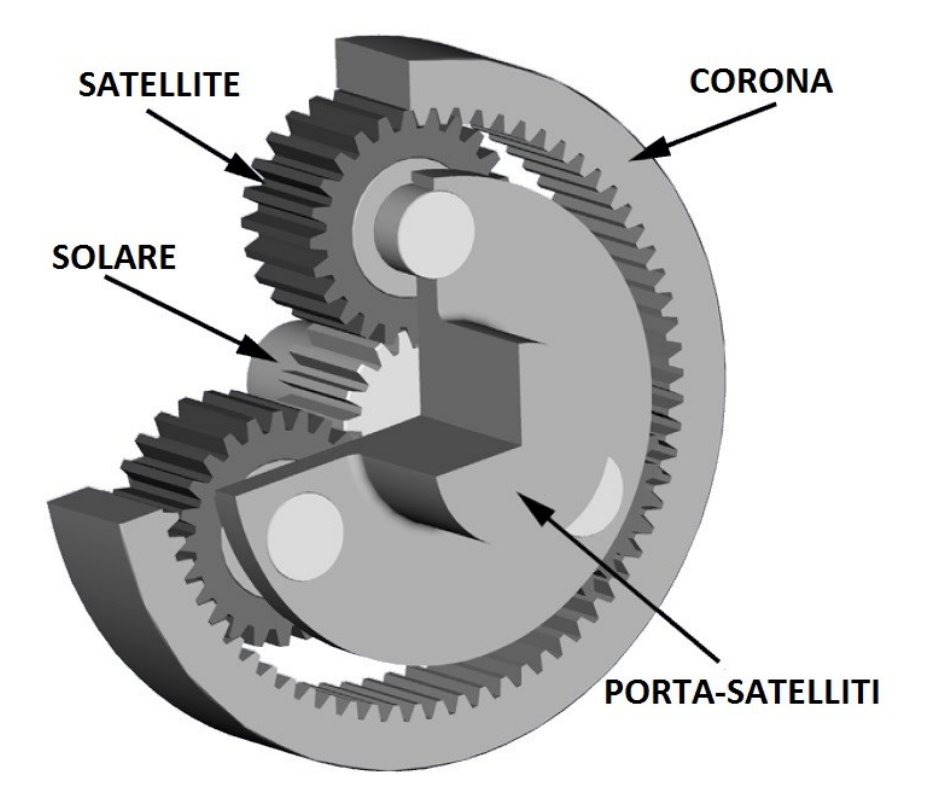

**Figura 1.1 – Schema riduttore epicicloidale**

<span id="page-5-0"></span>Per capire come sia possibile mantenere pesi e dimensioni contenuti, basti pesare ad un planetario con tre satelliti, in cui ogni ingranamento del solare deve supportare un terzo del carico totale; conseguentemente la dimensione del solare può essere un terzo della dimensione del pignone di un riduttore ad assi paralleli che debba trasmettere la stessa coppia. Un altro vantaggio dei riduttori planetari, aventi i satelliti equi distanziati angolarmente, è dato dal fatto che i carichi radiali sui satelliti si bilanciano tra loro, dando un carico risultate complessivo teoricamente nullo e permettendo pertanto di avere un minor carico sui cuscinetti.

In generale i riduttori epicicloidale ad uno stadio risultano più efficienti rispetto a riduttori ad assi paralleli equivalenti, in quanto sono inferiori le perdite di potenza dovute all'attrito tra i denti e sono inferiori anche le perdite nei cuscinetti. Infatti, le perdite di attrito tra i denti a contatto sono approssimativamente proporzionali al carico sui denti che nei riduttori epicicloidali sono inferiori. Mentre le perdite nei cuscinetti dipendono dalla grandezza dei cuscinetti stessi, che nei riduttori planetari sono più piccoli in quanto non devono supportare i carichi radiali derivanti dagli ingranamenti, che come detto precedentemente sono auto bilanciati per via della posizione dei satelliti.

Tali caratteristiche hanno permesso una larga diffusione dei riduttori epicicloidali in diversi settori, come ad esempio nella movimentazione dei macchinari industriali, nei cambi automatici di autovetture, nelle turbine eoliche, nei differenziali automobilistici e nei rotori degli elicotteri. L'aumento della diffusione ha comportato un aumento dell'interesse nello studio di tali componenti, soprattutto per quanto riguarda lo studio di rumore e vibrazioni che essi generano. Da qui l'interesse nello sviluppo di modelli che consentano di analizzare il comportamento dinamico di tali riduttori, ricavando le cause sorgenti di vibrazioni e rumore, e studiarne le soluzioni per una loro riduzione.

#### **1.2 Modellazione dei sistemi meccanici**

La modellazione di un sistema meccanico complesso richiede uno studio approfondito del sistema al fine di ridurre al minimo gli errori e dare una formulazione coerente con ciò che avviene nel sistema reale che si sta analizzando. Il lavoro di modellazione è costituito da diversi passaggi mostrati nel diagramma di flusso di [Figura](#page-6-0)  [1.2.](#page-6-0)

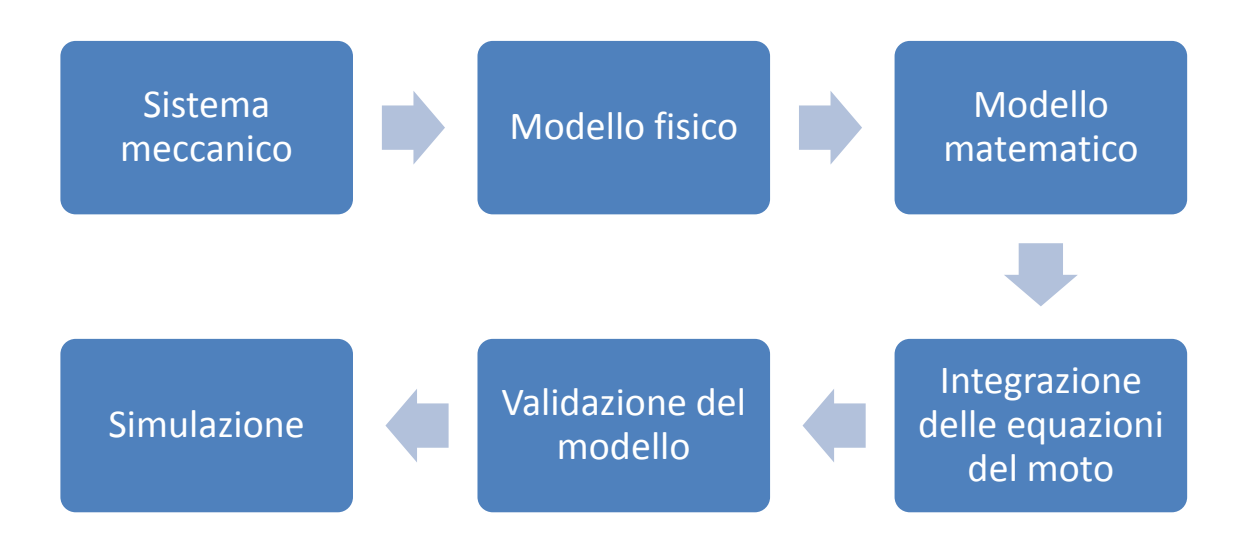

#### **Figura 1.2 – Diagramma di flusso di un processo di modellazione**

#### <span id="page-6-0"></span>**1.2.1 Modello fisico**

Il modello fisico, in generale, rappresenta un sistema equivalente al sistema meccanico, che si basa su alcune ipotesi scelte in modo da semplificare il modello senza pregiudicarne l'efficacia. Di seguito si riporta un esempio di alcune ipotesi semplificative:

- Parametri distribuiti nel sistema continuo (come densità, rigidezze, ecc.) vengono sostituiti da parametri concentrati
- Dove possibile il comportamento del sistema viene supposto lineare
- I parametri di sistema sono tempo-invarianti
- Le incertezze sono trascurate

Vi sono differenti tipi di modelli fisici che dipendono dal tipo di analisi che si vogliono eseguire. In particolare, per analisi cinematiche i corpi vengono considerati rigidi e privi di massa, per analisi cineto-statiche i corpi sono ancora considerati rigidi ma viene presa in considerazione la loro inerzia, infine per un'analisi elastodinamica il modello accresce la sua complessità e prende in considerazione diverse grandezze quali:

- L'inerzia dei corpi
- La rigidezza e lo smorzamento dei corpi
- I giochi tra i corpi
- La variabilità di alcuni parametri in funzioni delle diverse configurazioni o modi di funzionamento del sistema

Tutti questi elementi fanno si che il modello fisico, oltre ad aumentare la sua complessità, diventi altamente non-lineare. Il modello del riduttore sviluppato in questo lavoro di tesi appartiene a quest'ultima tipologia e, ad esempio, ha come parametro variabile la rigidezza d'ingranamento. Tale rigidezza varia a seconda del numero di denti che vengono in contatto, a seconda del punto di contatto sui profili dei denti ed a seconda dell'entità delle coppie in gioco.

Vi sono poi diverse metodologie di modellazione, in questo lavoro ne sono state scelte due tra le più utilizzate: il metodo agli Elementi Finiti ed la metodologia a parametri concentrati. In questo lavoro di ricerca, il primo metodo è stato utilizzato per il calcolo della rigidezza di ingranamento mentre il secondo per lo studio complessivo della dinamica del sistema.

Il metodo ad elementi finiti permette lo studio di sistemi con un alto numero di gradi di libertà, ma ha dei limiti nella valutazione di fenomeni non lineari e risulta molto complesso nel caso si debbano esaminare sistemi aventi differenti configurazioni.

La metodologia a parametri concentrati consente una più semplice modellazione delle non-linearità e rispetto al metodo ad elementi finiti riduce il costo computazionale e permette la valutazione di diverse configurazioni. Ha però lo svantaggio di avere, in generale, un numero limitato di gradi di libertà, ma, se ben progettato, tale numero consente di catturare il comportamento del sistema nell'intervallo di frequenze di interesse. La difficoltà di questo metodo sta nella

scelta del numero di gradi di libertà e nella scelta dei parametri concentrati (quali masse, cedevolezze, smorzamenti, ecc.) che consentano di ottenere un modello affidabile.

#### **1.2.2 Modello matematico**

Il modello matematico è costituito da un sistema di equazioni differenziali del moto che, dedotte dal modello fisico, descrivono il comportamento dinamico dell'oggetto che si sta analizzando. In generale un sistema di equazioni del moto può essere espresso dalla seguente formula.

$$
[M]\ddot{\bar{x}} + [C]\dot{\bar{x}} + [K]\bar{x} = \bar{F}(t)
$$

Dove le matrici [M],[C] e [K] rappresentano rispettivamente la massa, lo smorzamento e la rigidezza del sistema, il vettore  $\bar{F}(t)$  rappresenta l'insieme delle forze esterne applicate al sistema, mentre i vettori  $\ddot{\tilde{x}}$ ,  $\dot{\tilde{x}}$  e  $\bar{x}$  sono rispettivamente le accelerazioni, le velocità e la posizione dei vari gradi di libertà del sistema. In questo lavoro di ricerca le matrici [C] e [K] sono non-lineari e per questo motivo l'intero sistema di equazioni diviene non-lineare. Inoltre, il modello del riduttore considerato in questo lavoro è rotazionale, pertanto i vettori  $\ddot{\vec{x}}$ ,  $\dot{\vec{x}}$  e  $\vec{x}$  rappresentano rispettivamente l'accelerazione angolare, la velocità angolare e la rotazione dei differenti gradi di libertà considerati.

#### **1.2.3 Integrazione delle equazioni del moto**

In pochi e semplici casi è possibile integrare le equazioni del moto in modo analitico, generalmente occorre affidarsi ad un computer e svolgere i calcoli utilizzando metodi numerici. Vi sono differenti algoritmi (Eulero, Heun, Bogacki-Shampine, Runge-Kutta, Dormand-Prince) che opportunamente settati posso integrare le equazioni del modo con una buona precisione. In questo lavoro sono stati valutati diversi solutori ed alla fine si è scelto di integrare le equazioni del moto con la formula di Bogacki-Shampine a passo di integrazione costante.

#### **1.2.4 Validazione del modello**

Il processo di validazione si basa sul confronto tra risultati teorici (ottenuti con il modello) e risultati sperimentali, ed ha lo scopo di ottenere un modello che con buona approssimazione riesca a rappresentare il comportamento dinamico dell'oggetto studiato. Se da l confronto dei risultati emerge una buona correlazione si può già affermare che il modello è affidabile nel predire il comportamento del sistema analizzato. In caso contrario inizia un processo di correzione di alcuni parametri del modello, facendo un'analisi di sensibilità per valutare come tali parametri influenzano i risultati e quanto debbano essere corretti per meglio rappresentare i segnali sperimentali. Una volta aggiornati i parametri si confrontano nuovamente i risultati e si continua il processo finché non si giunge ad avere una buona correlazione.

#### **1.2.5 Simulazione**

Una volta validato, il modello può essere utilizzato per simulare il comportamento dinamico del sistema che si sta analizzando. In questo lavoro, per simulare il comportamento del riduttore, sono state integrate le equazioni del moto utilizzando Simulink, un'ambiente grafico per la simulazione multi dominio ed il Model-Base-Design inserito nel linguaggio di programmazione MATLAB®. Al termine della simulazione è possibile analizzare i segnali risultanti dal modello che esprimono il comportamento dinamico dell'oggetto studiato. Si può vedere l'andamento delle forze istante per istante e pertanto si può investigare quale o quali forze incidono maggiormente nel determinare il segnale finale. Possono essere cambiati dei parametri del modello al fine di capire come questi incidono sul comportamento dinamico, questo risultato può essere utile in fase di progettazione o miglioramento del progetto dell'oggetto studiato. Inoltre, il modello risulta utile per simulare il comportamento dinamico a differenti condizioni di esercizio, che nel caso studiato si riferiscono principalmente a differenti velocità e coppie in ingresso.

# **Capitolo 2 DESCRIZIONE RIDUTTORE**

#### **2.1 Il riduttore epicicloidale Bonfiglioli TR**

L'oggetto analizzato in questo lavoro di ricerca è un riduttore epicicloidale a gioco ridotto progettato e prodotto da Bonfiglioli Riduttori S.p.A. (Lippo di Calderara di Reno, Bologna, Italia). I riduttori epicicloidali a gioco ridotto vengono utilizzati per applicazioni che richiedono un controllo del movimento ad alta precisione, infatti, il fatto di avere un gioco ridotto tra i denti delle ruote dentate che compongono il treno di ingranaggi, permette di ridurre al minimo gli errori di posizionamento dovuti alla perdita di movimento. Per ottenere un gioco ridotto gli ingranaggi devono essere lavorati con estrema precisione e questo fattore contribuisce a garantire elevati rendimenti, attorno al 95%. Tali riduttori inoltre hanno un'elevata rigidità che permette di ottimizzare la risposta del sistema. Queste caratteristiche fanno si che questi particolari riduttori vengano comunemente utilizzati all'uscita di servomotori o motori tipo brushless per i movimenti delle più moderne macchine utensili e robot.

In particolare il riduttore analizzato appartiene alla serie TR che copre una vasta gamma di coppie trasmissibili, rapporti di trasmissione e valori di gioco angolare. In particolare la coppia nominale in uscita copre un campo che va dai 20 [Nm] ai 1000 [Nm] e rapporti di trasmissione che vanno da 3 a 1000. All'interno della serie TR è stato scelto un riduttore come quello mostrato in [Figura 2.1](#page-11-0) ed avente le caratteristiche elencate nella [Tabella 2.1.](#page-11-1) Come detto precedentemente, i riduttori epicicloidali consentono elevati rapporti di trasmissione con ingombri e pesi ridotti, anche il riduttore in esame soddisfa tali requisiti, avendo una lunghezza di soli 225.8 [mm] (comprensivi degli alberi di ingresso e d'uscita) ed un peso di soli 6,5 [kg]. Lo stadio di riduzione è costituito da un solare collegato all'albero di ingresso, tre satelliti

equi distanziati angolarmente di 120° e sostenuti da un porta satelliti comprensivo dell'albero d'uscita, e da una corona ricavata direttamente nella cassa esterna del riduttore.

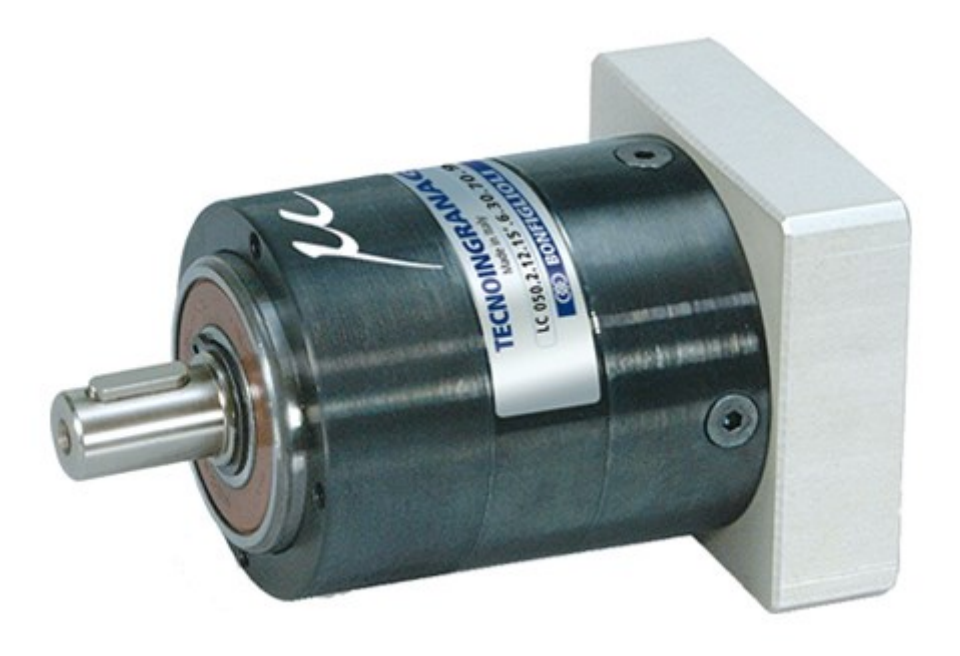

**Figura 2.1 – Riduttore epicicloidale della serie TR**

<span id="page-11-0"></span>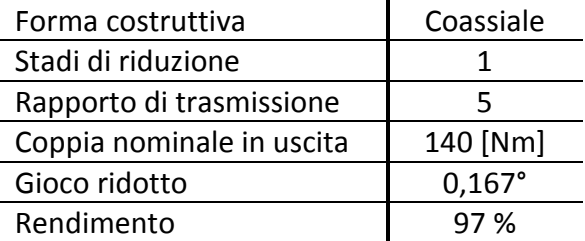

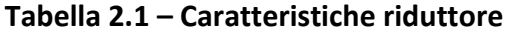

#### <span id="page-11-1"></span>**2.2 Caratteristiche geometriche**

Il primo passo per la costruzione di un modello fisico è dato dalla descrizione e formulazione della geometria del sistema che si sta analizzando. Nel caso in esame l'attenzione maggiore si concentra sulla corretta definizione delle ruote dentate che compongono il treno di ingranaggi, quindi del solare, dei satelliti e della corona. In [Tabella 2.2](#page-12-0) vengono riportate le principali caratteristiche geometriche delle ruote dentate del riduttore in esame, le altre caratteristiche non vengono riportate in accordo con Bonfiglioli. Va detto che sia il solare che i satelliti hanno un coefficiente di spostamento del profilo non nullo, il che indica che si tratta di ruote corrette e che quindi occorre procedere con il calcolo dell'interasse di funzionamento e dell'angolo di pressione d funzionamento dovuti a tale correzione.

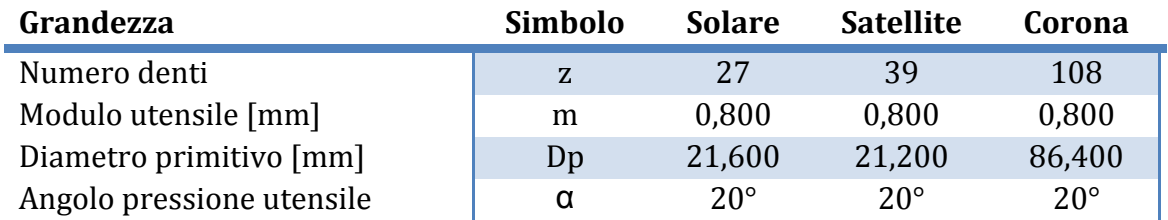

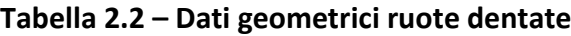

<span id="page-12-0"></span>Per il calcolo delle suddette grandezze di funzionamento occorre risolvere in maniera iterativa le seguenti due equazioni:

$$
\tan \alpha' - \alpha' = \tan \alpha - \alpha + \frac{2(x_1 + x_2)}{z_1 + z_2} \tan \alpha
$$

$$
\alpha' = a \frac{\cos \alpha}{\cos \alpha'}
$$

dove:

 $\alpha$  = angolo di pressione

 $\alpha'$  = angolo di pressione di funzionamento

- a = interasse nel caso di ruote non corrette
- a' = interasse di funzionamento
- $x_i$  = coefficiente spostamento profilo ruota i-esima
- $z_i$  = numero di denti ruota i-esima

Nella prima parte del modello, dopo aver caricato i dati geometrici delle ruote, vi sono le seguenti righe di codice che permettono di risolvere le formule appena descritte. In particolare per l'ingranamento tra solare e satelliti si ricava un interasse di funzionamento pari a 27,15 [mm] ed un angolo di pressione di 23,97°, mentre per l'ingranamento tra satelliti e corona si ha lo stesso interasse di funzionamento ed un angolo di pressione di funzionamento di 17,2°.

```
%---------------------------------------------------------------------
% Calcolo interasse di lavoro
%---------------------------------------------------------------------
% Interasse e angolo di pressione di funzionamento solare/satellite
options(2)=1e-20;
options(3)=1e-20;
options(4)=2500;
alfa=SUN.hta.fi; %Angolo di pressione
x1=SUN.x; %Coefficiente di correzione solare
x2=PLANETs.x; %Coefficiente correzione satelliti
z1=SUN.z; 8Numero denti solare
z2=PLANETs.z; %Numero denti satellite
r1=SUN.R; %Raggio primitivo solare 
r2=PLANETs.R; %Raggio primitivo satellite
q=tan(alfa)-alfa+2*tan(alfa)*(x1+x2)/(z1+z2);
fun str=['tan(x)-x-' num2str(q)];
fun=inline(fun_str);
x=fsolve(fun,[alfa],options);
alfa SP=x; \frac{1}{2} %Angolo pressione funzionamento satellite/solare
interasse SP=(r1+r2)*cos(alfa)/cos(alfa SP); %Interasse funzionamento
                                            %satellite/solare
clear x1 x2 z1 z2 r1 r2 fun str fun q options x
% Interasse e angolo di pressione di funzionamento corona/satellite
options(2)=1e-20;
options(3)=1e-20;
options(4)=2500;
alfa=PLANETi.hta.fi; %Angolo di pressione<br>x1=PLANETi.x; %Coefficiente di cor
                    %Coefficiente di correzione satellite
x2=INN.x; %Coefficiente correzione corona
z1=PLANETi.z; %Numero denti satellite
z2=INN.z; 8Numero denti corona
r1=PLANETs.R; %Raggio primitivo solare 
r2=INN.R; %Raggio primitivo pianeta
q=tan(alfa)-alfa+2*tan(alfa)*(x2-x1)/(z2-z1);
fun str=['tan(x)-x-' num2str(q)];
fun=inline(fun str);
x=fsolve(fun,[alfa],options);
alfa RP=x; 8Angolo pressione funzionamento corona/satellite
interasse_RP=(r2-r1)*cos(alfa)/cos(alfa_RP); %Interasse funzionamento
                                         %corona/satellite
clear x1 x2 z1 z2 r1 r2 fun str fun q options x
```
Un altro aspetto da tenere in considerazione è quello riguardante le velocità di ogni singolo componente ed il calcolo dei corretti rapporti di trasmissione. Una corretta valutazione delle velocità consente di non commettere errori nella costruzione del modello dinamico e nella successiva analisi dei risultati. Si è deciso di soffermarsi sull'aspetto delle velocità in quanto nei riduttori epicicloidali si hanno delle ruote (i satelliti) che oltre a compiere un moto di rotazione attorno al proprio asse, compiono un moto di rivoluzione attorno al solare e quindi attorno all'asse principale del riduttore. Questo comporta il fatto di avere a che fare con moti relativi e quindi avere per ogni corpo una velocità relativa ed una assoluta da tenere in considerazione. Se si osserva il moto dei corpi ponendo un osservatore solidale al porta satelliti, si possono osservare gli ingranamenti tra satelliti e solare e tra satelliti e corona come se fossero

ingranamenti ordinari (cioè tra ruote con assi fissi) potendone calcolare il singolo rapporto di trasmissione; con l'osservatore solidale al porta satelliti si vedono le velocità relative dei corpi che sono date dalla loro velocità assoluta meno la velocità del porta satelliti. Pertanto, ponendo con  $\omega_c$  la velocità del porta satelliti, con  $\omega_i$  la velocità assoluta del corpo i-esimo, la velocità relativa del corpo i-esimo, indicata con  $\omega'_i$  risulta essere  $\omega'_i = \omega_i - \omega_c$ . A seguito di queste considerazioni possono essere calcolati il rapporto di trasmissione tra solare e satelliti  $\tau_{sp}$ , quello tra corona e satelliti  $\tau_{rp}$  e quello globale del riduttore epicicloidale  $\tau_{epi}$ , così come espresso nelle formule seguenti, dove  $z_i$ = numero denti ruota i-esima, i=s,p,c,r con s=solare (sun), p=satellite (planet), c=porta satelliti (carrier) ed r=corona (ring): seguenti, dove  $z_i$ = numero de<br>(planet), c=porta satelliti (carri $\omega_r = 0 \Longrightarrow \omega_r' = -\omega_c$ 

$$
\omega_r = 0 \implies \omega_r' = -\omega_c
$$
\n
$$
\tau_{rp} = \frac{\omega_r'}{\omega_p'} = \frac{z_p}{z_r} \implies \omega_p' = -\omega_c \times \frac{z_r}{z_p}
$$
\n
$$
\tau_{sp} = \frac{\omega_p'}{\omega_s'} = -\frac{z_s}{z_p} \implies (\omega_s - \omega_c) = -\omega_c \times \frac{z_r}{z_p} \times \left(-\frac{z_p}{z_s}\right) \implies \omega_s = \omega_c \times \left(1 + \frac{z_r}{z_s}\right) = \omega_c \times \frac{z_s + z_r}{z_s}
$$
\n
$$
\tau_{epi} = \frac{\omega_c}{\omega_s} = \frac{\omega_c}{\omega_s \times \frac{z_s + z_r}{z_s}} = \frac{z_s}{z_s + z_r}
$$

Prima di proseguire con la costruzione del modello, è stato creato in MATLAB<sup>®</sup> lo script *disegno\_epi.m* per disegnare le ruote dentate e schematizzare la loro posizione relativa all'interno del riduttore, come si vede in [Figura 2.2.](#page-15-0)

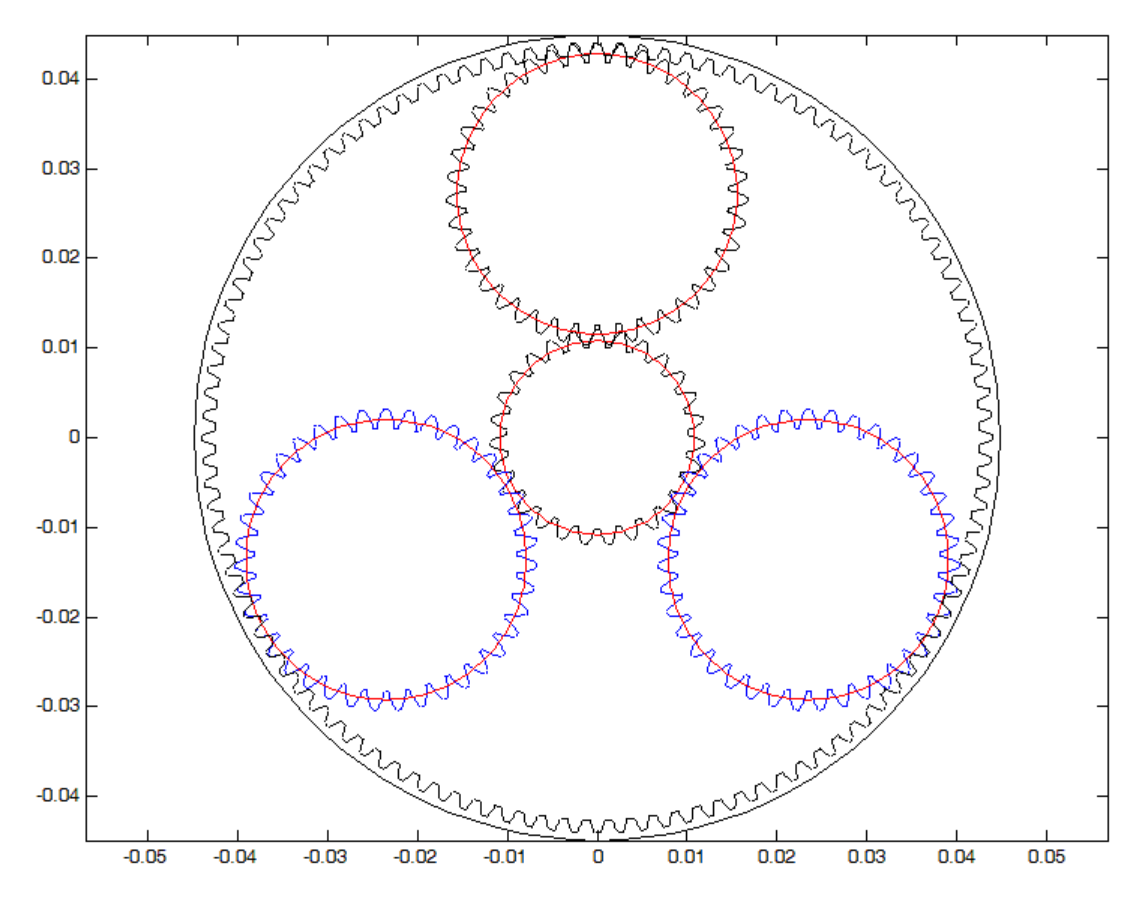

<span id="page-15-0"></span>**Figura 2.2 – Schema ruote dentate riduttore epicicloidale**

Inserendo all'interno dello stesso script le relazioni cinematiche tra i vari componenti e le relative fasi di ingranamento (Parker & Lin, Mesh Phasing Relationship in Planetary and Epicyclic Gears, 2004) è possibile utilizzare il disegno per vedere in ogni istante di tempo quali e quanti denti vanno in contatto durante il funzionamento del riduttore. Questo risulta un utile strumento grafico di supporto alla valutazione dei risultati ed alla valutazione della correttezza del calcolo dei moti relativi. Si portano ad esempio la [Figura 2.3,](#page-16-0) [Figura 2.4](#page-16-1) e [Figura 2.5](#page-17-0) in cui vengono presentati disegni presi a differenti istanti di tempo.

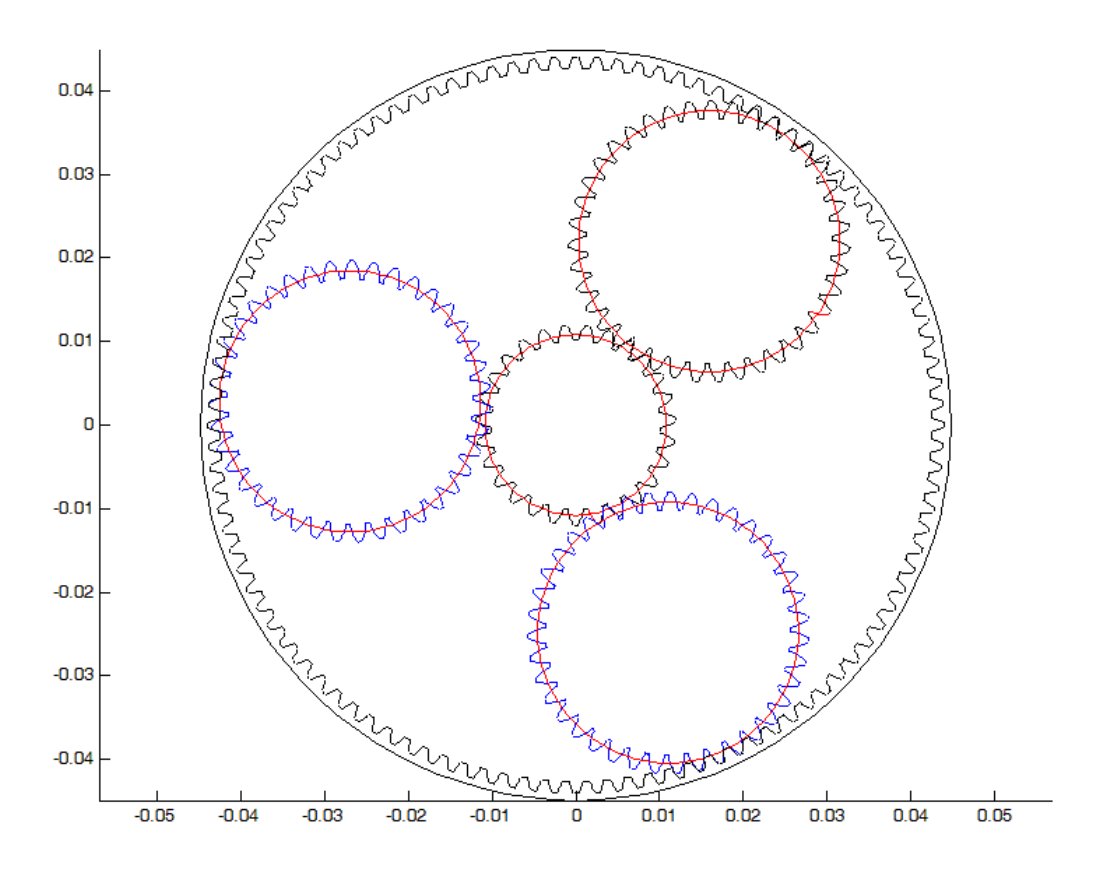

**Figura 2.3 – Schema riduttore ad un differente istante di tempo**

<span id="page-16-0"></span>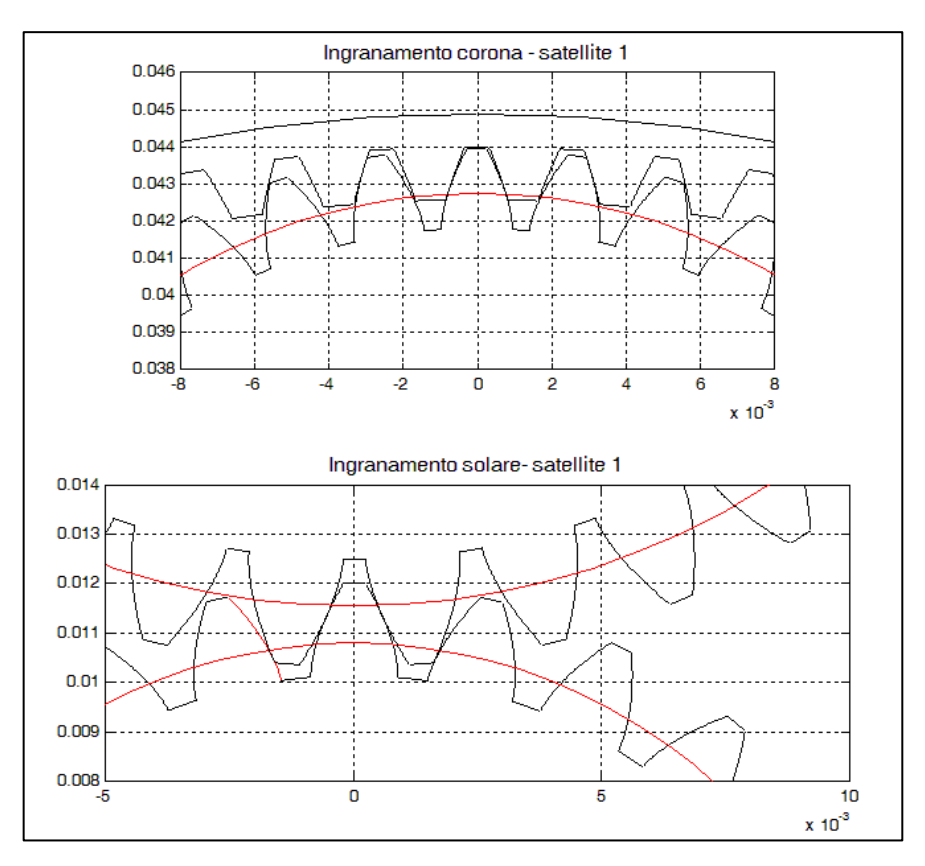

<span id="page-16-1"></span>**Figura 2.4 – Schema ingranamenti**

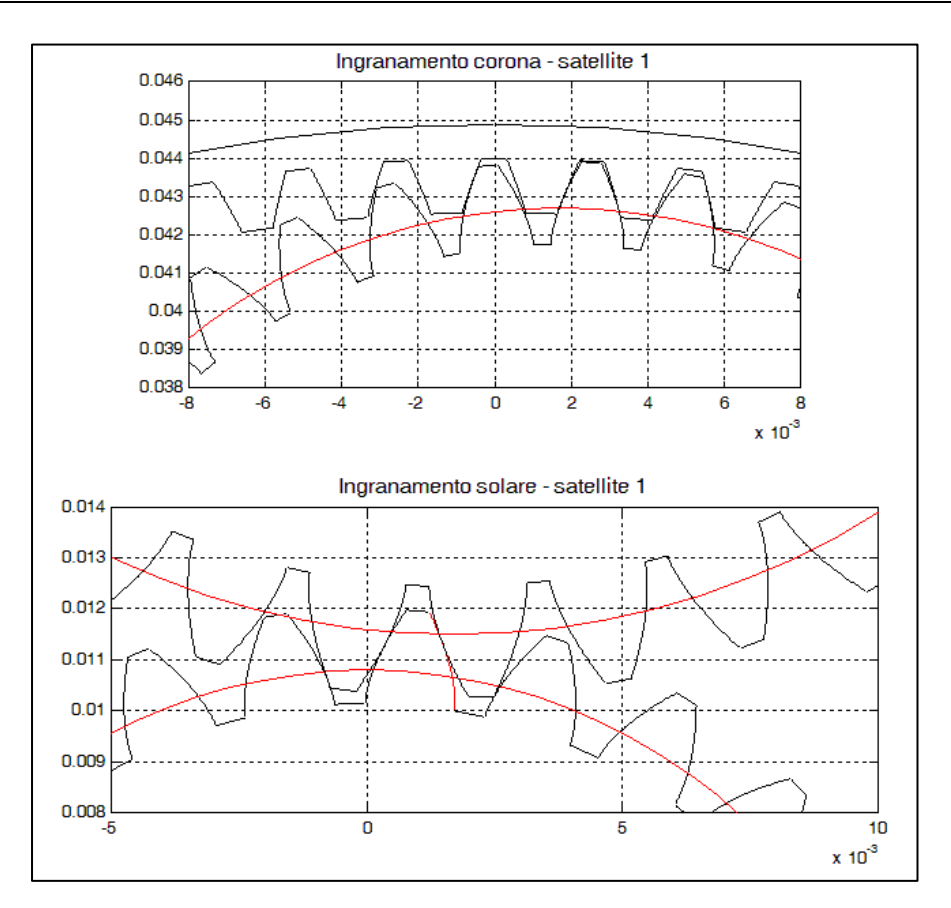

<span id="page-17-0"></span>**Figura 2.5 – Schema ingranamenti**

## **Capitolo 3**

### **DESCRIZIONE MODELLO**

#### **3.1 Descrizione generale**

Lo scopo primario di questo lavoro di ricerca è stato quello di studiare il comportamento dinamico di un riduttore epicicloidale mediante l'utilizzo di un modello matematico. L'obiettivo è stato quello di creare un modello che al tempo stesso fosse affidabile, nel rappresentare coerentemente il comportamento dinamico del riduttore, ed avesse un tempo computazionale non eccessivo, al fine di poter eseguire diverse simulazioni in breve tempo. Considerando la complessità dell'oggetto studiato ed il fatto che, in questo tipo di riduttori, uno dei fenomeni che maggiormente influenzano il comportamento vibratorio risiede nella variazione di rigidezza di ingranamento, si è deciso di sviluppare un modello rotazionale comprensivo di un complesso modello per ricavare la rigidezza di ingranamento. Il fatto di avere un modello rotazionale riduce notevolmente i gradi di libertà e pertanto riduce anche il costo computazionale di risoluzione delle equazioni del moto. Per contro, tutti gli effetti traslazionali, in particolare le reazioni dei cuscinetti, non vengono presi in considerazione.

Come si è visto nel capitolo precedente, il modello è stato sviluppato per un determinato riduttore, ma al tempo stesso è stato altamente parametrizzato in modo da poter essere applicato a qualsiasi riduttore epicicloidale avente uno stadio di riduzione costituito da tre satelliti. Infatti nella prima parte del modello vengono inseriti i dati geometrici delle ruote dentate e sulla base di questi vengono costruiti i profili dei denti, viene calcolata la rigidezza dei singoli denti e vengono calcolate le grandezze di funzionamento. In definitiva il modello può essere utilizzato sia per analizzare un singolo riduttore a varie condizioni di funzionamento (coppie e velocità

diverse), sia per confrontare diversi riduttori della stessa tipologia ma con diverse taglie. Quest'ultimo aspetto risulta interessante per quanto riguarda la progettazione, in quanto, tramite il modello, risulta agevole vedere come l'effetto di qualche variazione geometrica, decisa a livello progettuale, possa influenzare il comportamento dinamico del riduttore. Questo fa si che il modello risulti un strumento potente sia in fase di diagnostica, per capire a cosa è dovuto un determinato segnalo vibratorio, sia in fase di progettazione meccanica.

Il modello, così come preannunciato nei capitoli precedenti, è stato sviluppato interamente all'interno dell'ambiente di calcolo MATLAB<sup>®</sup>. Le funzioni sviluppate ed utilizzate nel modello vengono mostrate in [Figura 3.1](#page-24-0) ed elencate di seguito:

- 1) General.m  $\rightarrow$  codice per eseguire tutto il modello
- 2) Sun.m  $\rightarrow$  vengono caricati i dati per il solare: geometria, materiale, massa/inerzia, errori
- 3) Planet.m  $\rightarrow$  vengono caricati i dati per i satelliti
- 4) Ring.m  $\rightarrow$  vengono caricati i dati per la corona
- 5) tallado.m  $\rightarrow$  costruisce i profili ad evolvente delle ruote a dentatura esterna
- 6) talladoINNER.m  $\rightarrow$  costruisce i profili ad evolvente delle ruote a dentatura interna
- 7) spurfunctionINNER.m  $\rightarrow$  calcolo grandezze di funzionamento: angoli pressione, interassi, ecc
- 8) dibujaruedasINNER.m  $\rightarrow$  disegno ruote a dentatura interna
- 9) Ev.m  $\rightarrow$  funzione dell'evolvente
- 10) solapamientoINNER.m  $\rightarrow$  calcolo sovrapposizione profili nelle varie situazioni (evolvente-evolvente, evolvente-raggio di testa)
- 11) spurfunction.m  $\rightarrow$  calcolo grandezze di funzionamento
- 12) dibujaruedas.m  $\rightarrow$  disegno ruote a dentatura esterna
- 13) solapamiento.m  $\rightarrow$  calcolo sovrapposizione profili
- 14) flexibilidadINNER.m  $\rightarrow$  calcolo con PDE tool per ottenere matrice di flessibilità per ruote a dentatura interna
- 15) flexibilidad.m  $\rightarrow$  calcolo con PDE tool per ottenere matrice di flessibilità per ruote a dentatura esterna
- 16) fcStiffness.m  $\rightarrow$  calcolo rigidezza di ingranamento a seguito di una determinata coppia
- 17) LTEsin.m  $\rightarrow$  calcolo errore di trasmissione
- 18) meshingforces.m  $\rightarrow$  proporziona le forze di ingranamento in funzione di posizione e velocità
- 19) fctomod.m  $\rightarrow$  serve per calcolo forze
- 20) interpflex.m  $\rightarrow$  interpolazione valori matrice di flessibilità
- 21) difPar.m  $\rightarrow$  calcola differenza di coppia
- 22) relief.m  $\rightarrow$  corregge sovrapposizione profili se c'è relief
- 23) fcStiffnessINNER.m  $\rightarrow$  calcolo rigidezza di ingranamento a seguito di una determinata coppia
- 24) LTEsinINNER.m  $\rightarrow$  calcolo errore di trasmissione
- 25) meshingforcesINNER.m  $\rightarrow$  proporziona le forze di ingranamento in funzione di posizione e velocità
- 26) fctomodINN.m  $\rightarrow$  serve per calcolo forze
- 27) interpflexINNER.m  $\rightarrow$  interpolazione valori matrice di flessibilità
- 28) difParINNER.m  $\rightarrow$  calcola differenza di coppia
- 29) Valori Iniziali.m  $\rightarrow$  vengono definite alcune grandezze (frequenza di ingranamento, velocità, coppie, momenti d'inerzia, raggi base, interasse di funzionamento, rigidezze e smorzamento alberi, angoli di pressione di funzionamento, rigidezze di ingranamento, equilibrio statico iniziale), viene eseguito il modello dinamico di Simulink
- 30) Dyn 5 GDL misto kahraman.mdl  $\rightarrow$  esegue simulazione dinamica in Simulink

Per inizializzare il modello è stato creato lo script "*General.m"* (riportato nelle righe di codice seguenti), che consente di eseguire in automatico tutti i conti del modello nel corretto ordine e di salvare i risultati al termine della simulazione.

```
% General.m
% Codice per eseguire tutto il modello
clear all;
close all
clc;
%---------------------------------------------------------------------
% Caricamento dei dati geometrici delle ruote
%---------------------------------------------------------------------
Sun;
SUN=rueda;
clear rueda;
Planet;
PLANETs=rueda;
PLANETi=rueda;
clear rueda;
Ring;
INN=rueda;
clear rueda;
%---------------------------------------------------------------------
                 Costruzione dei profili delle ruote
             %---------------------------------------------------------------------
[perfilSUM,JJ,SUM]=tallado(SUN.hta, SUN, [5 30 5], 6.475,3);clear JJ
[perfilPLANETs,JJ,PLANETs]=tallado(PLANETs.hta,PLANETs,[5 30 
5],11.320,5);
```

```
clear JJ
[perfilPLANETi,JJ,PLANETi]=tallado(PLANETi.hta,PLANETi,[5 30 
5],11.320,5);
clear JJ
[perfilINN, JJ, INN]=talladoINNER(INN.hta, INN, [5 30 5], 0, 0);
clear JJ
%---------------------------------------------------------------------
% Calcolo interasse di lavoro
%---------------------------------------------------------------------
% Interasse e angolo di pressione di funzionamento solare/satellite
options(2)=1e-20;
options(3)=1e-20;options(4)=2500;
alfa=SUN.hta.fi; %Angolo di pressione
x1=SUN.x; %Coefficiente di correzione solare
x2=PLANETs.x; %Coefficiente correzione satelliti
z1=SUN.z; %Numero denti solare
z2=PLANETs.z; %Numero denti satellite
r1=SUN.R; %Raggio primitivo solare 
r2=PLANETs.R; %Raggio primitivo satellite
q=tan(alfa)-alfa+2*tan(alfa)*(x1+x2)/(z1+z2);
fun str=['tan(x)-x-' num2str(q)];
fun=inline(fun str);
x=fsolve(fun,[alfa],options);
alfa SP=x; \frac{1}{2} %Angolo pressione funzionamento satellite/solare
interasse SP=(r1+r2)*cos(alfa)/cos(alfa SP); %Interasse funzionamento
                                          %satellite/solare
clear x1 x2 z1 z2 r1 r2 fun str fun q options x
% Interasse e angolo di pressione di funzionamento corona/satellite
options(2)=1e-20;
options(3)=1e-20;
options(4)=2500;
alfa=PLANETi.hta.fi; %Angolo di pressione
x1=PLANETi.x; %Coefficiente di correzione satellite
x2=INN.x; %Coefficiente correzione corona
z1=PLANETi.z; %Numero denti satellite
z2=INN.z; %Numero denti corona
r1=PLANETs.R; %Raggio primitivo solare 
r2=INN.R; %Raggio primitivo pianeta
q=tan(alfa)-alfa+2*tan(alfa)*(x2-x1)/(z2-z1);
fun str=['tan(x)-x-' num2str(q)];
fun=inline(fun str);
x = fsolve(fun, [alfa], options);
alfa RP=x; 8Angolo pressione funzionamento corona/satellite
interasse RP=(r2-r1)*cos(alfa)/cos(alfa RP); %Interasse funzionamento
                                         %corona/satellite
clear x1 x2 z1 z2 r1 r2 fun str fun q options x
operacionPLANETSUN.dmontaje=interasse_SP;
operacionPLANETINN.dmontaje=interasse_RP;
%---------------------------------------------------------------------
%Calcolo di alcune grandezze quali:angolo di pressione di 
%funzionamento raggi primitivi di funzionamento,segmenti ingranamento, 
%relazioni di contatto
%---------------------------------------------------------------------
[PLANETi, INN, operacionPLANETINN]=spurfunctionINNER(PLANETi, INN, ...
    operacionPLANETINN,alfa_RP);
operacionPLANETINN.alfa=0;
```

```
operacionPLANETINN.croz=0;
operacionPLANETINN.viscosidad=0;
operacionPLANETINN.vroz=0.1;
operacionPLANETINN.umbralroz=0.00001;
operacionPLANETINN.omega=100;
figure:
dibujaruedasINNER(PLANETi, INN, operacionPLANETINN, [0 0 0 0 0 0],...
     perfilPLANETi,perfilINN);
[SUN,PLANETs,operacionPLANETSUN]=spurfunction(SUN,PLANETs,...
     operacionPLANETSUN,alfa_SP);
operacionPLANETSUN.alfa=0;
operacionPLANETSUN.croz=0;
operacionPLANETSUN.viscosidad=0;
operacionPLANETSUN.vroz=0.1;
operacionPLANETSUN.umbralroz=0.00001;
operacionPLANETSUN.omega=100;
figure;
dibujaruedas(SUN,PLANETs,operacionPLANETSUN,[0 0 0 0 0 0],...
     perfilSUN,perfilPLANETs);
%---------------------------------------------------------------------
% Inserimento matrici aux, conterranno spostamenti fianco denti
% relativi all'applicazione di un carico su un solo fianco
%---------------------------------------------------------------------
N=ceil(operacionPLANETINN.rcontacto)+1;
aux12=0:N-1;for k=1:length(aux12)-1
    aux12(k+1,:)=aux12(k,:)-1;
end
auxINNER=[(N+1)+aux12' 3*N+fliplr(aux12) ;3*N+fliplr(aux12) 
(N+1) + aux12';
auxPLANETi=[3*N+aux12' N-fliplr(aux12');N-fliplr(aux12') 3*N+aux12'];
\circN=ceil(operacionPLANETSUN.rcontacto)+1;
aux12=0:N-1;for k=1:length(aux12)-1
    aux12(k+1,:)=aux12(k,:)-1;
end
auxPLANETs=[3*N+aux12' N-fliplr(aux12');N-fliplr(aux12') 3*N+aux12'];
auxSUN=[3*N+aux12 (N+1)+fliplr(aux12');(N+1)+fliplr(aux12') 
3*N+aux12];
%---------------------------------------------------------------------
% Cicli if che dicono a video se c'è o no interferenza
%---------------------------------------------------------------------
if PLANETs.rint>PLANETs.inf;
     disp('INTERFIEREN EN PLANETSUN_P')
else
     disp('NO INTERFIEREN EN PLANETSUN_P')
end
%
if SUN.rint>SUN.inf;
     disp('INTERFIEREN EN PLANETSUN_S')
else
     disp('NO INTERFIEREN EN PLANETSUN_S')
end
%
if PLANETi.rint>PLANETi.inf;
     disp('INTERFIEREN EN PLANETINN')
else
```

```
 disp('NO INTERFIEREN EN PLANETINN')
end
%---------------------------------------------------------------------
     Modello FEM che calcola le deformazioni dei denti e quindi
                      la matrice di flessibilità
%---------------------------------------------------------------------
[INN]=flexibilidadINNER(INN, [5 30 5], operacionPLANETINN, INN.ep);
disp('Effettuato calcolo flessibilità corona')
[PLANETi]=flexibilidad(PLANETi,[5 30 
5],operacionPLANETINN,PLANETi.et,...
     11.320,5);
disp('Effettuato calcolo flessibilità satellite')
[PLANETs]=flexibilidad(PLANETs,[5 30 
5],operacionPLANETSUN,PLANETs.et,...
     11.320,5);
disp('Effettuato calcolo flessibilità satellite')
[SUN]=flexibilidad(SUN, [5 30 5], operacionPLANETSUN, SUN.et, 6.475, 3);
disp('Effettuato calcolo flessibilità solare')
save('Dati Generale')
close all
%---------------------------------------------------------------------
% CALCOLO DELLA RIGIDEZZA DI INGRANAMENTO
%---------------------------------------------------------------------
Mc=72; % Coppia resistente sul portasatellite [N*m]
Ms=Mc/(INN.z/SUN.z+1); % Coppia totale sul solare [N*m]
Mp = (Ms/3) / (SUN. z/PLANETS. z); % Coppia sul satellite [N*m]Mr=Mp*INN.z/PLANETs.z; % Coppia sulla corona [N*m]
operacionPLANETSUN=fcStiffness(Mp,operacionPLANETSUN.dmontaje,SUN,PLAN
ETs,operacionPLANETSUN,auxSUN,auxPLANETs,perfilSUN,perfilPLANETs,[],[]
);
operacionPLANETINN=fcStiffnessINNER(Mr,operacionPLANETINN.dmontaje,PLA
NETi, INN, operacionPLANETINN, auxPLANETi, auxINNER, perfilPLANETi, perfilIN
N, [], []);
save('Dati Generale Rigidezza')
close all
%---------------------------------------------------------------------
% VALORI PER SIMULAZIONE DINAMICO RAPIDO
%---------------------------------------------------------------------
Valori Iniziali;
% Eseguo simulazione
open_system('Dyn_5_GDL_misto_kahraman');
options=simset('SrcWorkspace','current');
sim('Dyn 5 GDL misto kahraman', [], options);
save system;
close system('Dyn 5 GDL misto kahraman');
save('Res dinamico');
close all
%----FINE-------------------------------------------------------------
```
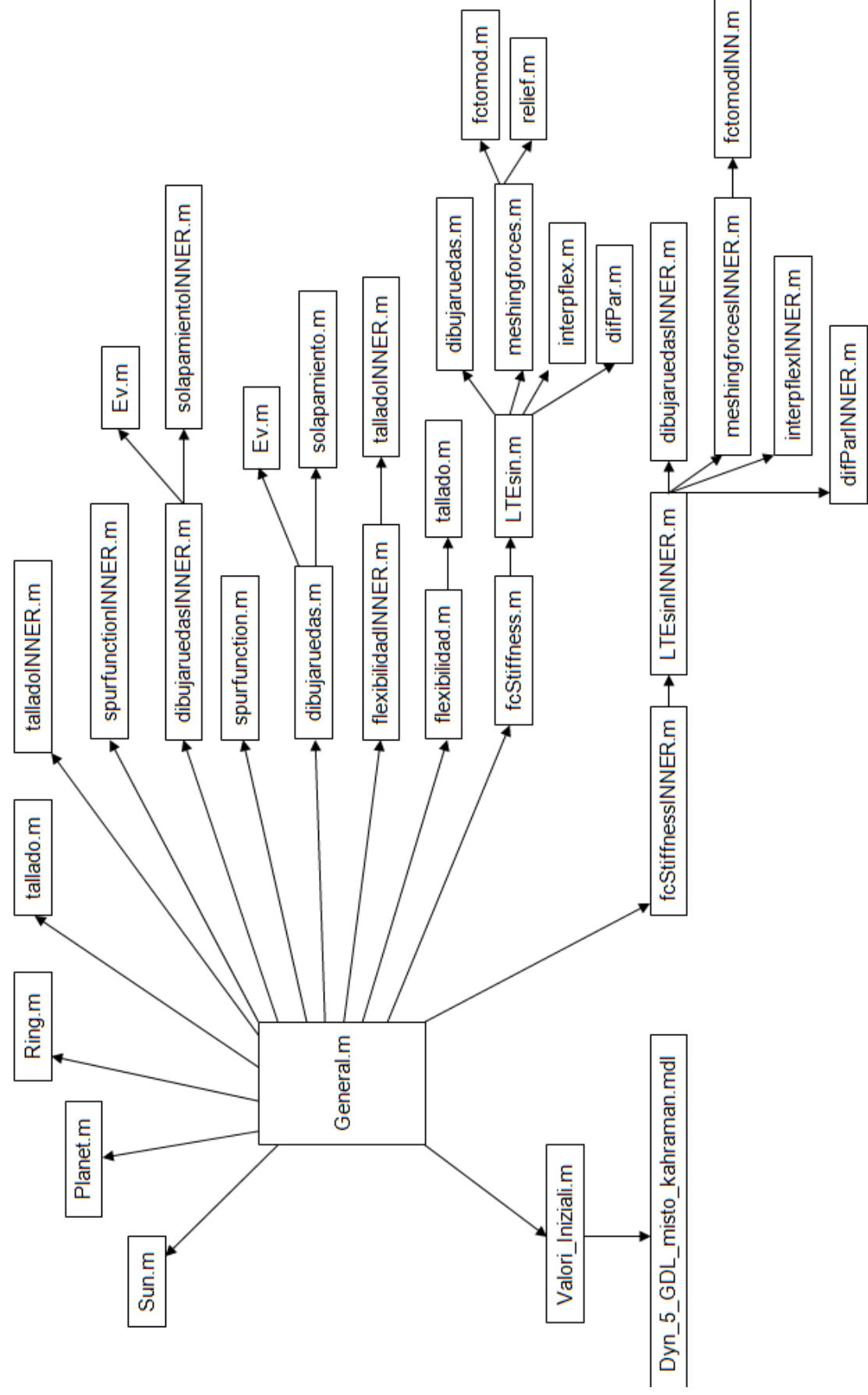

<span id="page-24-0"></span>**Figura 3.1 – Schema complessivo modello sviluppato in MATLAB®**

Nella prima parte dello script *General.m* vengono caricati i dati geometrici di ogni ruota dentata facente parte del riduttore, quali ad esempio: modulo, raggio primitivo, raggio base, raggio di testa, raggio di fondo, angolo di pressione nominale e coefficiente di correzione; all'interno dello script di ogni ruota, oltre ai dati geometrici vengono caricate alcune caratteristiche del materiale di cui la ruota è costituita, quali: densità, modulo di Young e modulo di elasticità tangenziale. E' possibile quindi aprire lo script di ciascuna ruota e modificare i dati appena elencati in modo da poter studiare con il modello riduttori della stessa tipologia ma con caratteristiche geometriche differenti. Dopo aver inserito i dati geometrici, attraverso gli script *"tallado.m"* e *"talladoINNER.m"* vengono costruiti i profili dei denti per ciascuna ruota dentata. In [Figura 3.2](#page-25-0) viene mostrato ad esempio il profilo del dente del solare costruito attraverso *tallado.m*.

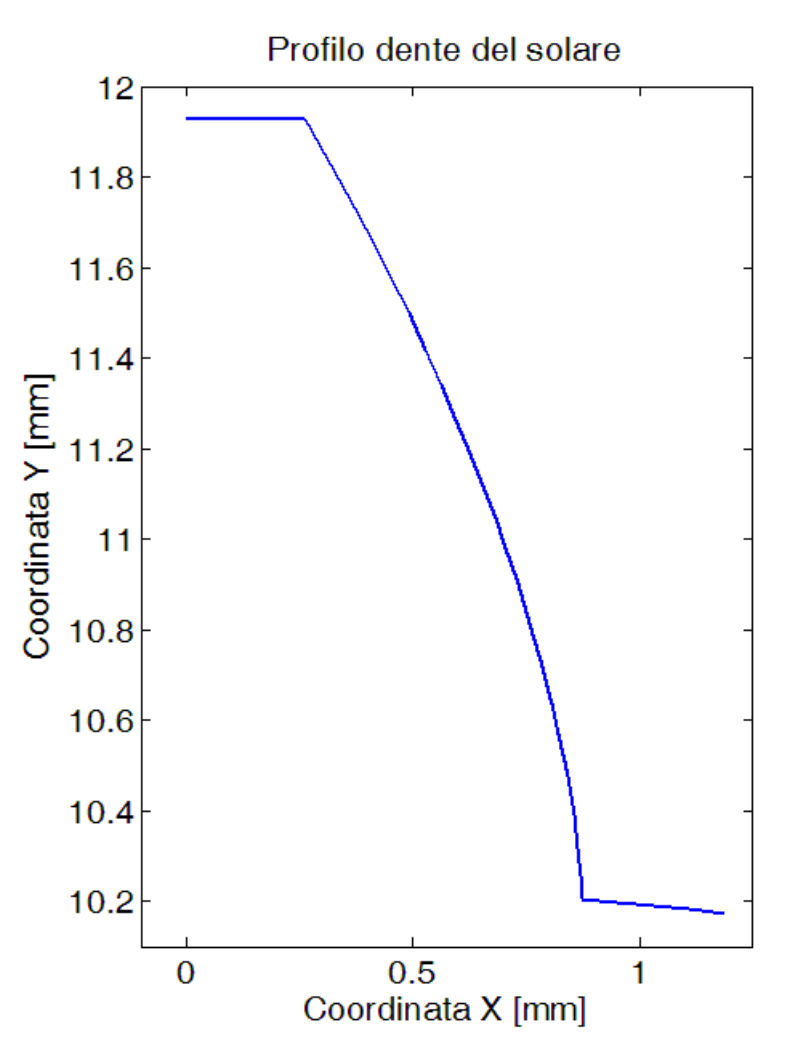

**Figura 3.2 – Profilo dente del solare ricavato con** *tallado.m*

<span id="page-25-0"></span>Costruiti i profili, in *General.m* vi sono una serie di linee di codice che consentono di ricavare l'interasse e l'angolo di pressione di funzionamento, sia per quanto riguarda

l'ingranamento solare-satelliti, sia per quello riguardante corona-satelliti. Poi tramite gli script *spurfunction.m* e *spurfunctionINNER.m* si prosegue il calcolo di grandezze di funzionamento, quali i raggi primitivi di funzionamento, segmenti di contatto e fattori di ricoprimento. Infine la parte relativa alla geometria si conclude con gli script *dibujaruedas.m* e *dibujaruedaINNER.m* con cui vengono graficate le ruote dentate nelle loro posizioni di funzionamento [\(Figura 3.3](#page-26-0) e [Figura 3.5\)](#page-27-0). Nei grafici precedenti, andando ad ingrandire la zona dove avviene il contatto tra i denti [\(Figura 3.4](#page-27-1) e [Figura](#page-28-0)  [3.6\)](#page-28-0) si può vedere istante per istante quali e quanti denti sono a contatto, si può inoltre notare il gioco ridotto che vi è tra i denti.

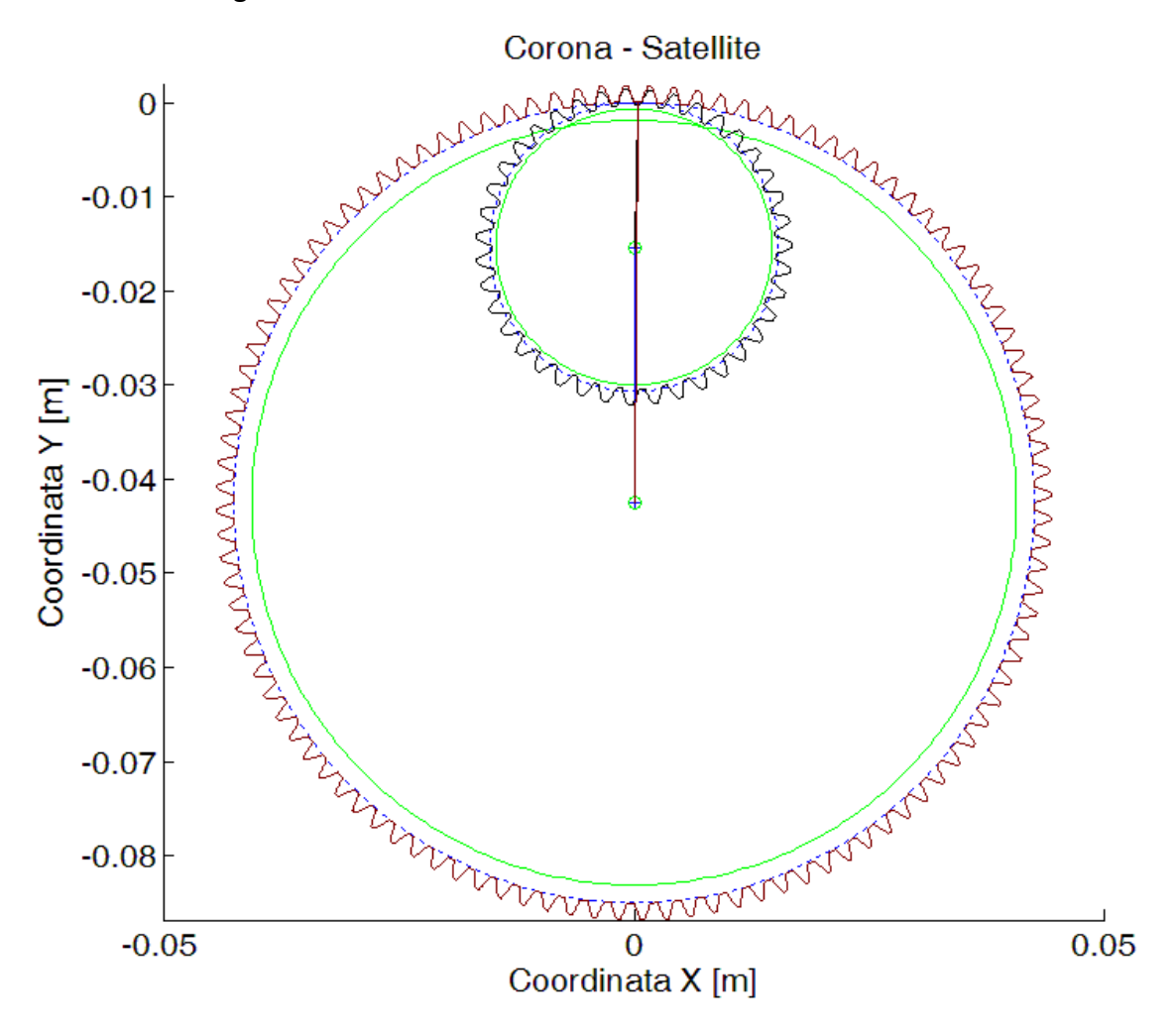

<span id="page-26-0"></span>**Figura 3.3 – Disegno complessivo corona - satellite**

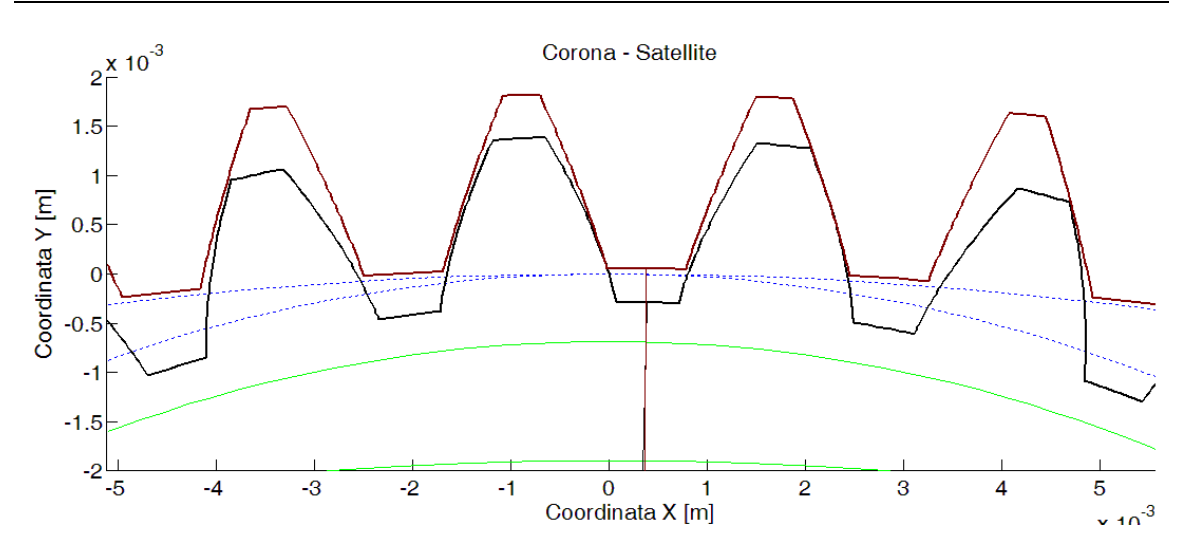

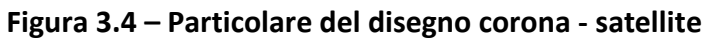

<span id="page-27-1"></span>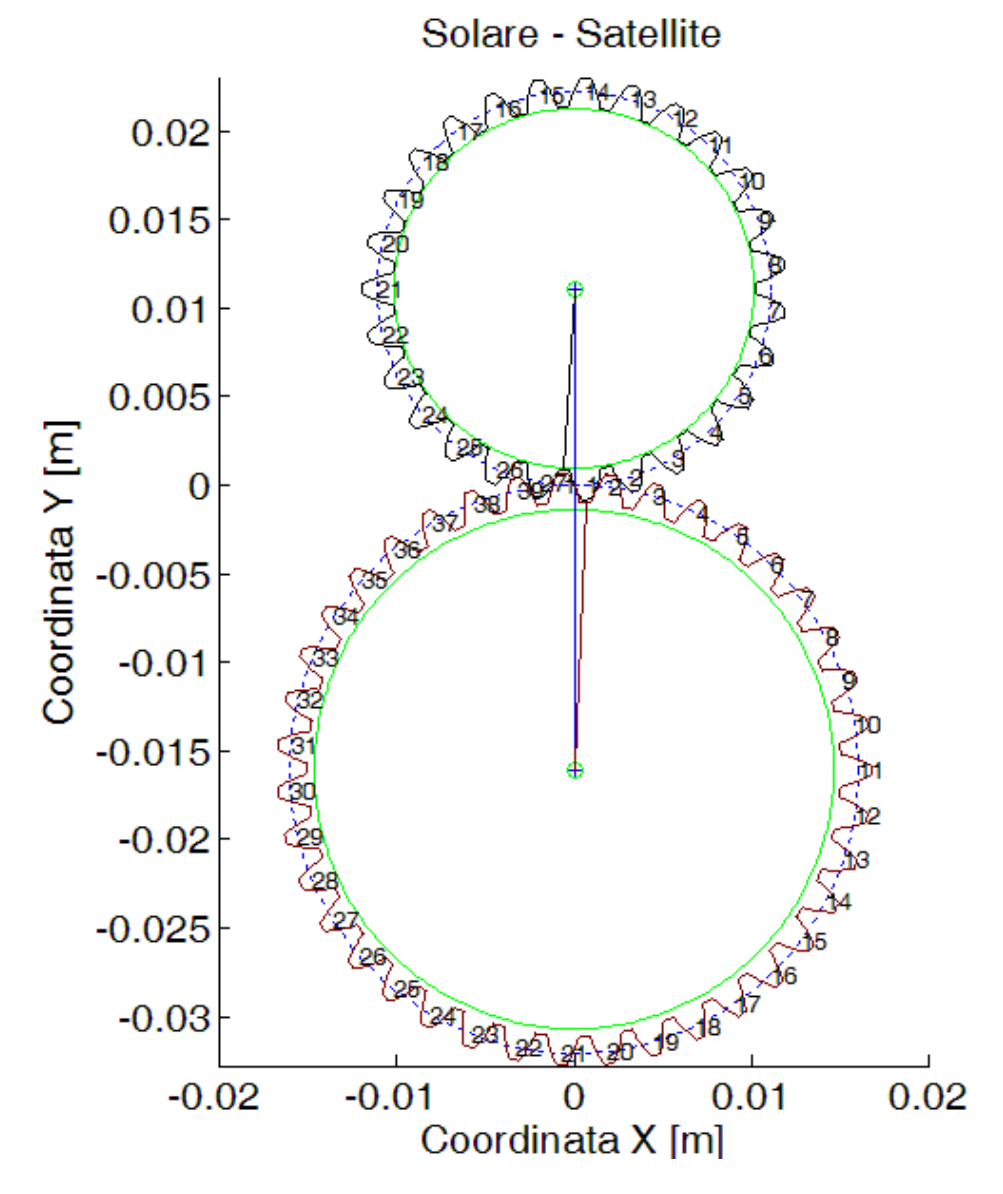

<span id="page-27-0"></span>**Figura 3.5 – Disegno complessivo solare - satellite**

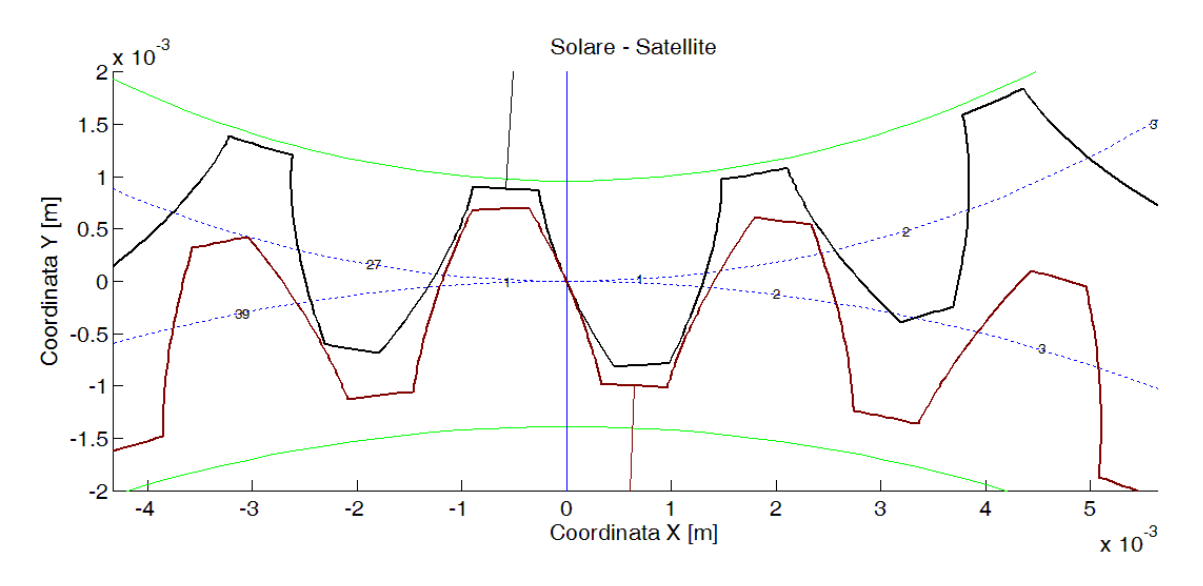

**Figura 3.6 – Particolare del disegno solare – satellite**

<span id="page-28-0"></span>Una volta definita correttamente la geometria, parte l'esecuzione di un modello per ricavare la matrice di flessibilità dei denti che servirà a determinare la rigidezza di ingranamento. Questo modello, che parte dagli script *flexibilidad.*m e *flexibilidadINNER.m* e termina con gli script *fcStiffnes.m* e *fcstiffnessINNER.m* verrà ampiamente descritto nei prossimi paragrafi. Nella parte finale di *General.m* vengono caricati i dati iniziali per la simulazione, ossia le velocità iniziali di funzionamento, tra cui i valori di smorzamento, le inerzie dei vari componenti, la rigidezza dell'albero di ingresso del riduttore, e viene fatto un equilibrio statico iniziale che permette di ridurre i tempi di convergenza dell'algoritmo di calcolo utilizzato in Simulink. Come parte finale viene eseguito il modello Simulink che integra le equazioni del moto calcolando le accelerazioni angolari ei vari componenti del riduttore. Terminata la simulazione tutti i dati vengono salvati e resi disponibili per il post-processamento.

#### **3.2 Modello per il calcolo della rigidezza di ingranamento**

#### **3.2.1 Descrizione della geometria delle ruote dentate**

Come preannunciato nel paragrafo precedente, per poter ricavare correttamente la flessibilità dei denti è necessario dare una corretta formulazione della geometria dei denti stessi. La descrizione delle ruote dentate e la determinazione dei punti di contatto rientrano in quella che viene definita in (Litvin, 1995) come teoria dell'ingranamento. In base a questa teoria si vanno a creare i profili dei denti a partire dai dati geometrici dei creatori utilizzati per costruire le ruote dentate, utilizzando sistemi di coordinate omogenee ed imponendo la condizione di tangenza delle superfici. Questo procedimento è stato utilizzato e sviluppato ulteriormente da altri autori, in particolare in (Fernández del Rincón, 2010) vi è una descrizione dettagliata

delle equazioni utili per ottenere i profili dei denti utilizzando il suddetto procedimento. Tali equazioni sono state implementate negli script *tallado.m* e *talladoINNER.m* utilizzati in questo lavoro. Anche per la valutazione dei vari punti di contatto tra i profili, che avvengono durante la rotazione delle ruote dentate, si è fatto riferimento alle equazioni sviluppate in (Fernández del Rincón, 2010) ed implementate negli script *LTEsin.m* e *LTEsinINNER.m*.

#### **3.2.2 Modelli presenti in letteratura per determinare gli sforzi di contatto**

In letteratura vi sono numerosi lavori in cui vengono proposti modelli di calcolo per gli sforzi di contatto tra i denti delle ruote dentate. I vari lavori possono essere classificati in due categorie a seconda del tipo di approccio seguito. Nella prima categoria rientrano quei lavori volti a studiare i fenomeni locali che avvengono nel contatto tra i denti, capendo la distribuzione dei carichi ed il livello tensionale associato a tale distribuzione. Si parla in questo caso di modelli quasi-statici. La seconda categoria, invece, è volta a valutare le interazioni tra i distinti elementi della trasmissione, cercando di studiare il comportamento dinamico del sistema. Per questi modelli, definiti dinamici, si cerca un buon compromesso tra la precisione di calcolo e lo sforzo computazionale per determinare il comportamento dinamico.

Molti dei modelli quasi-statici si basano sul metodo agli elementi finiti e prevedono la costruzione di una griglia di elementi su tutta la ruota dentata o solo su una porzione di essa. In (Li S. , 2007) viene mostrato un modello tridimensionale avente una griglia di maggior densità in prossimità dei punti di contatto. In tale lavoro il problema del contatto viene trattato con l'utilizzo di un algoritmo basato sul metodo *Simplex*. Un approccio simile si trova nei lavori di (Sirichai, 1999) e di (Wang, 2003) in cui si ricorre a strumenti per la creazione di griglie automatiche adattative per migliorare i risultati [\(Figura 3.8\)](#page-30-0).

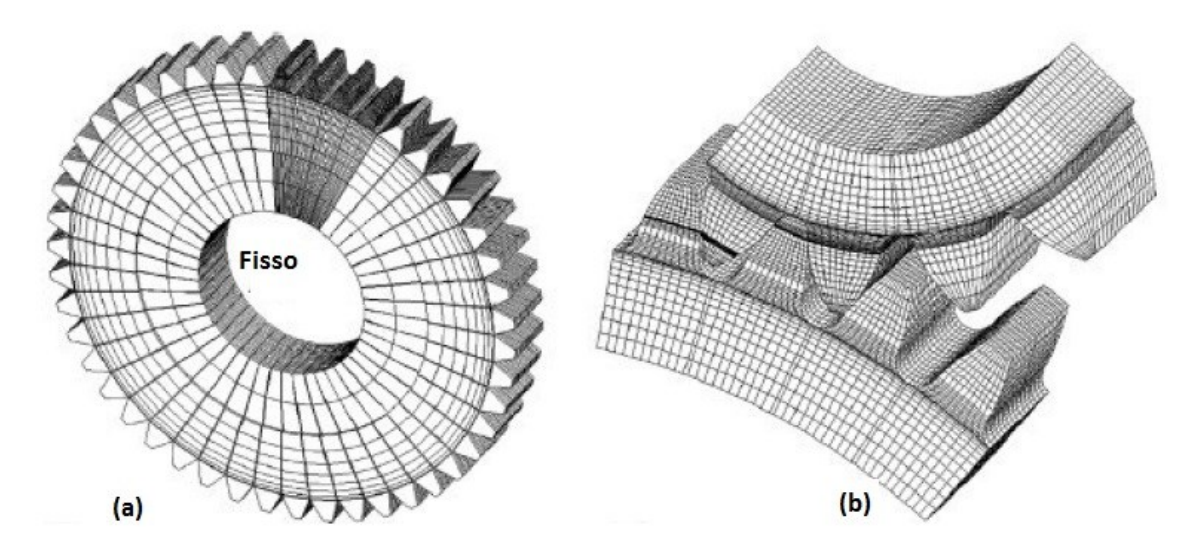

**Figura 3.7 – Immagini modello proposto da Li, (a) modello globale, (b) dettaglio**

Nei casi citati ed in molti altri lavori, come ad esempio (Brauer, 2005) e (Argyris, Fuentes, & Litvin, 2002), si ricorre alla simulazione della coppia di ruote che costituisce la trasmissione, questo porta a risolvere un sistema di numerose equazioni non lineari con conseguente elevato costo computazionale. Per ovviare a tale problema in alcuni lavori, come ad esempio in (Gosselin, Cloutier, & Nguyen, 1995), si considera la deformazione come divisa in due componenti:

- quella globale di flessione e taglio del dente
- quella locale relativa alla deformazione nella zona di contatto

La deformazione globale viene ottenuta con modello ad elementi finiti senza contatto (lineare) della singola ruota. Mentre la deformazione locale, caratterizzata dalla non linearità, viene approssimata con una formulazione analitica basata sulla teroia di Hertz. Avendo un modello ad elementi finiti più semplice si ottiene uno sforzo computazionale minore rispetto ai casi presentati precedentemente.

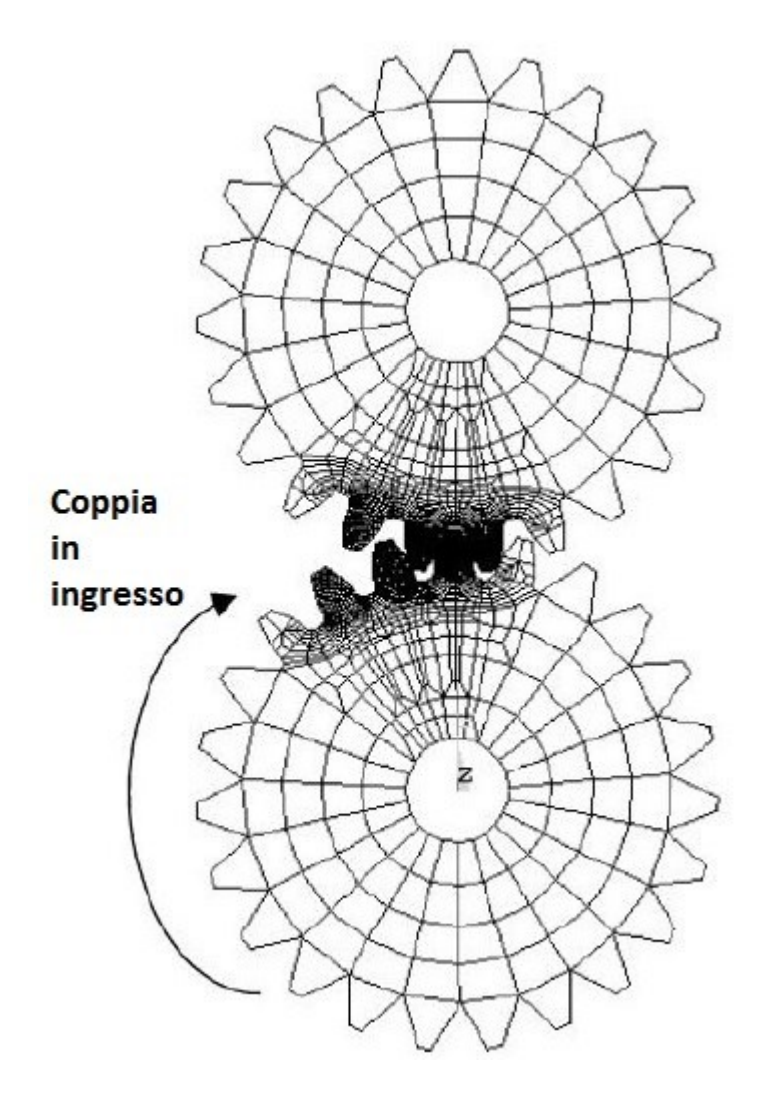

<span id="page-30-0"></span>**Figura 3.8 – Modello ad elementi finiti adottato da Wang**

Come detto precedentemente, nei modelli in cui si vuole studiare la dinamica di un sistema in cui siano inserite ruote dentate, per semplificare i calcoli in molti lavori si è cercato di dare un trattazione analitica degli sforzi di contatto e quindi della rigidezza di ingranamento. Il modello più semplice è quello che considera un unico valore di rigidezza costante e pari al valor medio di rigidezza in un ciclo di ingranamento (Kahraman, 1993); questo approccio semplificato trova numerosi utilizzi in quei lavori in cui lo scopo principale è la determinazione delle frequenze di risonanza della trasmissione. Nel lavoro di (Cai & Hayashi, 1994) si approssima la rigidezza di una coppia di denti mediante una parabola che segue la seguente espressione:

$$
K(t) = \left[\frac{-1.8}{(\epsilon t_z)^2}t^2 + \frac{-1.8}{\epsilon t_z} + 0.55\right]\frac{1}{0.85\epsilon}
$$

Dove *K(t)* è la rigidezza normalizzata rispetto al valor medio (*Km*), *t<sup>z</sup>* è il periodo di ingranamento, è il fattore di ricoprimento e *t* è l'istante considerato. La rigidezza media K<sup>m</sup> (Amabili & Rivola, 1997) può essere determinata a partire dalla rigidezza massima così come descritto nella norma ISO/DIS 6336-1.2 (1990) (poi aggiornata con la ISO 6336 (2006). Questa formulazione calcola la rigidezza di una sola coppia di denti a contatto, per cui, nel caso di più coppie a contatto, queste saranno combinate come rigidezze in parallelo ottenendo la rigidezza totale. In questo modo però le zone di transazione, tra una è più coppie di denti a contatto, sono caratterizzate da forti discontinuità.

Un'altra espressione analitica per il calcolo della rigidezza di ingranamento è stata proposta in (Kuang & Yang, 1992) dove, a seguito di numerose analisi eseguite con un modello ad elementi finiti, è stata ricavata la curva interpolante i risultati ottenuti, arrivando a determinare la rigidezza di ingranamento per ingranaggi a denti dritti con la seguente espressione:

$$
K_i(r_i) = (A_0 + A_1 X_i) + (A_2 + A_3 X_i) \frac{r_i - R_i}{(1 - X_i)m}
$$

dove *i* rappresenta la ruota i-esima,  $r_{i}X_{i}R_{i}$  ed *m* rappresentano rispettivamente il raggio relativo alla posizione di carico, il coefficiente di spostamento del profilo, il raggio primitivo della ruota e il modulo della ruota; mentre i coefficienti *A0, A1, A<sup>2</sup>* e *A3*, dipendenti dal numero di denti della ruota (*Ni*) vengono determinati nel modo seguente:

$$
A_0 = 3,867 + 1,612N_i - 0,02916N_i^2 + 0,0001553N_i^3
$$
  

$$
A_1 = 17,060 + 0,7289N_i - 0,01728N_i^2 + 0,00009993N_i^3
$$

$$
A_2 = 2,637 - 1,222N_i + 0,02217N_i^2 - 0,0001179N_i^3
$$
  

$$
A_3 = -6,330 - 1,033N_i + 0,02068N_i^2 - 0,0001130N_i^3
$$

Queste e altre formulazioni non tengono però in conto le deformazioni che vengono indotte nei denti adiacenti a quello in cui vi è il contatto.

Vi sono poi numerosi lavori, come ad esempio (Vedmar, 1981), (Vijayakar, 1991) e (Parker, Vijayakar, & Imajo, 2000), in cui si adottano modelli ibridi, ossia si descrivono gli effetti globali (lineari) con una trattazione ad elementi finiti, mentre gli effetti locali (non lineari) seguono un approccio analitico. In questo lavoro di tesi si è adottata una trattazione ibrida, schematizzata in [Figura 3.9,](#page-32-0) in cui con un modello ad elementi finiti (FEM) si ottiene la deformazione globale ed allo stesso tempo si eliminano localmente gli effetti dovuti all'applicazione di un carico puntuale, mentre con una formulazione analitica, derivata dalla teoria di Hertz, si ottengono le deformazioni locali in prossimità dell'applicazione del carico.

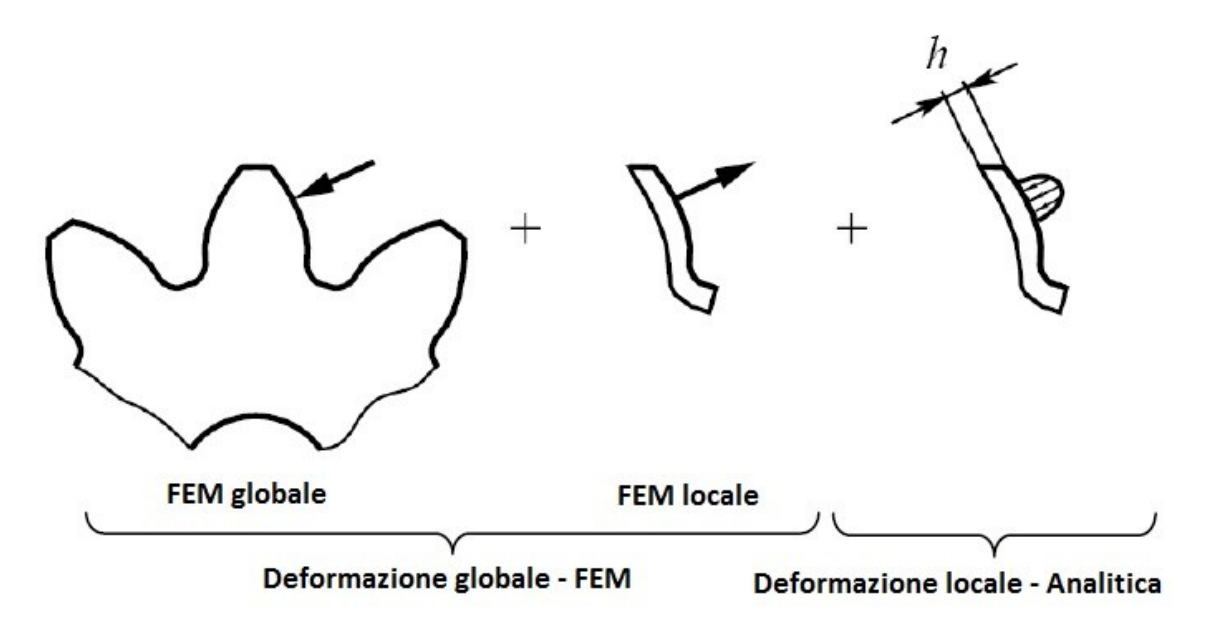

**Figura 3.9 – Schema modello ibrido**

#### <span id="page-32-0"></span>**3.2.3 Modello di ingranamento**

In questo lavoro di tesi per calcolare la rigidezza di ingranamento è stato utilizzato un modello ibrido in cui, le deformazioni *locali* in prossimità dei punti di applicazione del carico vengono ricavate con una trattazione analitica derivante dalla teoria di Hertz, mentre le deformazioni *globali* (flessione, taglio e rotazione della ruota) vengono valutate con un modello ad elementi finiti.

Le *deformazioni locali* sono state calcolate secondo la formulazione di *Weber-Banashek* per problemi bidimensionali. Secondo tale formulazione, la deformazione tra un punto sulla superficie del dente ed un punto situato alla profondità *h* , in caso di deformazione piana, si ottiene con:

$$
u_{locale}(q) = \frac{2(1-v^2)}{\pi E}q\left[\ln\left(\frac{h}{L}+\sqrt{1+\left(\frac{h}{L}\right)^3}\right)-\frac{v}{1-v}\left(\frac{h}{L}\right)^2\left(\sqrt{1+\left(\frac{L}{h}\right)^2}-1\right)\right]
$$

mentre nel caso di tensione plana risulta:

$$
u_{locale}(q) = \frac{2}{\pi E} q \left[ \ln \left( \frac{h}{L} + \sqrt{1 + \left(\frac{h}{L}\right)^2} \right) - v \left(\frac{h}{L}\right)^2 \left( \sqrt{1 + \left(\frac{L}{h}\right)^2} - 1 \right) \right]
$$

dove *q* è l'intensità del carico applicato (espresso in unità di forza su unità di lunghezza, è il coefficiente di Poisson, *E* il modulo di Young ed *L* l'estensione della distribuzione di pressione in prossimità dell'applicazione del carico, tale estensione viene calcolata con la formula seguente:

$$
L = \sqrt{\frac{4}{\pi} \left( \frac{1 - v_1^2}{E_1} + \frac{1 - v_2^2}{E_2} \right) \frac{\chi_1 \chi_2}{\chi_1 + \chi_2}} q
$$

In cui  $E_i$ ,  $\nu_i$  e  $\chi_i$  sono rispettivamente il modulo di Young, il coefficiente di Poisson e il raggio di curvatura del corpo i-esimo. L'intensità del carico *q* è ottenuta dividendo il carico applicato al dente per la larghezza del dente stesso.

La *deformazione globale* viene calcolata con un modello bidimensionale ad elementi finiti che tiene in conto condizioni di tensione e deformazione piana. Viene elaborato un modello per ciascuna ruota dentata ed, al fine di ridurre il costo computazionale, verranno modellati un numero limitato di denti, in funzione del numero di denti che andranno in contatto durante la trasmissione del moto. Tale modello è stato sviluppato con il PDE tool (Partial Differential Equations toolbox) di MATLAB<sup>®</sup>, questo strumento consente solamente l'utilizzo di elementi triangolari e non consente molte opzioni per la formazione della griglia. Si è però deciso di utilizzarlo in quanto rientra nello stesso ambiente di calcolo in cui si è sviluppato l'intero modello, in tal modo si sono potuti utilizzare facilmente i risultati uscenti dal modello ad elementi finiti come dati di ingresso per il modello dinamico. Spesso gli elementi triangolari non garantiscono un'adeguata precisione, specialmente se si vogliono ottenere gli stati tensionali, in questo caso però l'interesse è volto all'ottenimento della matrice di flessibilità, capendo quindi lo spostamento di un punto quando si ha un carico

applicato in un altro punto, a questo scopo l'utilizzo di elementi triangolari può considerarsi accettabile.

Il modello ad elementi finiti si genera a partire dai profili dei denti ricavati con le formulazioni espresse nei paragrafi precedenti, nel caso in esame si considerano sei denti adiacenti. La geometria si completa con un arco di circonferenza avente raggio pari al raggio di base della ruota dentata e con un cerchio vuoto centrale rappresentate il foro per l'albero a cui la ruota è solidale. I nodi di cui è costituito il cerchio centrale sono fissi mentre il carico viene applicato nei nodi del profilo sinistro del dente situato in corrispondenza dell'asse verticale, come si vede in [Figura 3.10.](#page-35-0) Come si può notare dal confronto tra la [Figura 3.10](#page-35-0) e la [Figura 3. 11,](#page-35-1) la griglia è lasca lontano in tutta la zona lontana dai denti e via via che ci si avvicina ai denti diventa molto fitta, in particolare dalla [Figura 3. 11](#page-35-1) si nota come vi siano molti elementi in corrispondenza del profilo in cui viene applicato il carico ed in generale in tutto la porzione di dente in cui vi è il modello locale. Questo consente di avere una buona precisione di calcolo nella zona di interesse ma allo stesso tempo di diminuire il costo computazionale rispetto ad una griglia molto fitta su tutta la superficie.

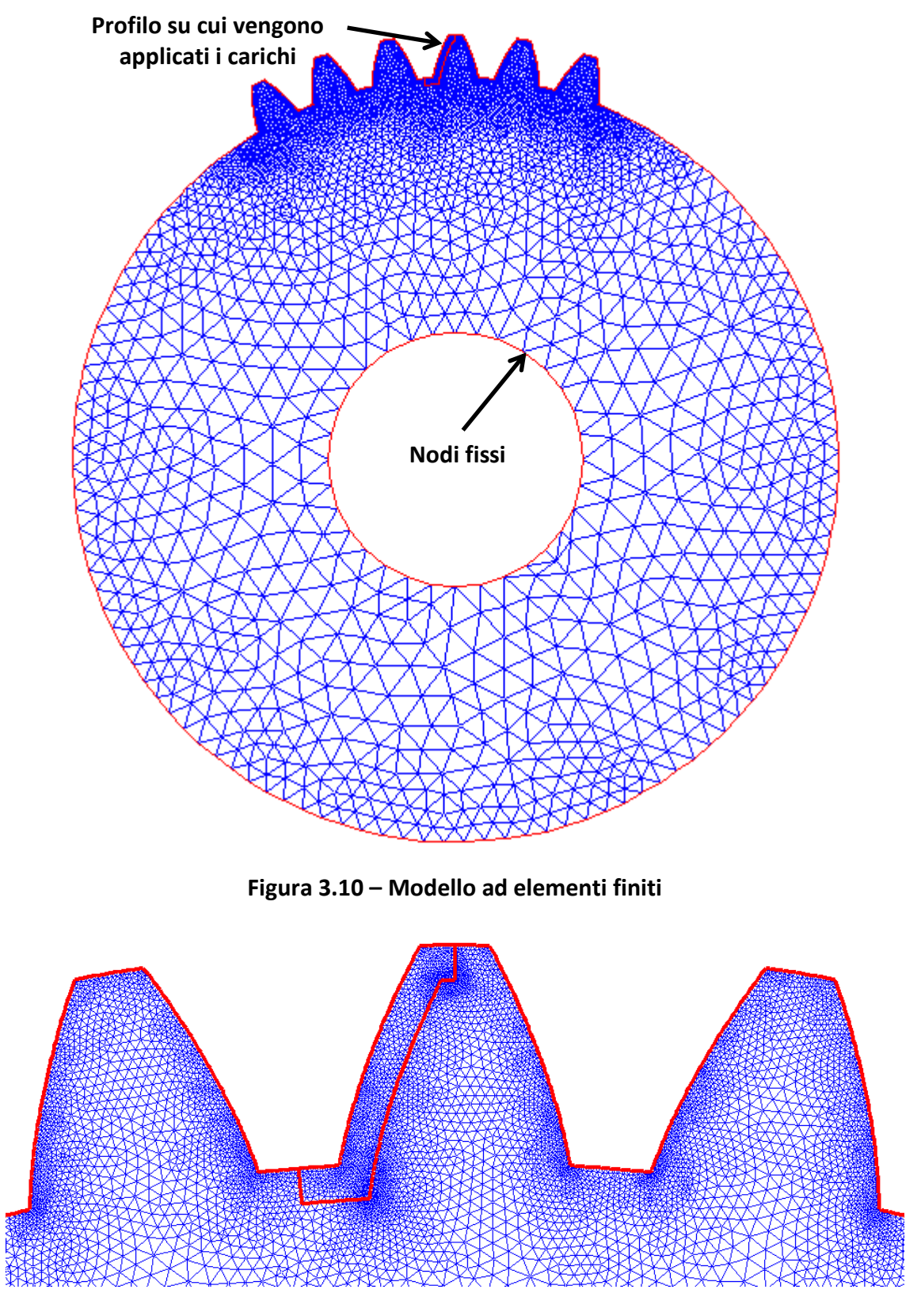

<span id="page-35-0"></span>**Figura 3. 11 – Griglia in corrispondenza dei denti**

<span id="page-35-1"></span>Su tutti i nodi esterni del fianco attivo (cioè quello su cui viene applicato il carico), viene via via applicata una forza unitaria **F<sup>i</sup>** perpendicolare al fianco e si ricava lo spostamento dei nodi a seguito dell'applicazione del carico. Facendo riferimento alla
[Figura 3.12,](#page-36-0) lo spostamento che si ottiene viene indicato con **β k ij** e rappresenta la flessione del punto **j** situato nel fianco **k** quando la forza è applicata nel punto **i** del fianco attivo. I punti **i** e **j** vengono determinati con i rispettivi raggi **R<sup>i</sup>** ed **R<sup>j</sup>** . Questo procedimento non va bene nel caso si voglia ricavare lo spostamento del nodo su cui è applicato il carico o su nodi adiacenti ad esso, in quanto si ha un effetto di distorsione dovuta all'applicazione di un carico puntuale. Per correggere questo effetto si utilizza il modello locale, di spessore **h**, sul cui fianco verrà applicato un carico unitario di verso opposto a quello applicato al modello globale [Figura 3.13.](#page-36-1)

<span id="page-36-0"></span>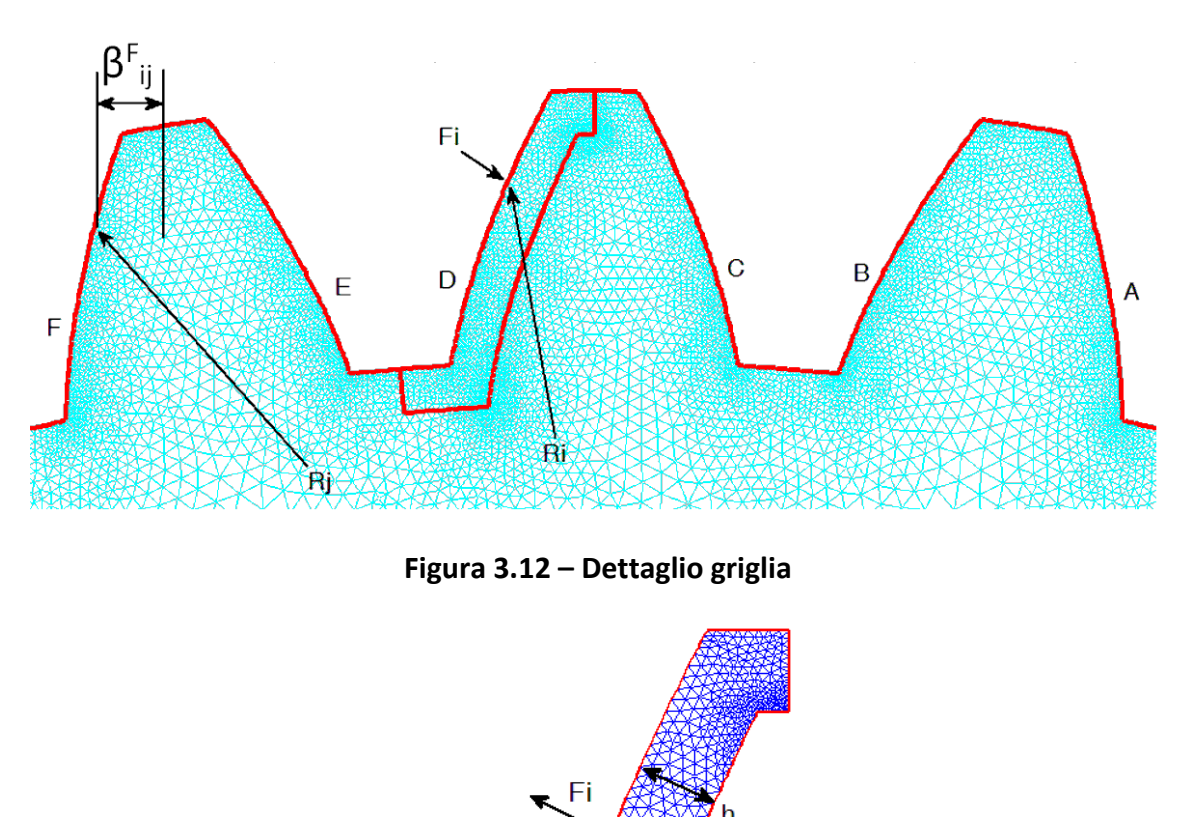

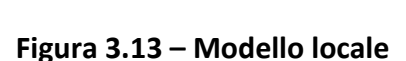

<span id="page-36-1"></span>Una volta ottenuti i risultati del modello locale, questi vanno sommati a quelli del modello globale con l'aggiunta della deformazione calcolata con la formulazione di *Weber-Banashek,* ottenendo la deformazione complessiva del dente, come si vede in [Figura 3.14.](#page-37-0)

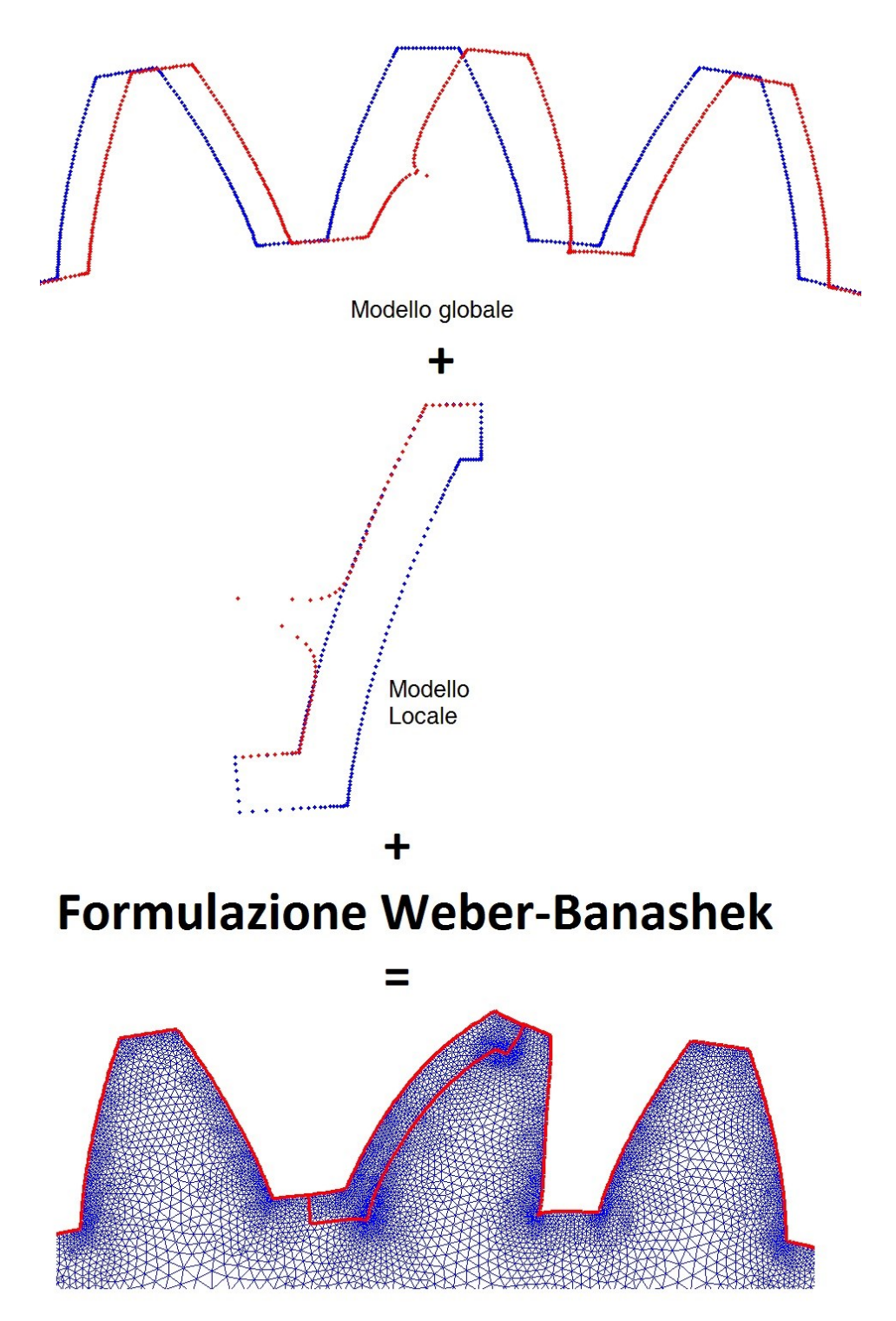

**Figura 3.14 – Schema modello ad elementi finiti**

<span id="page-37-0"></span>A partire dai risultati ottenuti dai modelli ad elementi finiti si costruiscono le matrici di cedevolezza corrispondenti a ciascuno dei fianchi. Come descritto in (Fernández del Rincón, 2010), combinando opportunamente le matrici di cedevolezza delle due ruote

che ingranano e risolvendo con un procedimento iterativo un sistema di equazioni non lineari, si possono ricavare le forze di contatto tra i denti che causano, per ogni punto del profilo, gli spostamenti calcolati dal modello ad elementi finiti. Le forze di contatto così determinate saranno funzioni della posizione relativa delle due ruote, nel caso in esame, dal momento che il modello è rotazionale, le forze di contatto dipenderanno dalla rotazione *(i)* relativa delle due ruote e potranno essere indicate come *Fi(1,2)*. A questo punto, definita una determina coppia (*Mout*) che si vuole trasmettere e definita la rotazione  $\vartheta_1$ , con un procedimento iterativo si determina la rotazione  $\vartheta_2$ che consente di avere una forza di contatto che, moltiplicata per il raggio base della ruota, uguagli la coppia che si vuole trasmettere. Avendo le due rotazioni sarà quindi possibile calcolare l'errore di trasmissione (*ET*) con la formula seguente:

$$
ET(\vartheta_1, M_{out}) = \vartheta_2 + \frac{Z_1}{Z_2} \vartheta_1
$$

Infine, a partire dall'errore di trasmissione, viene calcolata la rigidezza di ingranamento, considerata come una molla avente la stessa direzione della linea d'ingranamento, con la formula seguente:

$$
K_t(\vartheta_1, M_{out}) = \left| \frac{M_{out}}{\rho_2^2 ET(\vartheta_1, M_{out})} \right|
$$

dove,  $K_t$  è appunto la rigidezza di ingranamento calcolata in funzione della coppia che si vuole trasmettere e dell'angolo di rotazione della ruota, mentre  $\rho_2$  è il raggio base della ruota 2.

Il modello appena descritto, che trova una formulazione più dettagliata in (Fernández del Rincón, 2010), è stato applicato sia alle ruote a dentatura esterna (solare e satelliti) sia alla ruota a dentatura interna (corona) del riduttore. In questo modo è stato possibile ricavare la rigidezza di ingranamento tra solare e satellite e la rigidezza di ingranamento tra satellite e corona. Nel calcolo delle rigidezze viene tenuto in conto sia il fatto che nel corso del periodo di ingranamento cambia il numero di coppie di denti a contatto, sia i punti precisi dei profili a cui avviene il contatto. Questo fatto viene evidenziato in [Figura 3.15,](#page-39-0) [Figura 3.16,](#page-39-1) [Figura 3.17](#page-40-0) e [Figura 3.18,](#page-40-1) dove vengono indicati i grafici della rigidezza per un intero periodo di ingranamento e vengono mostrati i valori rispettivi ad alcuni istanti dell'ingranamento. Nelle [Figura](#page-41-0)  [3.19](#page-41-0) e [Figura 3.20](#page-41-1) si riportano i grafici relativi alle rigidezze d'ingranamento e alla loro variazione in funzione delle coppie applicate al porta satellite.

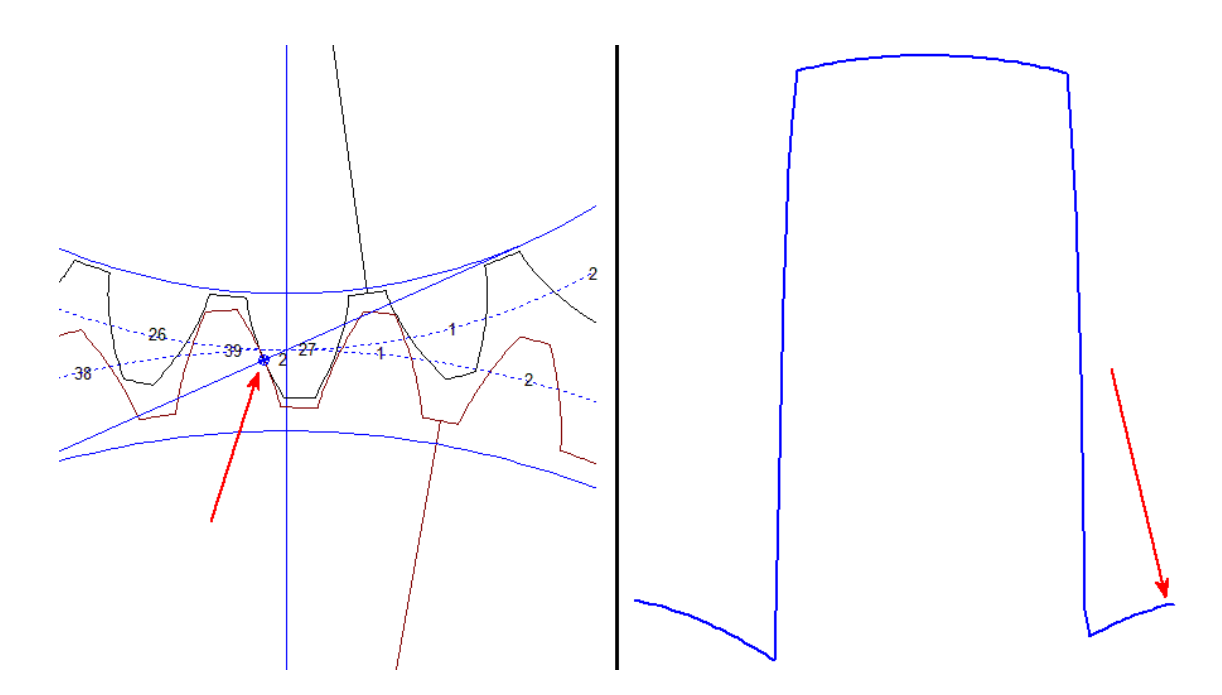

<span id="page-39-0"></span>**Figura 3.15 – Rigidezza di ingranamento solare – satellite con indicazione di un punto del grafico corrispondente ad una sola coppia di denti a contatto**

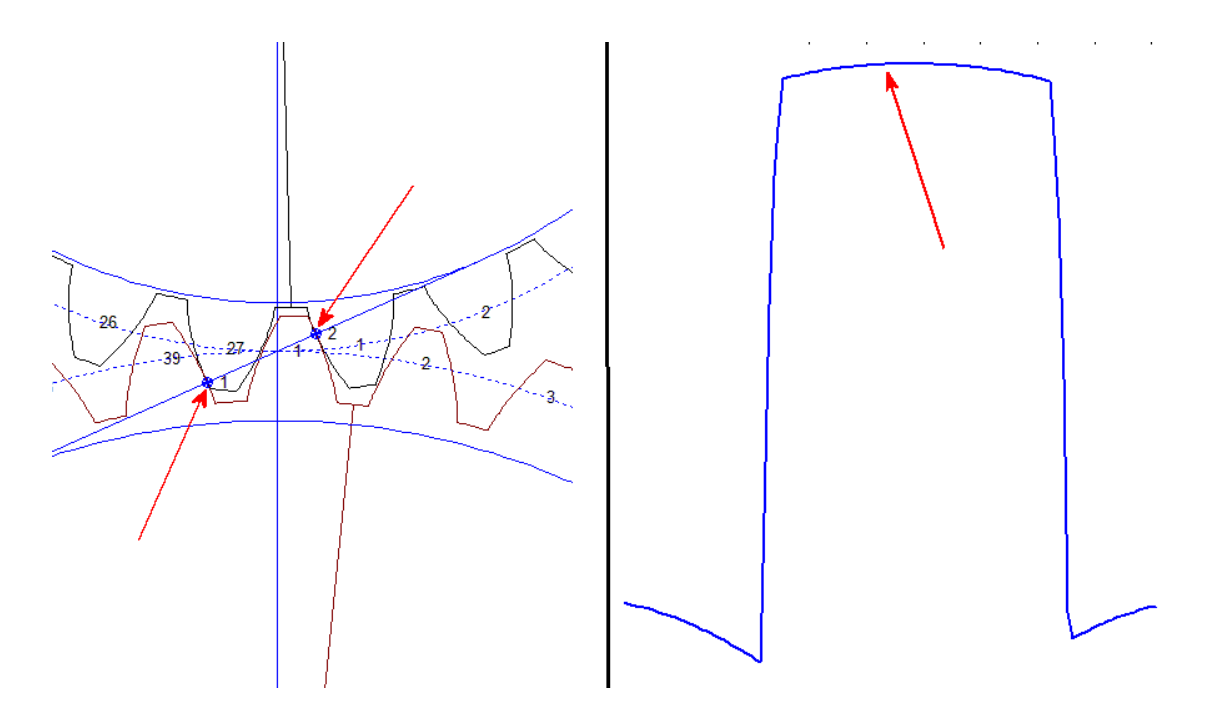

<span id="page-39-1"></span>**Figura 3.16 - Rigidezza di ingranamento solare – satellite con indicazione di un punto del grafico corrispondente a due coppie di denti a contatto**

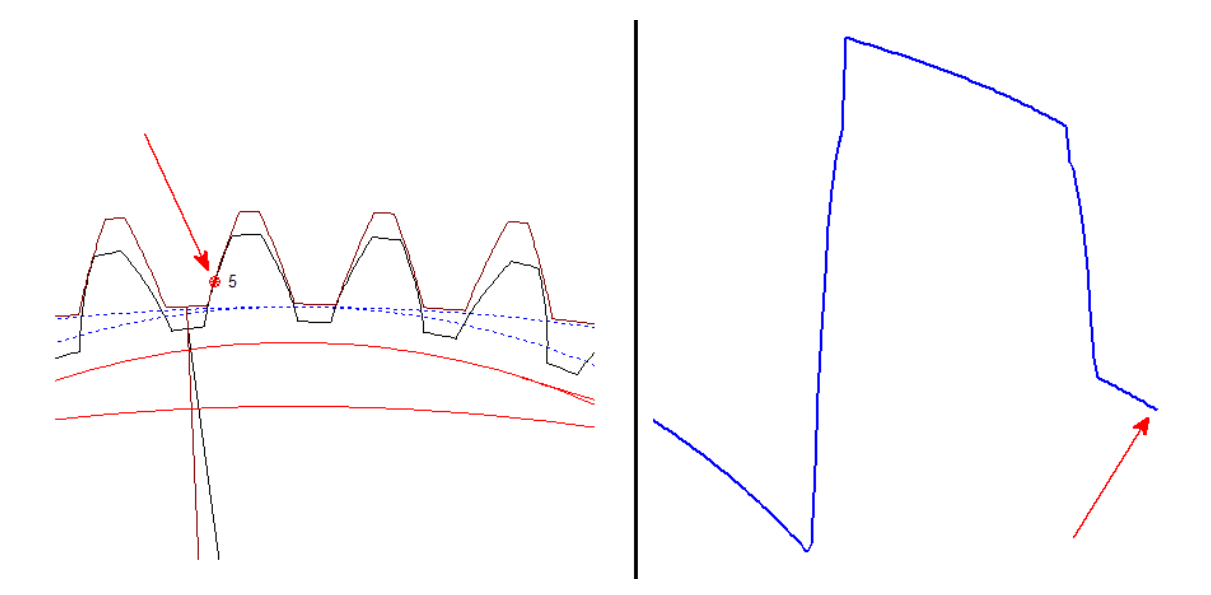

<span id="page-40-0"></span>**Figura 3.17 - Rigidezza di ingranamento corona – satellite con indicazione di un punto del grafico corrispondente ad una sola coppia di denti a contatto**

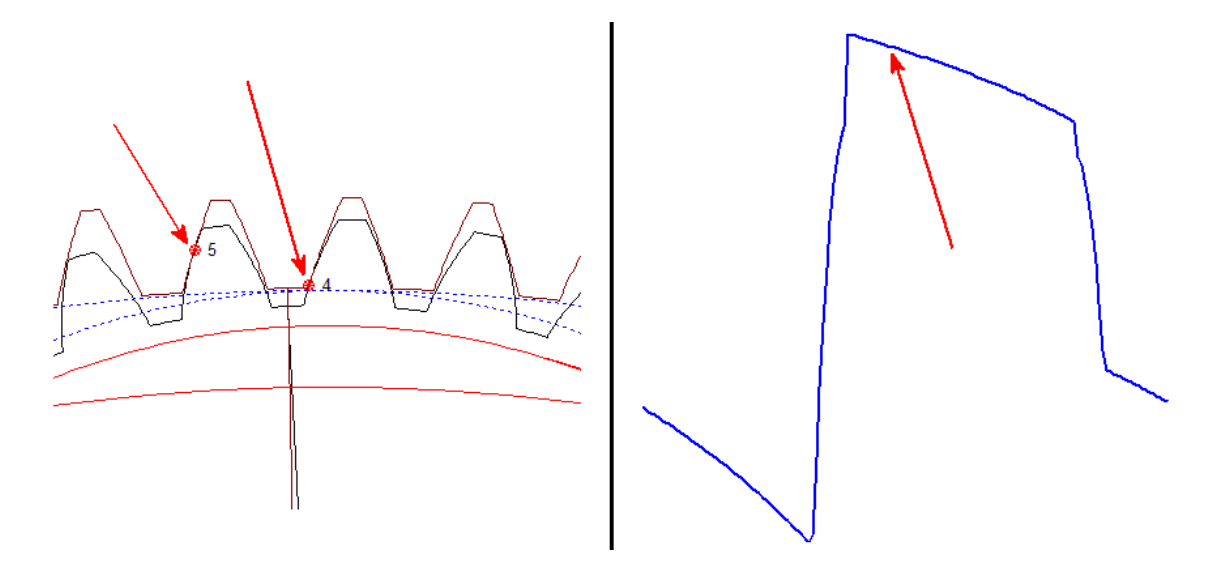

<span id="page-40-1"></span>**Figura 3.18 - Rigidezza di ingranamento corona – satellite con indicazione di un punto del grafico corrispondente a due coppie di denti a contatto**

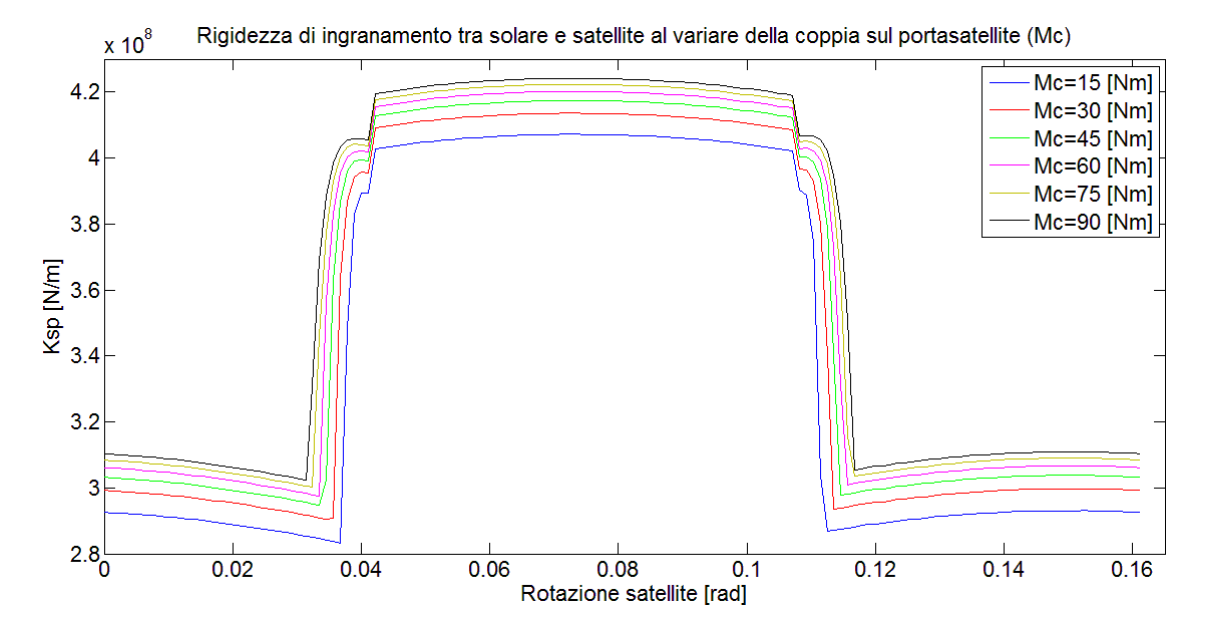

<span id="page-41-0"></span>**Figura 3.19 – Variazione rigidezza di ingranamento solare-satellite al variare della coppia applicata al porta satellite**

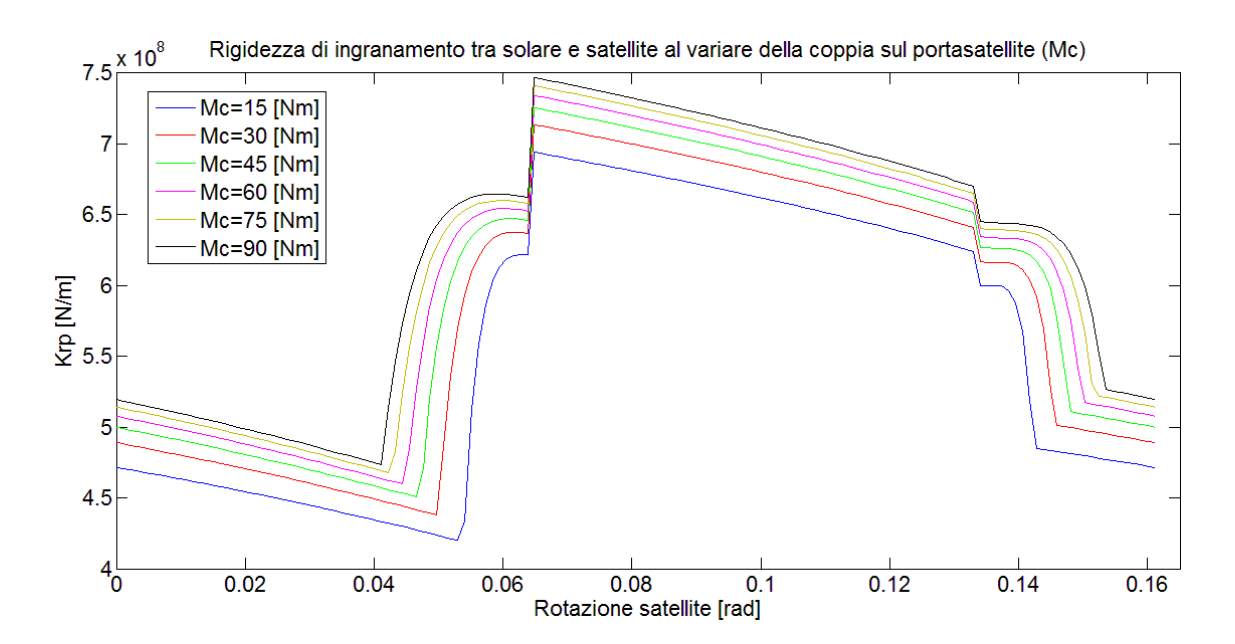

<span id="page-41-1"></span>**Figura 3.20 - Variazione rigidezza di ingranamento corona-satellite al variare della coppia applicata al porta satellite**

## **3.3 Rigidezza albero del solare**

Infine un'altra grandezza utile al modello è la rigidezza dell'albero di ingresso, legata alla geometria dell'albero stesso. Essendo l'albero d'ingresso (mostrato in [Figura 3.21\)](#page-42-0) composto da due cilindri aventi sezioni con diametri differenti, si è calcolata la rigidezza del singolo cilindro ed in seguito si è valutata la rigidezza complessiva dell'albero seguendo lo schema di due rigidezze in serie. Nelle formule seguenti, dove *G* è il modulo di elasticità tangenziale pari a 80 [GPa], *r* è il raggio del tratto di albero in [mm] ed *l* la lunghezza del tratto di albero in [mm], vengono presentati i calcoli eseguiti:

eseguiti:  
\n
$$
k_{t1} = \frac{G \times \pi \times r_{\text{lalbero}}^4}{2 \times l_{\text{lalbero}}} = \frac{80 \times \pi \times 9.5^4}{2 \times 40} = 2,5588 \times 10^4 \text{ [Nm]}
$$
\n
$$
k_{t2} = \frac{G \times \pi \times r_{\text{2albero}}^4}{2 \times l_{\text{2albero}}} = \frac{80 \times \pi \times 12.5^4}{2 \times 51.3} = 5.9804 \times 10^4 \text{ [Nm]}
$$
\n
$$
k_t = \frac{k_{t1} * k_{t2}}{k_{t1} + k_{t2}} = 1.7921 * 10^4 \text{ [Nm]}
$$

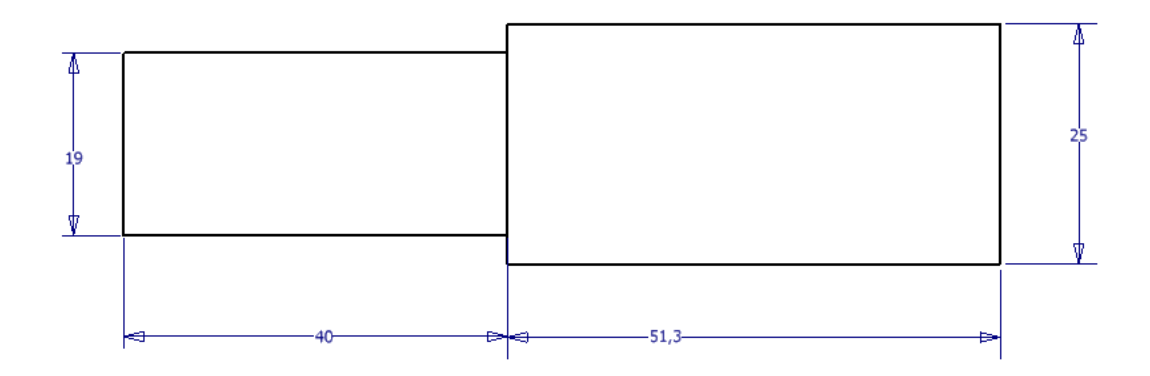

#### **Figura 3.21 – Schema albero di ingresso riduttore**

## <span id="page-42-0"></span>**3.4 Modello dinamico**

#### **3.4.1 Equazioni del moto**

In questo lavoro si è sviluppato un modello rotazionale a parametri concentrati per valutare le vibrazioni torsionali di un riduttore epicicloidale. Vi sono diversi lavori in cui vengono utilizzati tali modelli per simulare il comportamento di questa tipologia di riduttori, in particolare in (Lin & Parker, 1999) e (Guo & Parker, 2010) dove sono presentati modelli che considerano sia gradi di libertà traslazionali che rotazionali, ed in (Inalpolat & Kahraman, 2008) dove vengono trattati modelli puramente rotazionali.

Basandosi sui lavori appena citati sono state sviluppate le equazioni del moto, considerando il riduttore in esame come un sistema a parametri concentrati a 5 gradi di libertà. Tali gradi di libertà sono: la rotazione del solare, le rotazioni dei 3 satelliti e la rotazione del porta satelliti, mentre la corona è stata considerata fissa. Le rigidezze di ingranamento e la rigidezza torsionale dell'albero d'ingresso sono state schematizzate come molle a cui in parallelo è stato posto uno smorzamento per simulare gli effetti viscosi.

Di seguito vengono presentate le equazioni del moto sviluppate ed utilizzate per simulare il comportamento dinamico del riduttore in esame:

1) 
$$
\int_{s}^{b} \int_{s}^{b} \left[ \int_{r}^{b} \left( \int_{r}^{b} \right) \delta_{rp} r b \cos(\alpha_{rp}) + 3 \gamma k_{rp} \left( \int_{r}^{b} \right) \delta_{rp} \right]_{r}^{b} \left[ \int_{r}^{b} \left( \int_{r}^{b} \right) \delta_{rp} r b \cos(\alpha_{rp}) + 3 \gamma k_{rp} \left( \int_{r}^{b} \right) \delta_{rp} \right]_{r}^{b} \left[ \int_{r}^{b} \left( \int_{r}^{b} \right) \delta_{rp} r b \cos(\alpha_{rp}) + 3 \gamma k_{rp} \left( \int_{r}^{b} \right) \delta_{rp} \left( \int_{r}^{b} \right) \delta_{rp} \left( \int_{r}^{b} \right
$$

dove:

$$
\delta_{sp} = (\mathcal{G}_s - \mathcal{G}_c) r_s - (\mathcal{G}_p + \mathcal{G}_c) r_p
$$
  
\n
$$
\delta_{rp} = (\mathcal{G}_p + \mathcal{G}_c) r_p - \mathcal{G}_c r_r
$$
  
\n
$$
\epsilon_{sp} \quad (-s - c) s \quad (-p - c) p
$$
  
\n
$$
\epsilon_{rp} \quad (-p - c) p - c
$$

e

 $r_s$  = raggio base solre

 $r_p$  = raggio base satellite

 $r_r$  = raggio base corona

rbc = interasse di funzionamento

- C = coefficiente di smorzamento dell'albero di ingresso
- ksp = rigidezza di ingranamento tra solare e satellite

 $k_{rp}$  = rigidezza di ingranamento tra satellite e corona

 $y =$  coefficiente di smorzamento per l'ingranamento

 $\alpha_{\rm{so}}$  = angolo di pressione di funzionamento tra solare e satellite

- $\alpha_{\rm ro}$  = angolo di pressione di funzionamento tra corona e satellite
- $M_c$  = coppia resistente applicata al porta satelliti

#### **3.4.2 Modello in Simulink**

Le equazioni del moto precedentemente descritte sono state opportunamente implementate in Simulink, al fine di poterle integrare e quindi di ricavare le accelerazioni angolari. Come si vedrà nelle pagine seguenti, il modello in Simulink prende come dati di ingresso i valori calcolati nella prima parte del modello, in particolare i valori relativi alla rigidezza di ingranamento. Oltre a tali valori occorre definire le condizioni iniziali per poter iniziare a risolvere il sistema di equazioni differenziali; per questo scopo è stato creato lo script MATLAB ® "*Valori\_Iniziali.m"* che viene riportato nelle righe seguenti.

```
% Valori iniziali 
fc_iniz=2^17; % Frequenza di campionamento per il modello 
% Velocità iniziali [rad/s]
%--------------------------
omega_0=10*2*pi; % Velocità dell'albero del solare [rad/s]
omega c=omega 0*SUN.z/(SUN.z+INN.z); % Velocità portasatellite [rad/s]
omega s=omega 0; % Velocità solare [rad/s]
omega_p=(omega_s-omega_c)*SUN.z/PLANETs.z; % Velocità relativa 
satellite [rad/s]omega p=omega p-omega c; % Velocità assoluta satellite [rad/s]
% Momenti d'inerzia
%------------------
JS=0.002; % [kg*m^2] 
JP=1.3234*10^{\circ}-5; % \lceil kq*m^{\circ}2 \rceilmp=0.336; % [kg] massa del satellite
JC=0.083; % \{kg*m^2\}% Raggi base e interasse
%-----------------------
rbc=interasse SP*10^-3; % Interasse [m]
rbs=SUN.ro/1000; % Raggio base solare [m]
rbp=PLANETs.ro/1000; % Raggio base satellite [m]
rbr=INN.ro/1000; % Raggio base corona [m]
rcp=rbs+rbp; % "Raggio base" porta satellite [m]
% Valori albero in ingresso (albero del solare)
%----------------------------------------------
% L'albero è costituito da due parti di diametro differente è viene
schematizzato come due rigidezze in serie
kt1=80*pi*9.5^4/(2*40); % Rigidezza torsionale parte 1 albero
kt2=80*pi*12.5^4/(2*51.3); % Rigidezza torsionale parte 2 albero
```

```
kt=(kt1*kt2)/(kt1+kt2); % Formula rigidezze serie
C=0; % Coefficiente di smorzamento dell'albero in ingresso
damp coeff sp=8.34e-6; % Coefficiente smorzamento per l'ingranamento
sun-planet
damp coeff rp=8.34e-6; % Coefficiente smorzamento per l'ingranamento
ring-planet
% Coseno angolo di pressione di funzionamento
%--------------------------------------------
cr=cos(alfa_RP);
cs=cos(alfa_SP);
tetap=PLANETs.tetap; % Passo angolare satellite
% Rigidezze di ingranamento
%--------------------------
% Sono i valori da mettere come look-up table in Simulink
K SP=operacionPLANETSUN.Kcto.Kf(1:3,:);
K SP=sum(K SP, 1); % Rigidezza ingranamento solare-satellite [N/mm]K_SP=K_SP.*10^3; % Rigidezza ingranamento solare-satellite [N/m]
teta p s = (operacionPLANETSUN.Kcto.angulos).*(SUN.z/PLANETs.z);
% figure;plot(teta_p_s,K_SP)
K RP=operacionPLANETINN.Kcto.Kf(4:6,:);
KRP=sum(K RP,1); % Rigidezza ingranamento satellite-corona [N/mm]
KRP=K RP.<sup>*</sup>10^3; % Rigidezza ingranamento satellite-corona [N/m]
teta p^{-r}=(operacionPLANETINN.Kcto.angulos);
% figure;plot(teta_p_r,K_RP)
% Equilibrio statico iniziale
gamma_p1_s=0; 
ang in pr=pi+Ev(alfa RP)-Ev(alfa SP);
x=ang_in_pr/tetap;
x=-f\overline{i}\overline{x}(x);x=x*tetap;
x=ang_in_pr+x;
gamma_p1_r=x; % Angolo satellite per ricavare la rigidezza di 
ingranamento tra satellite e corona per l'istante iniziale in cui vi è 
contatto tra solare e satellite nel punto primitivo [rad]
clear x ang in_pr
k in rp=interp1(teta p r, K RP, gamma p1 r); % Rigidezza iniziale
corona-sat 
gamma c1=-(Mp)/((rbp*k_in_rp)*(rbp-rbr)); % Angolo iniziale corona
(portasatellite) per avere equilibrio statico [rad]
gamma_r1=gamma_c1; 
k in sp=interp1(teta p s, K SP, gamma p1 s);
gamma_s1=(Mp/(k_in_sp*rbp)+rcp*gamma_c1)/(rbs); % Angolo iniziale 
solare per avere equilibrio statico [rad]
% Angoli per gli altri 2 contatti a 120° e 240°
gamma s2=gamma s1+(2*pi/SUN.z)*(SUN.z*240/360-floor(SUN.z*240/360));
gamma<sup>-</sup>s3=gamma<sup>-s1+</sup>(2*pi/SUN.z)*(SUN.z*120/360-floor(SUN.z*120/360));
gamma_p2_s=gamma_p1_s+(2*pi/PLANETs.z)*(PLANETs.z*240/360-
floor(PLANETs.z*...
     240/360));
```

```
gamma_p3_s=gamma_p1_s+(2*pi/PLANETs.z)*(PLANETs.z*120/360-
floor(PLANETs.z*...
     120/360));
gamma_p2_r=gamma_p1_r+(2*pi/PLANETs.z)*(PLANETs.z*240/360-
floor(PLANETs.z*...
     240/360));
gamma_p3_r=gamma_p1_r+(2*pi/PLANETs.z)*(PLANETs.z*120/360-
floor(PLANETs.z*...
     120/360));
gamma_r2=gamma_r1+(2*pi/INN.z)*(INN.z*120/360-floor(INN.z*120/360));
gamma_r3=gamma_r1+(2*pi/INN.z)*(INN.z*240/360-floor(INN.z*240/360));
%clear INN N PLANETi PLANETs SUN alfa alfa_RP alfa_SP ans aux12
auxINNER
clear auxPLANETi auxPLANETs auxSUN interasse_RP interasse_SP k k_in_rp
clear k_in_sp operacionPLANETINN operacionPLANETSUN perfilINN
perfilPLANETi
clear perfilPLANETs perfilSUN
```
In questo script viene definita la frequenza di campionamento che si vuole utilizzare, ossia lo step temporale che viene scelto per integrare le equazioni del moto. Più la frequenza è elevata e più è facile che il sistema arrivi velocemente a convergere, inoltre si avranno dei risultati con un numero maggiore di punti e quindi una maggiore risoluzione; per contro più la frequenza è elevata e più aumenta il tempo di calcolo. Poi nello script viene definita la velocità iniziale dell'albero di ingresso (quella a cui si sceglie di eseguire la simulazione) e sulla base di questa vengono calcolate le velocità degli altri componenti interni al riduttore. In seguito si procede con l'inserimento dei momenti d'inerzia delle ruote dentate e del porta satelliti, della rigidezza torsionale dell'albero di ingresso e dei coefficienti di smorzamento, sia per l'albero d ingresso che per gli ingranamenti. Dopodiché, prendendo i valori di rigidezza d'ingranamento, si costruiscono i relativi vettori in modo che possano essere implementati in Simulink. Sulla base di tutti questi dati viene calcolato l'equilibrio statico iniziale, ossia vengono calcolate le posizioni che ciascuna ruota deve avere al fine di generare le opportune forze di ingranamento che equilibrino la coppia resistente applicata al porta satelliti. Questo semplice equilibrio consente di ridurre notevolmente il tempo necessario all'integratore usato in Simulink per andare a convergenza, consentendo quindi di ridurre l'intervallo di tempo che si vuole simulare e quindi di ridurre il costo computazionale.

A questo punto si hanno tutti i dati necessari per eseguire correttamente la simulazione con il modello Simulink denominato *"Dyn\_5\_GDL.mdl"* e mostrato in [Figura 3.13.](#page-36-1) I dati in ingresso per questo modello sono la velocità dell'albero del solare, indicata dal blocco *omega\_0* e presa dal workspace di MATLAB® , la coppia resistente applicata al porta satelliti, indicata dal blocco *Mc* presente all'interno del blocco *Equations* e presa dal workspace di MATLAB® , ed il tempo fornito e mostrato dal blocco *Clock.*

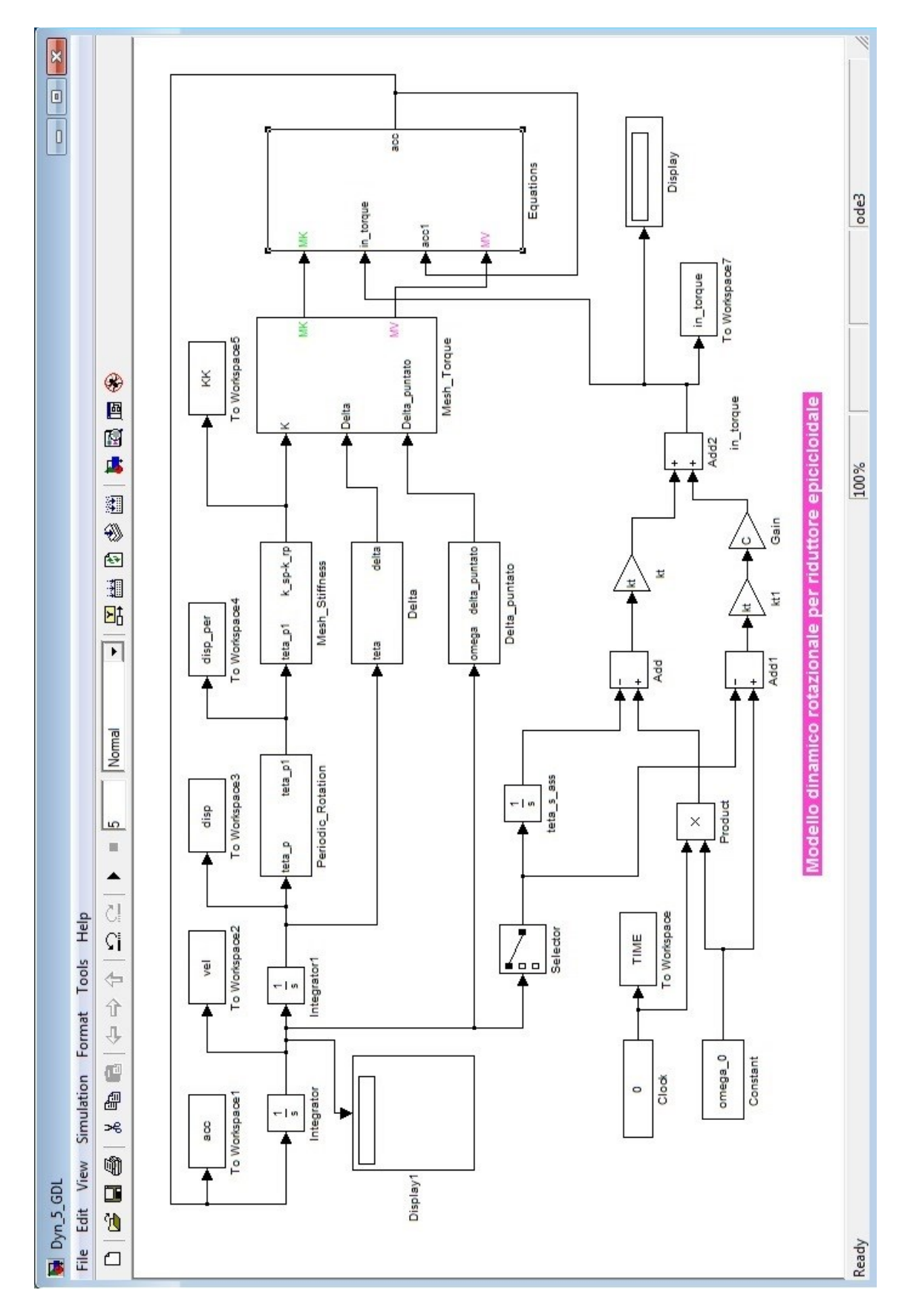

**Figura 3. 22 – Modello Simulink (Dyn\_5\_GDL.mdl)**

Le grandezze principali che si ricavano dalla simulazione sono i vettori relativi alle accelerazioni angolari (blocco *acc*) ed i vettori relativi alle velocità angolari (blocco *vel*). Si è deciso però di salvare altre grandezze variabili nel tempo, al fine di poterle utilizzare per un'analisi più approfondita dei segnali vibratori che permetta di mettere in relazione tali segnali con le forzanti che lo generano. Sono stati quindi esportati da Simulink al workspace di MATLAB<sup>®</sup> le seguenti grandezze:

- Tempo della simulazione (blocco TIME)
- Coppia in ingresso (blocco In torque)
- Spostamento angolare di ogni componente (blocco disp)
- Rigidezza di ingranamento (blocco KK)
- Coppia elastica dovuta all'ingranamento (blocco MK presente all'interno del blocco Mesh\_Torque)
- Coppia viscosa dovuta all'ingranamento (blocco MV presente all'interno del blocco Mesh\_Torque)

In [Figura 3.23](#page-48-0) viene riportata la parte in basso del modello Simulink in cui vengono calcolate la coppia elastica e quella viscosa applicate al solare. La coppia viscosa dipende dalla velocità del solare che viene presa dal *Selector* nel vettore delle velocità. La coppia elastica dipende dalla posizione angolare del solare, questa viene ottenuta mediante integrazione della velocità uscente dal *Selector* eseguita dal blocco *teta\_s\_ass.* Come si vede in [Figura 3.24](#page-49-0) in questo blocco viene data una condizione iniziale corrispondente alla rotazione che il solare dovrebbe avere per garantire una coppia in ingresso pari alla coppia media in ingresso (*Ms*) prevista per la simulazione che si sta eseguendo.

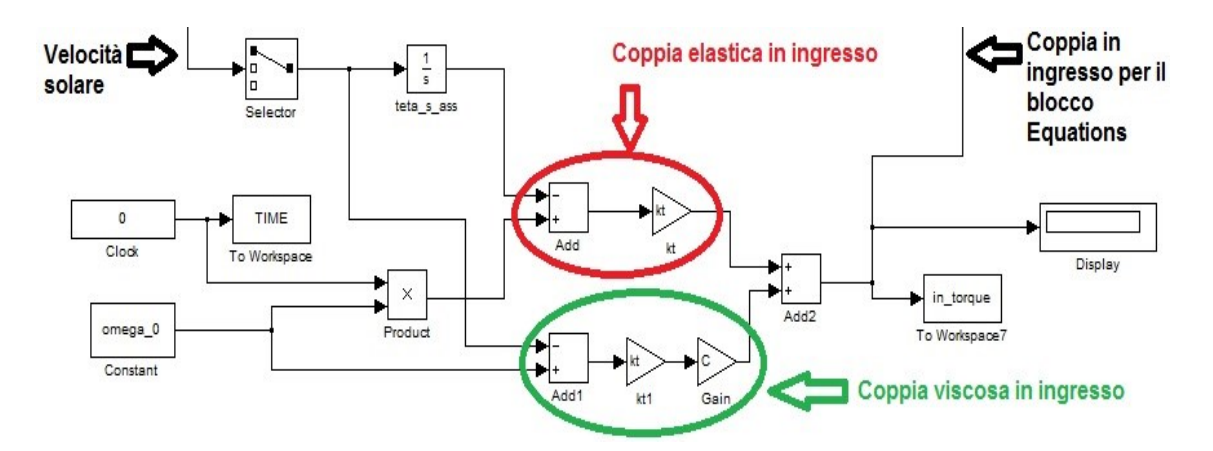

<span id="page-48-0"></span>**Figura 3.23 – Parte modello con calcolo coppie in ingresso**

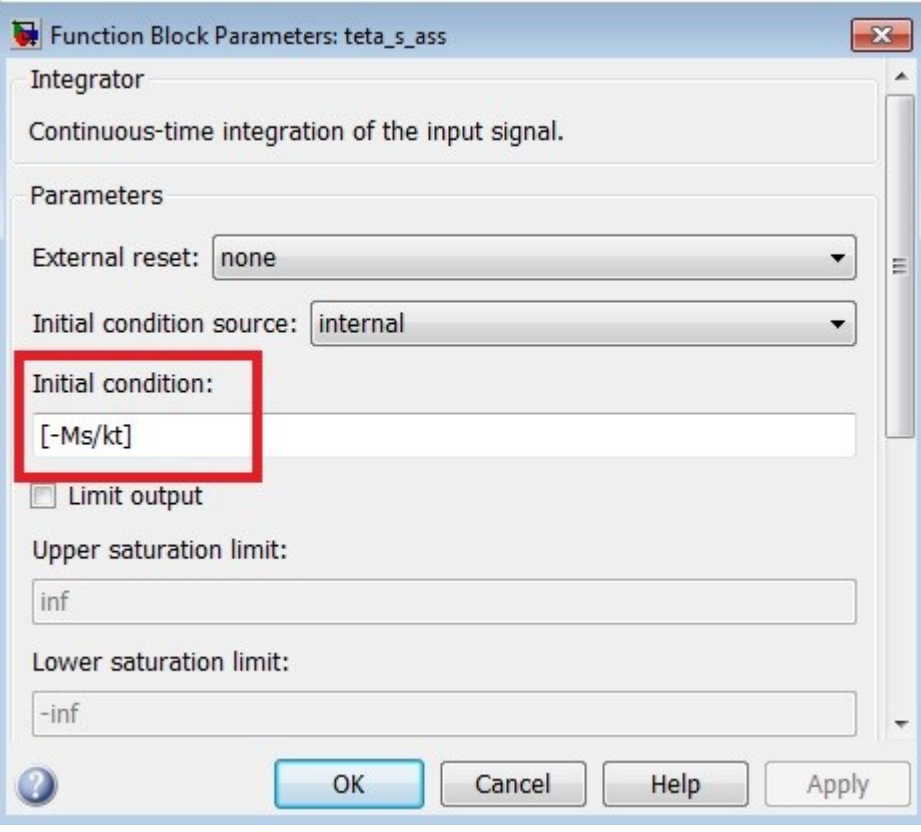

**Figura 3.24 – Condizione iniziale blocco** *teta\_s\_ass*

<span id="page-49-0"></span>Il vettore degli spostamenti è un vettore di angoli via via crescenti, che identifica la rotazione complessiva nel tempo di tutti i componenti. Le rigidezze di ingranamento sono calcolate per un periodo di ingranamento ed in funzione dell'angolo di rotazione del satellite. In definitiva si hanno i valori della rigidezza per angoli che vanno da zero sino all'angolo descritto dal satellite in un solo periodo di ingranamento. Per ricavare i corretti valori di rigidezza istante per istante, occorre riportare l'angolo complessivo del satellite nell'intervallo compreso tra zero e l'angolo del satellite al termine del primo periodo di ingranamento, questo calcolo viene eseguito all'interno del blocco Periodic Rotation (mostrato in [Figura 3.25\)](#page-50-0). Come si vede dalla [Figura 3.25,](#page-50-0) all'angolo complessivo di rotazione del satellite viene aggiunta la rotazione del porta satelliti, questo perché l'ingranamento è stato calcolato considerando ruote fisse e quindi occorre ripotarsi in tali condizioni utilizzando lo spostamento relativo dei componenti, che per il satellite si ottiene appunto aggiungendo lo spostamento del porta satelliti. Infine per la parte relativa al contatto tra corona e satellite, occorre aggiungere l'angolo *gamma\_p1\_r* (calcolato precedentemente nel modello) relativo allo sfasamento tra la posizione iniziale del satellite ad inizio simulazione, e la posizione iniziale dello stesso considerata per il calcolo della rigidezza di ingranamento.

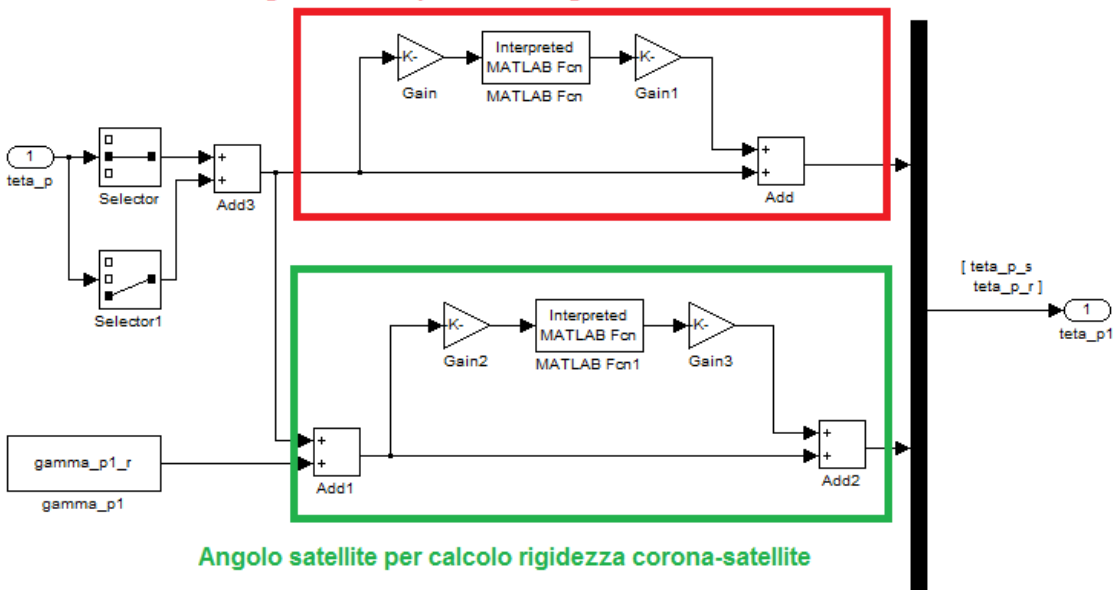

Angolo satellite per calcolo rigidezza solare-satellite

**Figura 3.25 – Blocco** *Periodic\_Rotation*

<span id="page-50-0"></span>La posizione relativa del satellite così calcolata, viene utilizzata come input per il blocco *Mesh\_Stiffness* dove, come si vede dalla [Figura 3.26,](#page-50-1) vi sono delle *Look-up table* con tutti i valori di rigidezza di ingranamento calcolati precedentemente. Nelle Look-up table di MATLAB<sup>®</sup> oltre ad inserire i valori di funzioni precedentemente calcolate, è possibile scegliere in che modo interpolare i dati per quei valori d'ingresso che non sono stati calcolati. In questo caso si è optato per un'interpolazione lineare.Pertanto, all'uscita di questo blocco si hanno, istante per istante, i valori di rigidezza di ingranamento per i vari ingranamenti del riduttore.

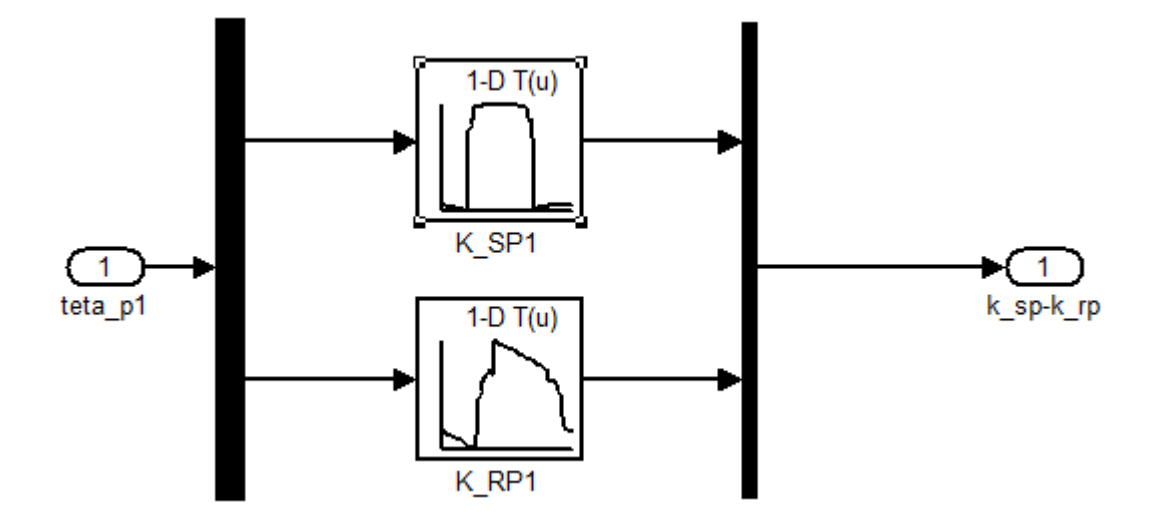

<span id="page-50-1"></span>**Figura 3.26 – Blocco** *Mesh\_Stiffness*

Il blocco *Delta* serve per il calcolo di  $\delta_{sp}$  e  $\delta_{rp}$  mentre il blocco *Delta\_Puntato* serve per il calcolo di  $\dot{\delta}_{sp}$  e  $\dot{\delta}_{rp}$ ; questi due blocchi sono praticamente uguali, solo che il primo ha in ingresso le posizioni angolari mentre il secondo ha come input le velocità angolari. Come è evidenziato in [Figura](#page-51-0) 3.27, nei calcoli dei delta vi sono degli switch che permettono di porre i delta uguali a zero nel caso si verifichino, durante le simulazioni, delta negativi. Nella realtà avere delta negativi può corrispondere a due situazioni, la prima riguarda la perdita di contatto tra i denti, la seconda riguarda contatti sul fianco opposto rispetto a quello normale di trasmissione del moto. Nel modello non viene considerato il secondo caso e, tutte le volte che non vi è contatto nel normale senso di moto del riduttore, si ipotizza una perdita di contatto.

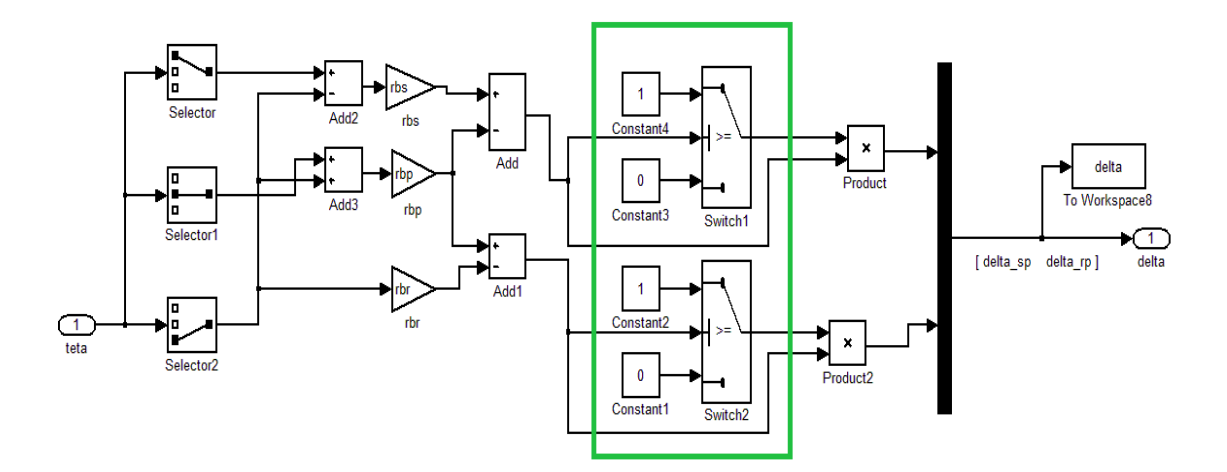

**Figura 3.27 –** *Blocco Delta*

<span id="page-51-0"></span>I delta ed i valori di rigidezza di ingranamento entrano nel blocco *Mesh\_Torque* [\(Figura](#page-52-0)  [3.28\)](#page-52-0) in cui vengono calcolati tutte le coppie, elastiche e viscose, dovute agli ingranamenti. I valori di tali coppie elastiche vengono poi salvati nella matrice *MK* mentre i valori delle coppie viscose nella matrice *MV*.

Il diagramma di flusso dei blocchi appena descritti confluisce nel blocco *Equations* [\(Figura 3. 29\)](#page-53-0) in cui tutti i termini delle forzanti vengono opportunamente combinati per costituire le equazione del moto del modello. Come valore di uscita da *Equations* si hanno quindi i valori istantanei delle accelerazioni calcolati in ogni istante della simulazione.e via via memorizzati nella variabile *acc* che viene esportata nel workspace di MATLAB<sup>®</sup>. Nel processo di calcolo iterativo di Simulink, le accelerazioni entrano nel primo integratore che consente pertanto di ricavare le velocità angolari. Tali velocità entrano poi in un secondo integratore che procede con il calcolo delle posizioni angolari. Il primo integratore, come si vede in [Figura 3.30,](#page-53-1) ha come condizione iniziale le velocità medie di ogni componente, ossia omega\_s (velocità solare), omega\_p (velocità satellite) ed omega\_c (velocità porta satelliti); mentre il secondo, come si può notare in [Figura 3.31,](#page-54-0) ha come condizione iniziale i valori angolari emersi dall'equilibrio statico eseguito precedentemente con lo script *Valori\_Iniziali.m*. Si ribadisce l'importanza della scelta di tali condizioni iniziali al fine di ridurre i tempi di convergenza dei calcoli della simulazione.

Infine sono stati inseriti due display che consentono rispettivamente di visualizzare le accelerazioni e la coppia in ingresso durante l'esecuzione della simulazione, questo aspetto risulta importante per tenere sotto controllo ciò che sta succedendo, in particolare vedere se la simulazione sta convergendo oppure no, e quindi poter decidere di interromperla prematuramente.

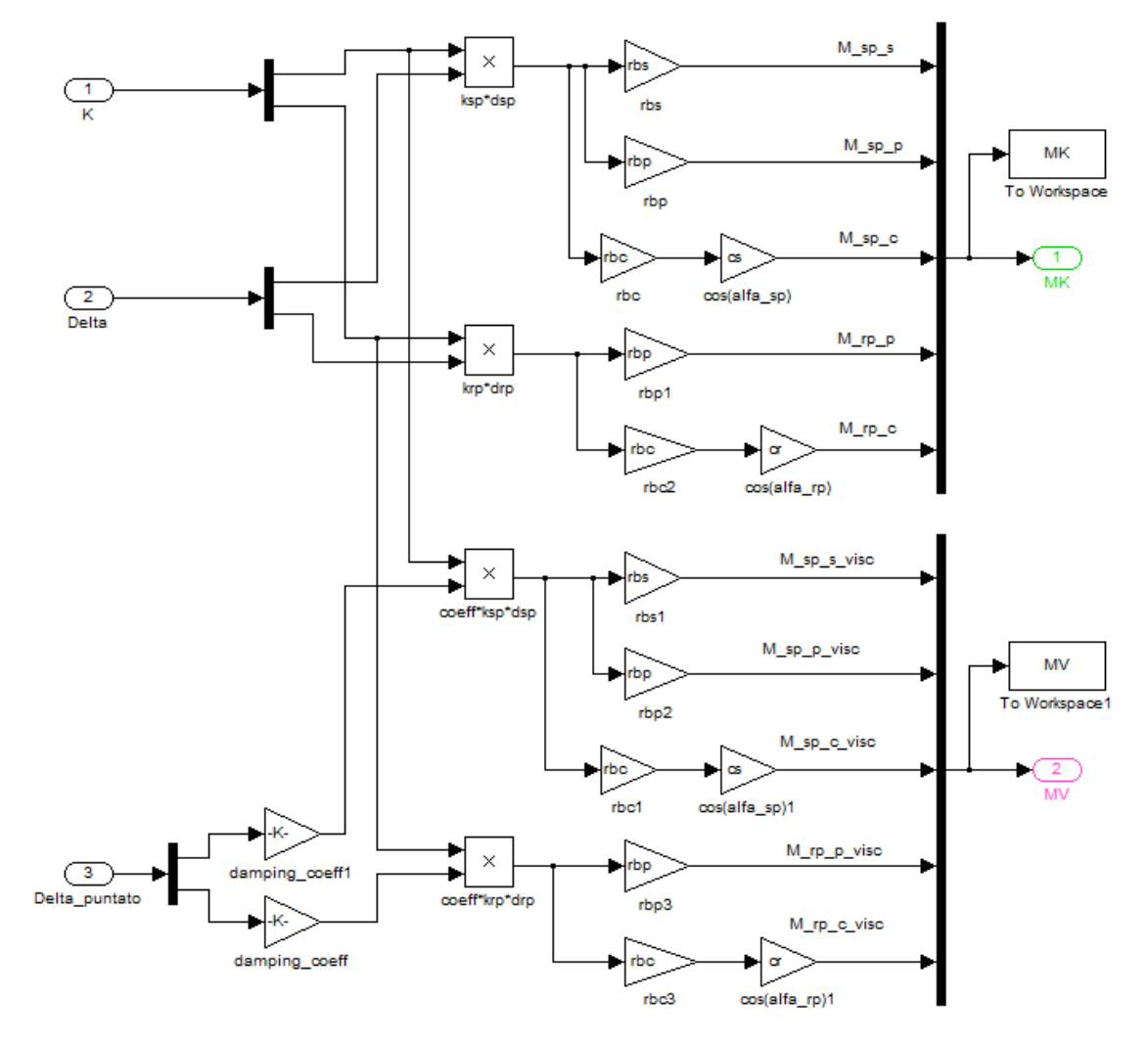

<span id="page-52-0"></span>**Figura 3.28 – Blocco** *Mesh\_Stiffness*

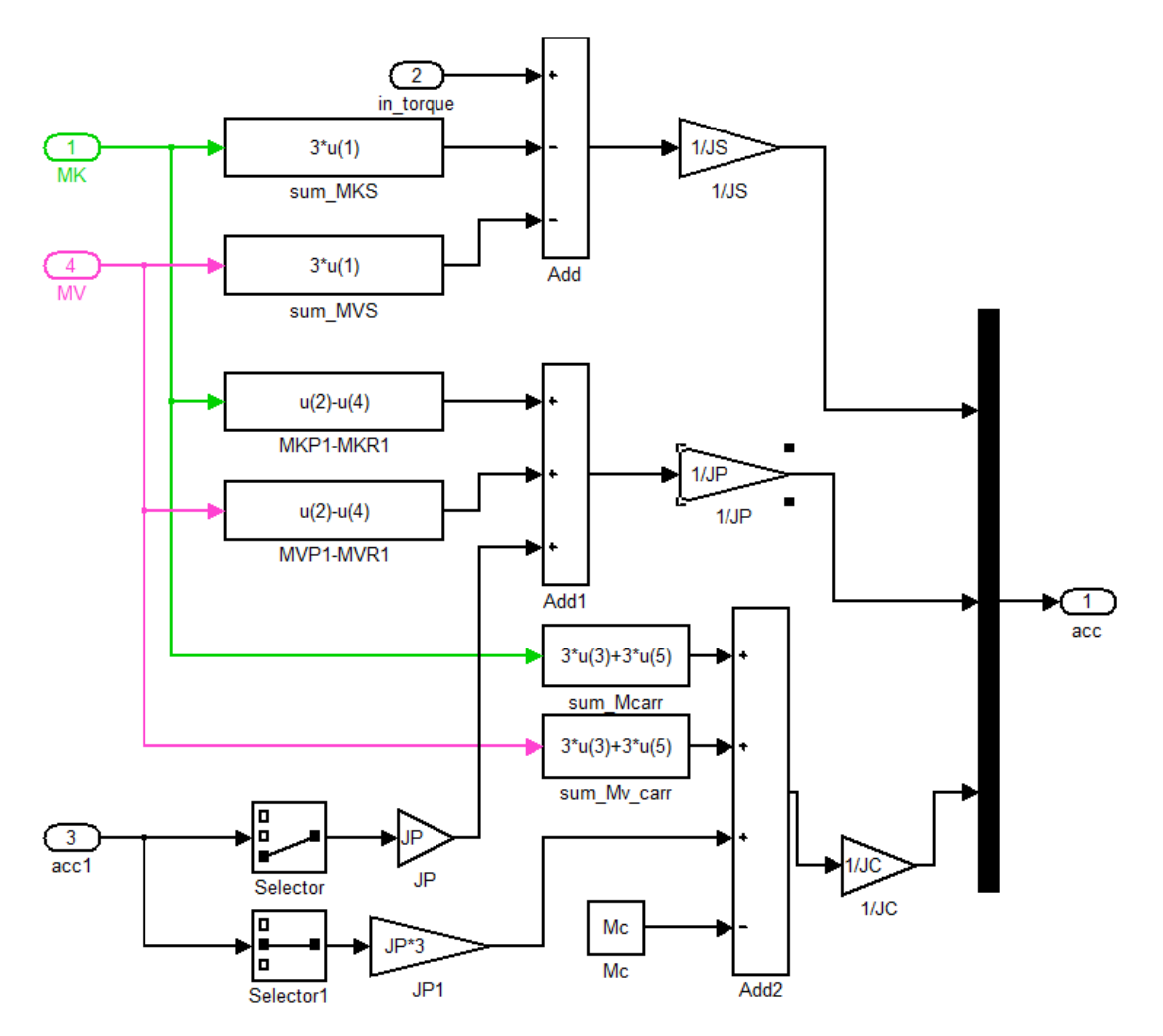

**Figura 3. 29 – Blocco** *Equations*

<span id="page-53-0"></span>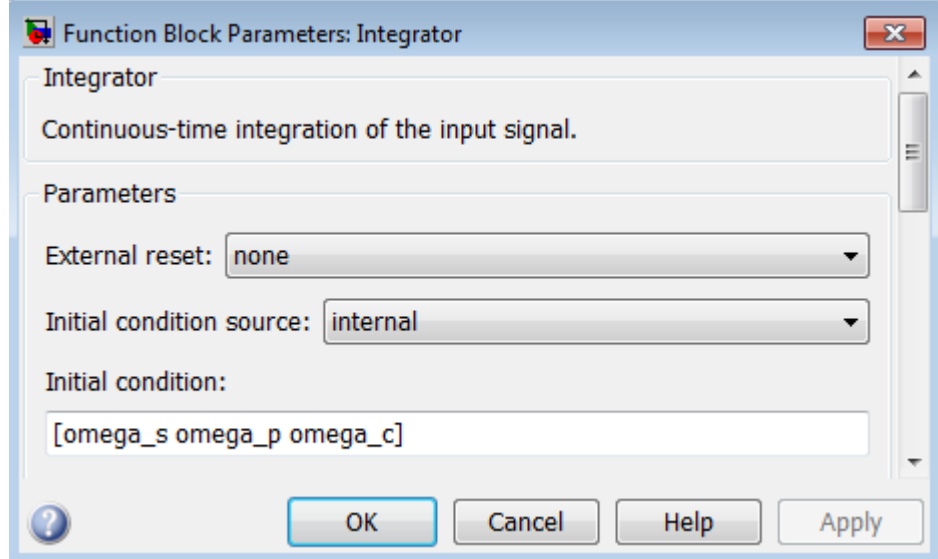

<span id="page-53-1"></span>**Figura 3.30 – Parametri integratore dell'accelerazione**

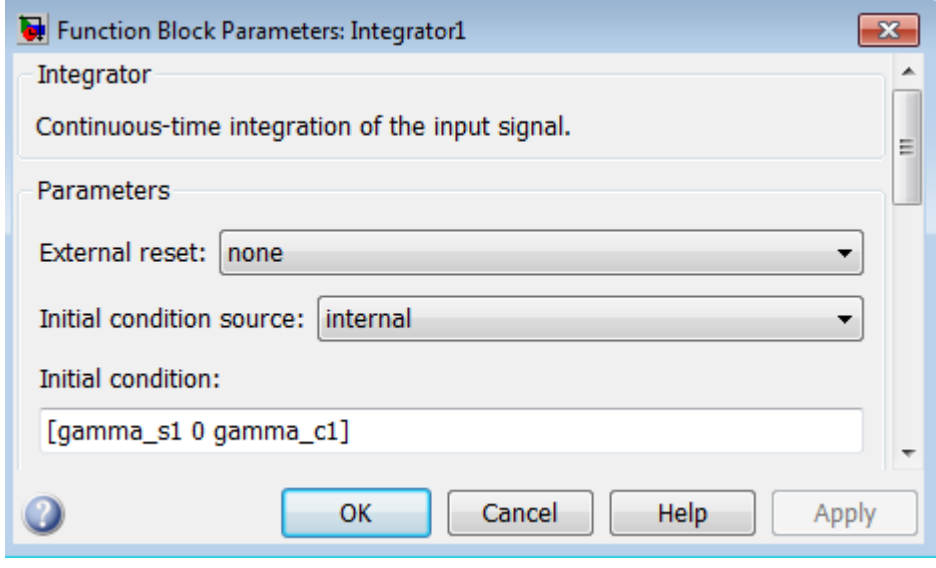

**Figura 3.31 – Parametri integratore della velocità**

<span id="page-54-0"></span>All'interno di Simulink vi è la possibilità di scegliere tra differenti algoritmi per integrare le equazioni del moto. Tali algoritmi sono suddivisi in due categorie, quelli che lavorano a step varibile e quelli che lavorano a step costante. I primi diminuiscono il passo di integrazione quando il sistema cambia rapidamente, in modo da aumentare l'accuratezza della soluzione, ed aumentano il passo di integrazione quando il sistema cambia lentamente, in modo da ridurre il costo computazionale. I secondi invece hanno un passo di integrazione costante, pertanto se il passo è troppo ampio si rischia che i calcoli non riescano a convergere o portino ad errori di vario genere, se invece il passo è troppo ristretto si aumenta notevolmente il costo computazionale, ottenendo però una buona accuratezza dei risultati. In questo lavoro sono stati provati diversi risolutori, sia a passo variabile che a passo costante, alla fine il solutore che è sembrato essere il più accurato per il tipo di problema analizzato è stato l'algoritmo *ode3 (Bogacki-Shampine)* a passo fisso. Si è poi scelta una frequenza di campionamento di 131072 [Hz] a cui corrisponde un passo di integrazione pari a 7.63 $*10^{-6}$  [s]; tale passo di integrazione ha consentito di avere una buona accuratezza del segnale risultante ed al tempo stesso i tempi di calcolo non sono risultati eccessivi, anche grazie alla buoanscelta delle condizioni iniziali che ha permesso una rapida convergenza dei segnali. In definitiva, per simulare 3 secondi di segnale del riduttore attraverso il modello di Simulink, avendo a disposizione un computer con un processore Intel® Core™ i5-3210M CPU @ 2.50GHz ed 8GB di RAM, servono 9 minuti di tempo computazionale. Va sottolineato che, dal momento che il sistema converge molto rapidamente, 3 secondi di segnale simulato consentono di avere tutte le informazioni necessarie per le analisi che si vogliono eseguire. Per eseguire il modello completo, comprensivo cioè di tutti gli script per il calcolo della geometria e della rigidezza di ingranamento, servono 11 minuti utilizzando lo stesso processore.

# **Capitolo 4 BANCO PROVA**

#### **4.1 Order Tracking (OT)**

L'OT è uno dei metodi più conosciuti per l'analisi delle vibrazioni; è un metodo di analisi in frequenza che utilizza i multipli della velocità operativa (ordini), invece delle frequenze assolute [Hz], come base delle frequenze nel dominio spettrale. L'OT è utile per il monitoraggio delle condizioni dei macchinari perché può facilmente identificare le vibrazioni legate alla velocità operativa, come i difetti sugli alberi, l'usura dei cuscinetti o difettosità sulle ruote dentate. Per effettuare un'analisi OT il segnale vibratorio deve essere deve essere misurato con un campionamento ad angolo costante della rotazione dell'albero. In genere ciò si ottiene utilizzando una strumentazione analogica per variare la velocità di campionamento proporzionalmente ad un segnale tachimetrico, di solito un impulso Keyphasor. Per questa procedura sono necessarie due attrezzature specifiche: un sintetizzatore e un filtro per evitare l'aliasing. Il metodo di Order Tracking Computazionale (COT), invece, acquisisce a frequenza costante (e quindi ad intervalli di tempo costanti) e poi utilizza un software per ricampionare i dati ad incrementi angolari costanti.L'OT tradizionale campiona direttamente il segnale vibrazionale ad incrementi angolari costanti, impiegando una strumentazione analogica; questa include normalmente un sintetizzatore ed un filtro per evitare l'aliasing. Inoltre può essere utilizzato un contatore di frequenza per monitorare la velocità dell'albero. Uno schema di un possibile lay out è mostrato in [Figura 4.1.](#page-57-0) Il sintetizzatore genera un segnale proporzionale alla velocità dell'albero della macchina. Questa uscita è usata per controllare la frequenza di campionamento e la frequenza di taglio del filtro analogico, un filtro passa-basso con frequenza di taglio regolabile. Il costo associato e la complessità dell'attrezzatura limitano il suo utilizzo anche se l'integrazione di microprocessori sulle schede di acquisizione ne ha migliorato le prestazioni rendendoli competitivi.

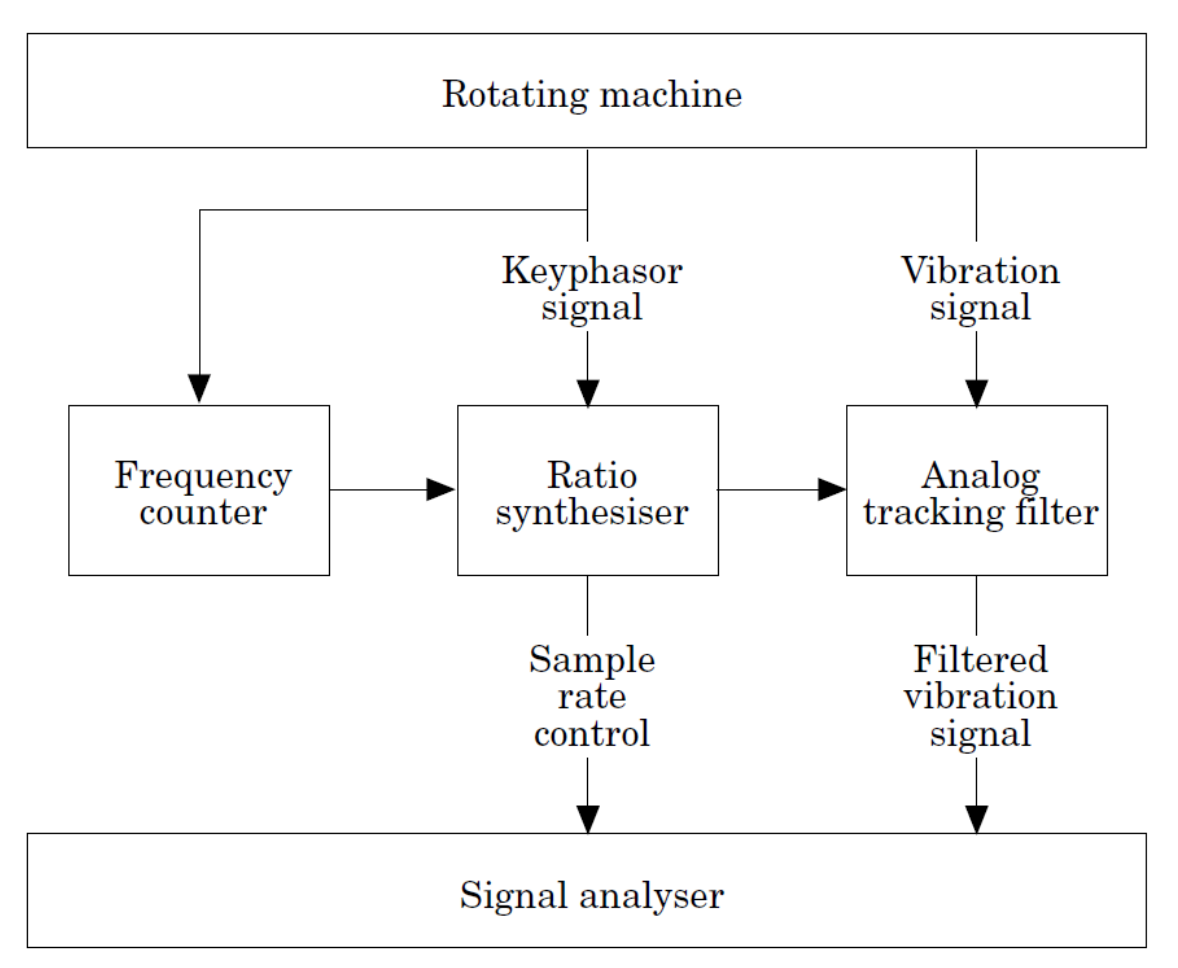

<span id="page-57-0"></span>**Figura 4.1 - Schema dell'attrezzatura utilizzata per l'order tracking tradizionale**

# **4.2 Order Tracking computazionale(COT)**

Il metodo COT registra prima i dati a incrementi di tempo costanti, facendo uso di un hardware convenzionale, poi ricampiona il segnale per fornire i dati ad incrementi angolari costanti, basati su un segnale Keyphasor. Al contrario del metodo tradizionale, il COT è quasi completamente digitale. Come mostrato in [Figura 4.2](#page-58-0) il segnale di vibrazione passa attraverso un filtro in frequenza passa-basso, e viene campionato a incrementi costanti di tempo. Sulla base di ciò si potrebbe concludere che questo metodo è più simile all'analisi in frequenza tradizionale che all'OT. Tuttavia, una volta che il segnale è stato campionato, viene ricampionato dal software per mezzo del segnale Keyphasor per estrarne le ampiezze ad angolo costante. Il blocco *signal analyzer* della figura 2 raggruppa qualunque dispositivo utilizzato per l'acquisizione e il processamento del segnale, ad esempio un' apparecchiatura specifica o un computer ad alta velocità digitale con l'hardware di acquisizione dati. Il filtro analogico passabasso è spesso integrato nell'analizzatore del segnale o nel sistema di acquisizione dei

dati, ed è poco costoso. Inoltre, esso ha generalmente caratteristiche migliori rispetto al suo omologo per l'OT tradizionale perché il disegno di quest'ultimo compromette l'efficacia del filtro ad una frequenza specifica al fine di migliorarne le prestazioni in un ampio intervallo di frequenze. Contrariamente, un filtro a frequenza singola può essere ottimizzato per lavorare estremamente bene ad una determinata frequenza.

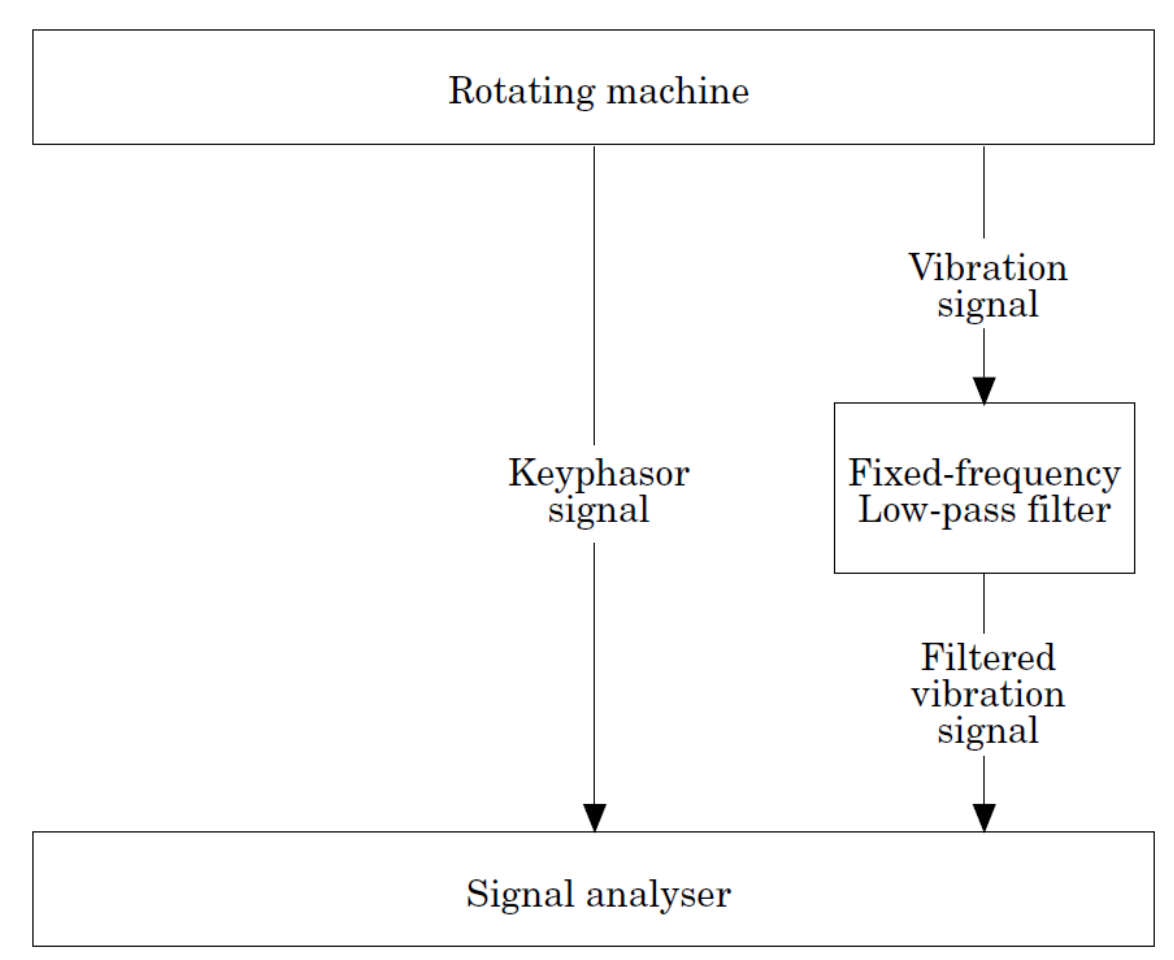

<span id="page-58-0"></span>**Figura 4.2 – Schema dell'attrezzatura per l'order tracking computazionale**

La [Figura 4.3i](#page-59-0)llustra un segnale sinusoidale con frequenza variabile campionato secondo un intervallo temporale costante (triangoli neri). Questi dati devono essere poi ricampionati ad incrementi angolari costanti (quadrati neri). L'intervallo dei punti ricampionati è basato sulla durata fra gli impulsi Keyphasor disponibili. In questo esempio si hanno sei punti ricampionati per giro. Si noti che quelli ricampionati cadono nello stesso luogo su ogni onda (ad es. picco, depressione) indipendentemente da dove sono stati presi i campioni nella base temporale.

Durante il ricampionamento, si verificano due processi di stima distinti. Il primo consiste nel corretto posizionamento dei punti ricampionati sull'asse indipendente dei tempi, che prende il nome di processo di campionamento determinato dal tempo. Il calcolo dei tempi precisi di ricampionamento è fondamentale per il processo

d'interpolazione, poichè in mancanza di questo passaggio il processo d'interpolazione non ha una precisione costante. La seconda stima posiziona il ricampionamento sull'asse dipendente dell'ampiezza. Con i sensori basati su un codice, ogni momento di rilevazione dell'impulso corrisponde ad un aumento conosciuto nella posizione angolare, cioè ad ogni istante della serie di impulsi (tachimetrica) la posizione angolare rispetto al primo istante tachimetrico è nota. Per elaborare i dati nel dominio del tempo o nel dominio della frequenza, devono essere utilizzate tecniche di interpolazione per stimare la posizione o la velocità tra due momenti tachimetrici rilevati. Il metodo di interpolazione utilizzato ha un impatto importante sulla qualità dell'analisi. Le migliori tecniche ricorrono a filtri di ricostruzione digitale per evitare l'aliasing. Il processo di interpolazione è descritto in (Fyfe & Munck, 1997) mentre in (Groover, Trethewey, Maynard, & Lebold, 2005) vengono definite le modalità del ricampionamento.

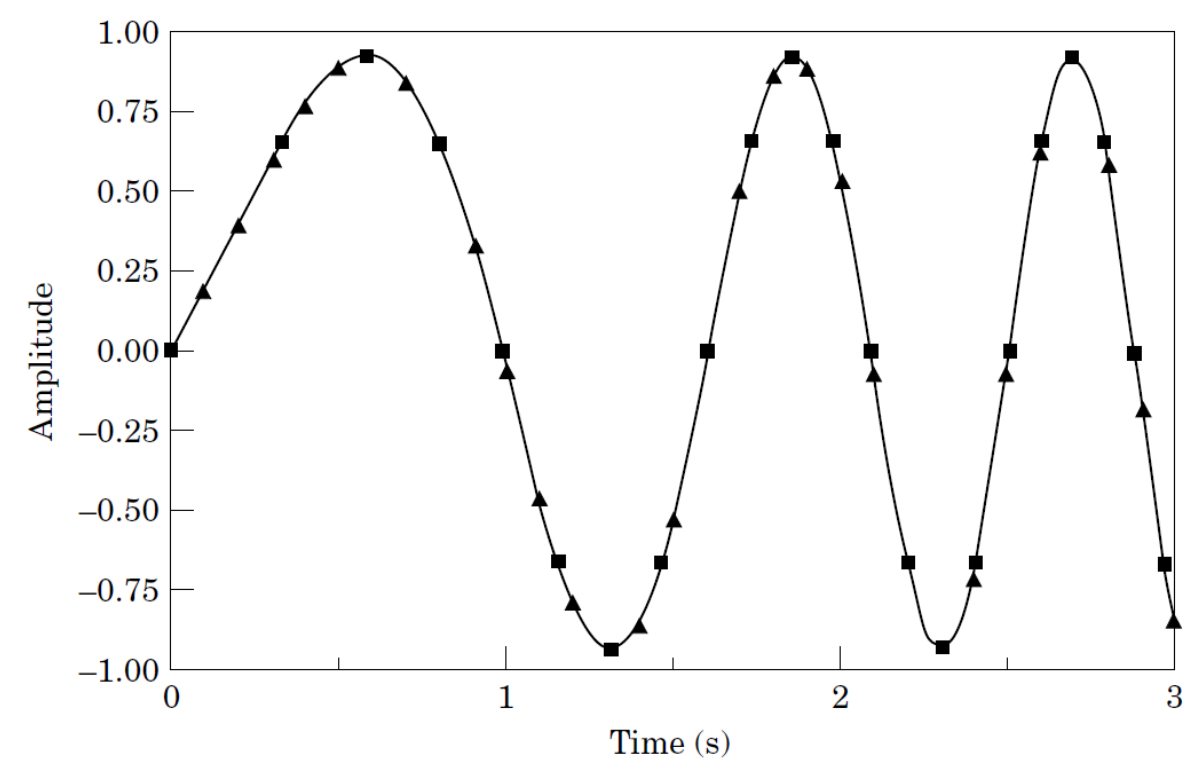

<span id="page-59-0"></span>**Figura 4.3 – Comparazione degli schemi di campionamento (angolo costante / tempo costante)**

#### **4.3 Velocità Angolare Istantanea(IAS)**

Esistono diversi metodi per la misura della velocità angolare; nel corso dello sviluppo di ciascuno di essi si è cercato di migliorarne le prestazioni attraverso differenti strategie per elaborare segnali basati sugli encoder che fanno capo a due principi fondamentali:

- metodi basati su timer/ contatore (T/C);
- metodi a base di convertitori analogico-digitali (ADC).

I metodi basati su T/C trattano il segnale proveniente da un trasduttore angolare come un treno di impulsi, il quale serve per avviare e interrompere il T/C. Al fine di garantire che il treno di impulsi sia al livello TTL, il segnale angolare è necessariamente condizionato prima di andare nel T/C. Un semplice circuito è in grado di soddisfare questo requisito di condizionamento.

I metodi basati su ADC, invece, trattano la velocità angolare come segnale analogico ordinario, cosicché essa venga derivata dai dati campionati utilizzando una tecnica appropriata di estrazione della velocità angolare istantanea.

Si noti che l'aggettivo 'istantanea' si riferisce qui a due quantità distinte: alla durata temporale e allo spostamento angolare. Se la durata del tempo nel quale la velocità viene calcolata è circoscritta ad un piccolo periodo allora si ottiene la velocità 'istantanea' angolare rispetto al tempo. D'altra parte, se la distanza nello spostamento angolare sul quale la velocità viene calcolata è ricondotta ad un valore molto piccolo, allora la velocità 'istantanea' angolare è ottenuta in termini di uno spostamento infinitesimo. Questo concetto di IAS è stato raramente studiato. In condizioni applicative di monitoraggio, lo IAS in termini di spostamento angolare fornisce più informazioni, in quanto le azioni delle parti in movimento in una macchina avvengono in posizioni specifiche, piuttosto che in momenti specifici. Lo studio dei metodi basati sul T/C ha dominato lo sviluppo delle tecniche di misurazione della velocità angolare e, come precedentemente detto, esso può essere implementato in forma di hardware o software. I metodi T/C e ADC si dividono in funzione della tecnica applicata per la misurazione del tempo: la prima si basa sulla misurazione del tempo trascorso (ET) tra impulsi successivi, la seconda sul conteggio degli impulsi durante un tempo prescritto. Verrà trattato solo il primo metodo in quanto sarà impiegato nell'ambito di questa tesi; per un approfondimento delle altre tecniche si faccia riferimento a (Li, Gu, Harris, Ball, Bennet, & Travis, 2005) e a (Bélanger, 1998)]

La misura di ET tra impulsi successivi di velocità angolare può essere ottenuta attraverso due componenti: una routine di servizio di interruzione e un timer. Di solito si tratta il segnale di impulso di velocità come un segnale di interruzione. Quando si verifica un fronte di salita degli impulsi di velocità è richiesta una routine di servizio di interruzione. Basandosi sulla strategia di programmazione dell'interruzione della routine di servizio si possono distinguere le seguenti due variazioni di questo tipo di metodo: la prima consiste nello sfruttare il fronte di salita dell'impulso di velocità per interrompere e avviare il timer. La routine di servizio di interruzione eseguirà le seguenti azioni sequenzialmente: disabilitare l'interruzione, fermare il timer, leggere il contenuto timer, reinizializzare il timer e abilitare l'interruzione. La seconda variante

impiega il fronte di salita degli impulsi di velocità anche per arrestare e avviare il timer, ma quest'ultimo viene eseguito continuamente durante il processo di misurazione, così la routine di interruzione di servizio svolge un minor numero di compiti: disabilitare l'interruttore, leggere il contenuto timer e abilitare l'interruttore. La [Figura 4.4](#page-61-0) rappresenta le operazioni per la misurazione di ET tra due impulsi successivi.

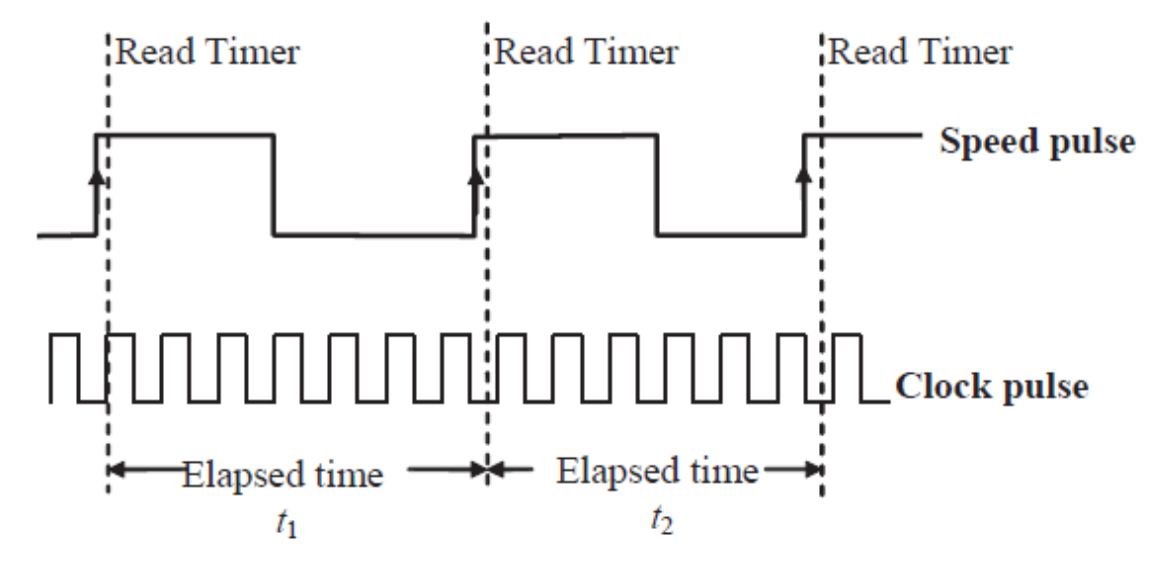

**Figura 4.4 – Operazione di misura del tempo tra due impulsi**

<span id="page-61-0"></span>Come mostrato nella [Figura 4.4,](#page-61-0) vi è un ritardo temporale dopo il fronte di salita di un impulso di velocità quando il metodo si occupa del timer. Questo ritardo è causato dall'esecuzione della routine del servizio di interruzione. La durata del ritardo può essere ignorata perché è molto breve o può essere corretta con il tempo impiegato per l'esecuzione dell'interruzione. Siccome la seconda strategia svolge meno compiti, ha un ritardo più breve rispetto alla prima. La durata del ritardo determina il parametro di performance del metodo; nello specifico, la velocità massima misurabile, cioè il più breve ET del periodo di impulsi di velocità, deve essere superiore alla durata del ritardo. D'altro canto, la capacità del timer determina la velocità minima misurabile. Questo metodo è facile da implementare su microprocessori o micro-controllori finché la routine di interruzione e il timer restano disponibili separatamente. Sulla base di questi fondamentali principi sono stati compiuti miglioramenti che si traducono in metodi con maggiore precisione e un tempo di risposta più rapido (si veda l'articolo [29]).

La misura della IAS si realizza con la seguente differenza (discreta):

$$
\dot{\boldsymbol{\theta}} = \frac{\delta \boldsymbol{\theta}}{\delta t}
$$

dove δθ è lo spostamento angolare e δt è la corrispondente durata di tempo.

Nel monitoraggio delle condizioni operative e nelle applicazioni di diagnosi dei guasti si devono conoscere le variazioni della velocità nell'arco di una rivoluzione, pertanto è richiesto un dispositivo che generi più impulsi per giro. L' encoder incrementale risponde a tali esigenze ma esistono tanti altri strumenti di misura con le medesime caratteristiche .Il generatore di impulsi produce un impulso per unità di distanza angolare (linea) quando l'albero ruota. Per un generatore di impulsi la distanza angolare unitaria tra due linee è data da  $2\pi/ppr$  [rad] essendo *ppr* il numero di linee per giro. La IAS è quindi calcolata misurando l'ET per la corrispondente unità di spostamento angolare e la precedente. L'ET di un impulso di velocità può essere misurato con un timer ad alta frequenza. Supponendo che la frequenza di clock sia *fc* e che gli impulsi generati dal timer per un treno di impulsi siano *Nc*, allora la IAS in giri al minuto può essere calcolata come:

$$
n = \frac{60 * fc}{N_c * ppr}
$$

Il condizionamento del segnale del sensore comprende l'amplificazione, il filtraggio, la modellatura e la rimozione del rumore. La [Figura 4.5m](#page-62-0)ostra i componenti di condizionamento del segnale contenuti all'interno di un encoder.

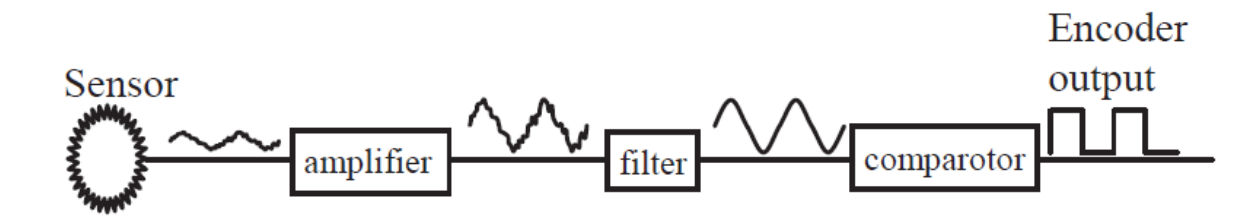

**Figura 4.5 – Condizionamento del segnale di un encoder**

<span id="page-62-0"></span>La circuiteria di condizionamento è generalmente integrata con il codificatore, in modo che il segnale in uscita da un encoder sia già precondizionato per l'acquisizione. Il segnale di uscita è tipicamente nella forma di un'onda quadra (TTL) o di una semplice onda sinusoidale. In questo studio il segnale di uscita dagli encoder è a livelli TTL. Questo segnale di velocità TTL è condizionato dal segnale del sensore originale attraverso un comparatore che può introdurre un errore nella stima del valore di ET di un singolo impulso del segnale di velocità; tuttavia, non sarà discusso l'effetto del comparatore sull'errore di condizionamento del segnale perché dipende dalla progettazione dell'encoder.

## Diversi parametri caratterizzano le prestazioni nella misurazione della IAS e sono:

- minima velocità misurabile;
- massima velocità misurabile;
- massimo errore di velocità relativa;
- risoluzione.

## **4.3.1 Minima velocità misurabile**

La velocità minima misurabile è determinata dalla lunghezza dei dati archiviati (contatore) in bit. Un counter con più bit di misura riesce a campionare una velocità inferiore e viceversa. Quando la velocità angolare si avvicina a zero, la durata dell'impulso diventa eccessivamente lunga e si traduce in fuori scala (overflow) del counter. Per misurare correttamente la velocità, il numero delle unità del clock in un impulso non deve superare il massimo numero che il registro può contenere. Per esempio, la velocità minima misurabile è circa 9.16 [giri/min] per un counter a 16 bit con frequenza di clock di 1 MHz e 100 linee di risoluzione del sensore.

Al fine di abbassare la velocità minima misurabile possono essere considerate tre tecniche: aggiungendo una velocità di biasing, definendo un tempo di risposta massimo o regolando la frequenza di clock. La presenza di una velocità di biasing consente di misurare la velocità zero ma introduce un ulteriore dispositivo che aumenta la difficoltà di installazione e diminuisce la velocità massima misurabile. La tecnica con un tempo di risposta massimo può solo tagliare le velocità minori, ma non può fornire la reale misura della velocità per le velocità più basse. La tecnica di regolazione della frequenza di clock può raggiungere una misura di velocità molto bassa se l'applicazione lo richiede. Una caratteristica interessante è che può essere realizzata nel software.

## **4.3.2 Velocità massima misurabile**

Quando ci si concentra sulla IAS, come descritto nei paragrafi precedenti, solo i metodi basati su ET sono in grado di fornire informazioni istantanee rispetto alla posizione angolare. Questo ET è, a sua volta, misurato con una frequenza elevata di impulsi di clock (o, in maniera equivalente, come frequenza di campionamento ADC).Teoricamente, dividendo la frequenza di clock (*fc*) per risoluzione del sensore (*ppr*) si ricava il limite superiore della velocità massima misurabile.

## **4.3.3 Massimo errore di velocità relativa**

L'errore di velocità relativa all'istante k-esimo è definito come:

$$
\varepsilon_k = \frac{\Delta n_k}{n_k} = \frac{n_k - \overrightarrow{n_k}}{n_k}
$$

dove  $\overrightarrow{n_k}$  è la vera velocità e  $n_k$  è la velocità misurata. In effetti, il vero valore di  $\overrightarrow{n_k}$  non è mai

noto ma l'intervallo  $n_k - \overrightarrow{n_k}$  può stimarsi basandosi sul principio di misura e sugli encoder utilizzati. Un buon metodo di misurazione dovrebbe avere piccoli errori sulla velocità relativa oltre all'intervallo di velocità misurabile. Come l'errore di velocità relativa del metodo basato su ET aumenta con la velocità di rotazione, lo sforzo deve essere posto sulla minimizzazione dell'errore velocità relativa alla velocità massima misurabile.

## **4.3.4 Risoluzione**

La risoluzione di un sensore rotativo consiste nel numero di linee che può misurare in una rivoluzione completa. Un encoder con un numero di linee pari a *ppr* avrà una risoluzione di *ppr* impulsi per giro. Il valore di risoluzione di un moderno sensore rotativo può variare da 1 a molte migliaia, o addirittura milioni di *ppr* per mezzo delle tecniche di interpolazione. Per le applicazioni di monitoraggio delle condizioni, un sensore con decine o centinaia di impulsi per giro è sufficiente per la maggior parte delle applicazioni di monitoraggio e diagnosi. In base alle specifiche di funzionamento della macchina viene raccomandata una risoluzione, che sia circa cinque volte oltre la frequenza dell'evento che si vuole studiare.

#### **4.3.5 Ottimizzazione della valutazione di IAS**

Molti eventi che si verificano in una macchina avvengono in esatte posizioni angolari delle parti rotanti. Per rendere la misurata di IAS più utile ai fini del monitoraggio delle condizioni o per altre applicazioni, è desiderabile che la IAS riveli le informazioni sufficienti sugli eventi della macchina. Risulta intuitivamente comprensibile che un encoder ad alta risoluzione sia in grado di fornire storici di IAS più dettagliati. Tuttavia, ci sono due fattori che non consentono di utilizzare una risoluzione molto alta. Innanzitutto, l'errore di misura per la IAS aumenta con la velocità angolare e, quindi, con la risoluzione. Purché la IAS sia sufficientemente dettagliata, un ulteriore aumento della risoluzione può essere semplicemente interpretato come acquisizione di alcuni dati IAS ridondanti. I dati ridondanti a loro volta consumano risorse del sistema di misurazione e portano a sforzi di elaborazione

dei dati aggiuntivi. In secondo luogo, il prezzo dell'encoder è proporzionale alla sua risoluzione. Risulta necessario trovare una risoluzione ottimale in base alle limitazioni del sistema di misurazione e dell'applicazione.

#### **4.3.6 Analisi degli errori di misura IAS**

L'errore di misura della IAS proviene da due fonti: le imperfezioni di produzione e i vincoli del metodo di misurazione. Le prime comprendono le variazioni stocastiche delle posizioni reali delle linee dell'encoder rispetto alle posizioni nominali (equidistanti) sulle circonferenze dell'encoder, dovute a: eccentricità dell'albero, disallineamento di montaggio, il tempo finito di risposta del circuito digitale, variazioni di trasmissione della luce per encoder ottici e interferenze elettromagnetiche nei pickup magnetici. I vincoli del metodo di misurazione riguardano le caratteristiche intrinseche del principio di misura. La prima fonte di errore è stata ampiamente studiata per minimizzare le imperfezioni di fabbricazione, tuttavia in questa tesi si affronterà solo la fonte di errore dovuto al metodo di misura.

L'errore di misurazione di velocità assoluta può essere approssimativamente rappresentato usando l'espansione di Taylor al primo ordine:

$$
\Delta n = \frac{60f_c}{N_c^2ppr} \Delta N_c + \frac{60f_c}{N_cppr^2} \Delta ppr + \frac{60}{N_cppr} \Delta f_c
$$

l'errore di velocità relativa è:

$$
\varepsilon = \frac{\Delta n}{n} = \frac{1}{N_c} \Delta N_c + \frac{1}{ppr} \Delta ppr = \frac{1}{f_c} \Delta f_c
$$

dove  $\Delta N_c$  è l'errore di conteggio per l'ET,  $\Delta p p r$  è la variazione nella distanza nominale tra le linee dell'encoder, e  $\Delta f_c$  è l'instabilità della frequenza di clock.

## **4.3.7 Determinazione della risoluzione dell'encoder**

Nei calcoli dell'errore di misura attraverso l'equazione precedente si considera solo la fonte di errore pertinente al principio di misura, cioè si presume che l'encoder sia fabbricato idealmente e l'instabilità della frequenza di clock utilizzata sia trascurabile. Così l'equazione precedente diventa:

$$
\varepsilon \approx \frac{1}{N_c} \Delta N_c
$$

Il massimo errore di conteggio è  $\pm 1\%$  mentre l'errore di misura può essere riscritto come:

$$
\varepsilon = \pm \frac{n * ppr}{60 * f_c}
$$

Questa formula rivela che il valore assoluto dell'errore di misura aumenta linearmente con la velocità di rotazione e la risoluzione dell'encoder. L'utilizzo di clock ad alta frequenza comporterebbe un errore minore, ma anche la velocità misurabile minima risulterebbe più elevata. La [Figura 4.6p](#page-66-0)uò aiutare a determinare il limite superiore di risoluzione dell'encoder in funzione dell'errore di misura desiderato e al range di velocità. Il limite inferiore di risoluzione dell'encoder dipende dal caso oggetto di studio. In pratica, possono essere applicate le seguenti regole:

- se si è interessati alla frequenza *f<sup>e</sup>* di un evento che si presenta più volte su un giro del macchinario, allora il numero di campioni di velocità per rilevare correttamente l'evento deve essere maggiore del doppio della frequenza degli eventi (vedi Teorema di Nyquist ). Inoltre, generalmente cinque armoniche sono sufficienti e di conseguenza è richiesto un encoder con una risoluzione di *20\*fe*;

- se si vuole studiare l'evoluzione temporale della velocità (forma d'onda reale) durante l'evento, il numero di campioni di velocità per evento dovrebbe essere 10-20 al fine di fornire una visualizzazione di elevata qualità e condurre un'analisi di media sovra-campionata per l'evento. Questo richiede una risoluzione dell'encoder di *15\*f<sup>e</sup>*

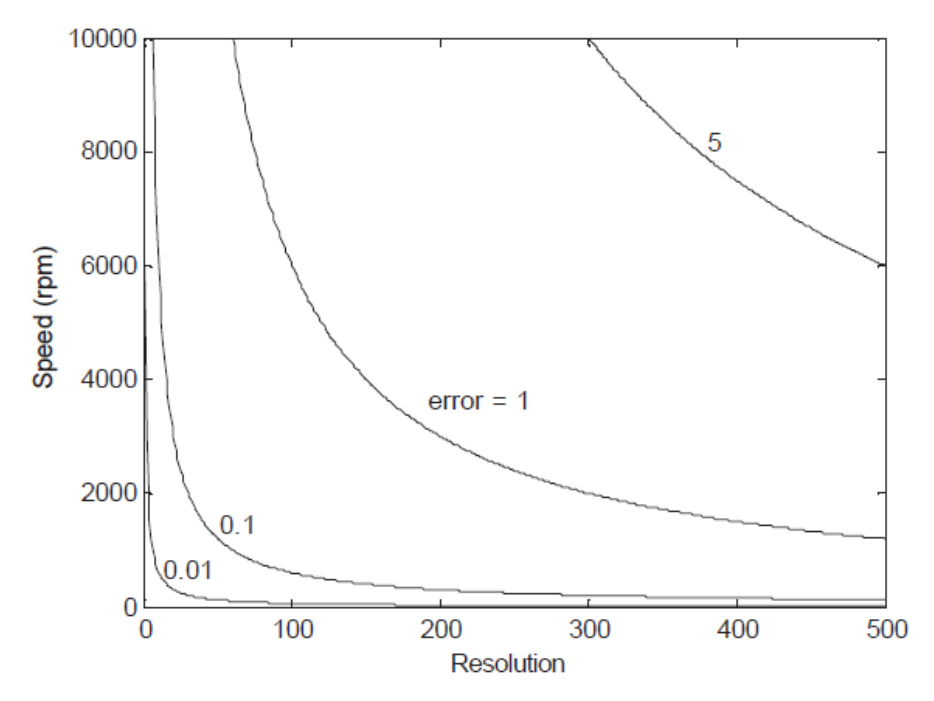

<span id="page-66-0"></span>**Figura 4.6 – Errore di misura che si ottiene per un clock con frequenza di campionamento di 1 \*MHz+ in funzione della risoluzione dell'encoder e della velocità di rotazione**

## **4.4 Banco prova**

Il banco è di proprietà della Bonfiglioli Riduttori Spa ed è situato presso l'azienda che ha sede a Bologna. Il banco era stato inizialmente concepito per effettuare prove di durata ed era costituito da due motori elettrici DC, il riduttore da testare, il torsiometro, la cella di carico e il moltiplicatore di velocità per agevolare il freno. Successivamente è stato modificato con lo scopo di valutare l'errore di trasmissione introdotto dal riduttore. Per riuscire in questo sono stati aggiunti due encoder, posti prima e dopo il riduttore di prova [\(Figura 4.7\)](#page-68-0), un nuovo software di controllo dei motori e un sistema di acquisizione che campiona in base angolo in grado di comparare puntualmente le velocità tra ingresso e uscita.

Il banco prova che verrà descritto nei paragrafi seguenti è stato utilizzato per svolgere i test sperimentali utili alla validazione del modello. Attraverso il software di cui il banco è dotato sono stati salvati i segnali sperimentali derivanti dagli encoder, tali segnali sono poi stati esportati al fine di poterli analizzare in MATLAB e poterli confrontare agilmente con i dati derivanti dal modello.

#### **4.4.1 Motori**

Sia il motore di trascinamento sia il freno sono alimentati in corrente continua e sono in grado di sviluppare 18 [kW] fino a 2950 [rpm]. Il motore che trascina l'intero banco è controllato in frequenza mentre il motore che agisce come freno è controllato in coppia attraverso il torsiometro; entrambi montano un encoder per la misura della velocità.

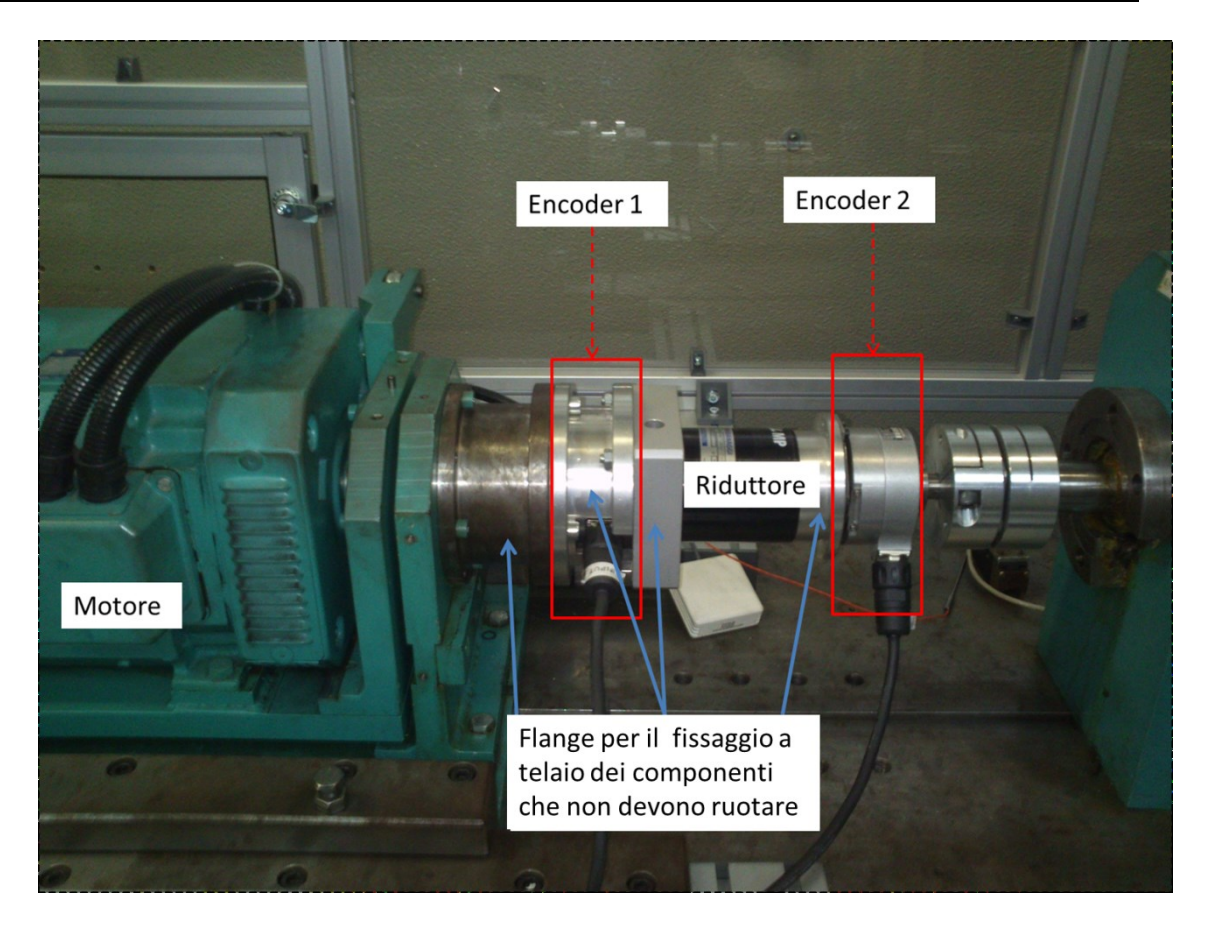

**Figura 4.7 – Banco prova**

## <span id="page-68-0"></span>**4.4.2 Cella di carico**

La cella di carico, REVERE 9363, è montata in corrispondenza del motore di trascinamento. Il braccio con cui agisce la forza misurata dalla cella di carico è di 286 [mm] e misura la forza che il motore scarica sulla culla nel quale è alloggiato. Non può essere utilizzata per misurare la componente dinamica generata dal motore in quanto fornisce solo il valore medio misurato.

## **4.4.3 Torsiometro**

Il torsiometro è un modello a spazzole HBM T1A da 1 [kNm] (1.5 [mV/V]) con amplificatore HBM ME30 ad onda portante 600 [Hz]. Questo sensore è montato sull'albero lento tra il secondo encoder e il moltiplicatore di velocità. Il torsiometro viene utilizzato per il controllo in coppia del freno e non ha la possibilità di effettuare misure dinamiche ma fornisce solo il valore medio misurato.

## **4.4.4 Il controllo**

Il sistema di controllo è gestito da un software sviluppato in ambiente NI LabView [\(Figura 4.8\)](#page-69-0) in grado di controllare i cicli seguenti:

- ciclo a velocità e coppia di frenatura costanti;
- ciclo a velocità costante e coppia di frenatura variabile;
- ciclo a velocità e coppia di frenatura variabili indipendentemente l'uno dell'altro.

Per impostare i cicli vi sono 2 possibilità: manuale e generatore forme d'onda.

Questo software di controllo ha come input i valori del torsiometro, della cella di carico, degli encoder dei motori e delle termocoppie montate sui vari componenti del banco. Attraverso questi dati è possibile gestire valori di allarme o emergenza che portano all'arresto del motore in caso di:

- eccesso o difetto di coppia erogata dal motore di trascinamento;
- variazione del numero di giri in ingresso ed in uscita;
- eccessivo assorbimento di corrente del motore di trascinamento;

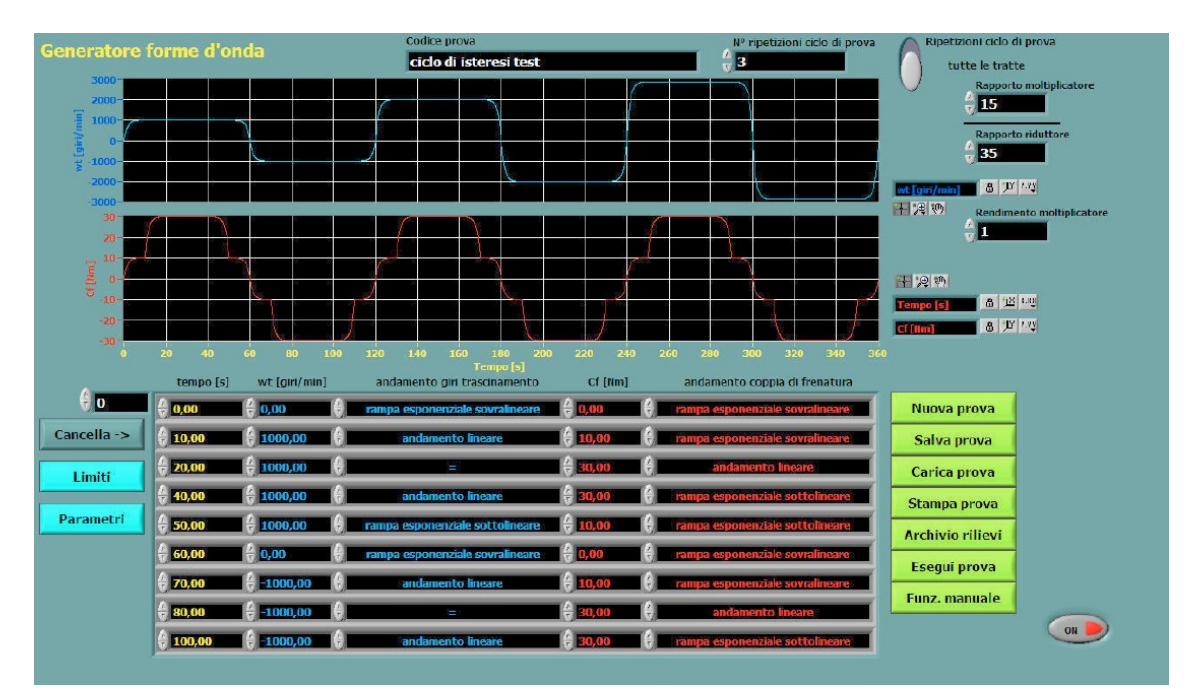

eccessive temperature dei motori, del riduttore, del moltiplicatore.

<span id="page-69-0"></span>**Figura 4.8 – Interfaccia del software**

## **4.4.5 Encoder Heidenhain (ERN120 5000)**

Gli encoder montati sul banco sono dello stesso modello, ciò che li distingue è il diametro del foro passante. Le caratteristiche dei modelli sono descritte in [Figura 4.9,](#page-70-0) mentre l'encoder è mostrato i[n Figura 4.10.](#page-71-0)

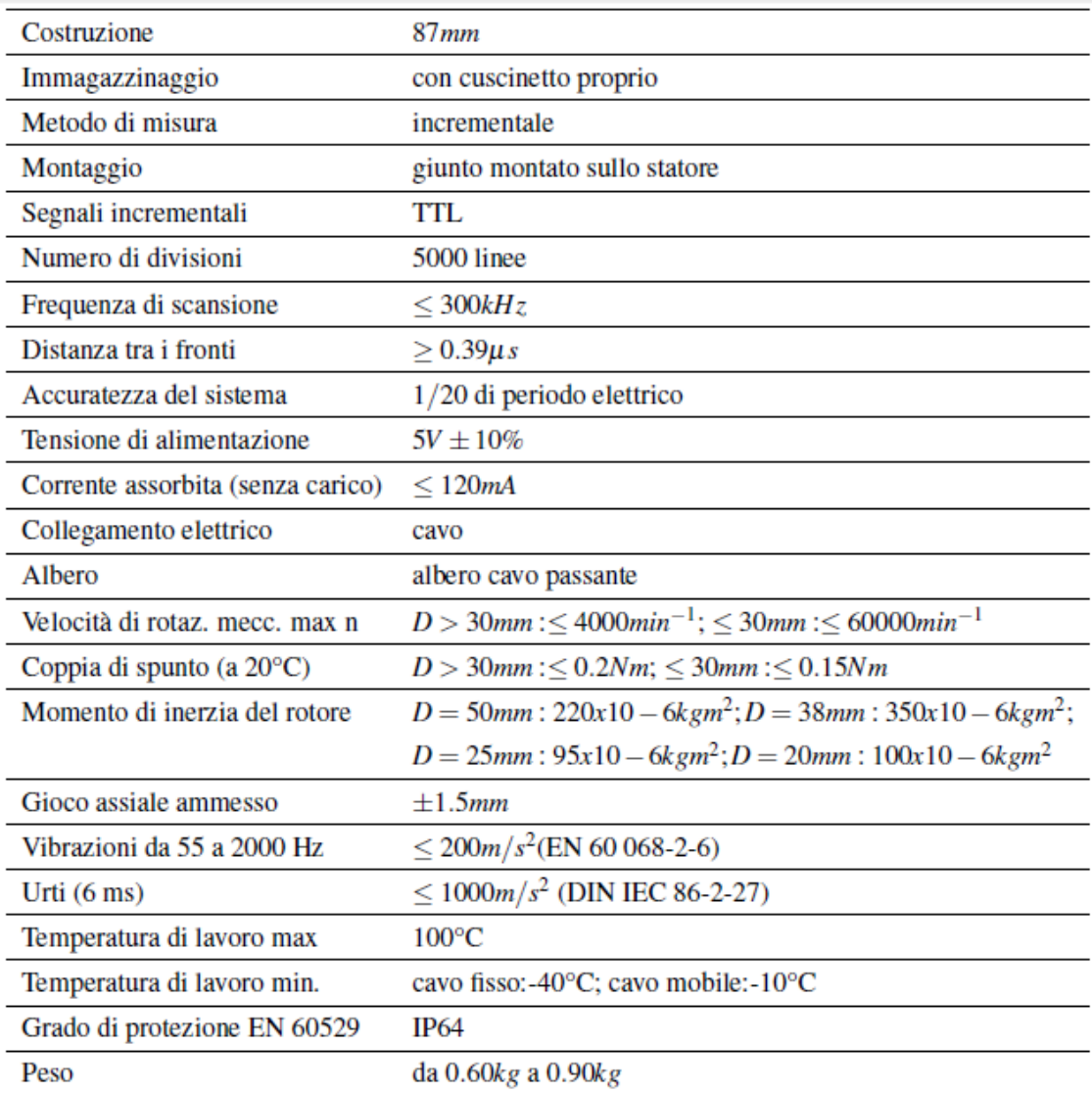

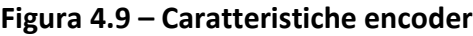

<span id="page-70-0"></span>Si tratta di encoder incrementali che possono raggiungere una risoluzione di 5000 linee per giro. Per poter montare i due encoder sul banco prima e dopo il riduttore sono stati fabbricati degli alberini dedicati che collegano l'albero motore all'albero d'ingresso del riduttore e l'albero in uscita dal riduttore con l'albero che trasporta la coppia al torsiometro. L'encoder viene calettato e fissato a questi alberini attraverso tre viti ad eccentrico. Infine l'albero del riduttore è fissato all'alberino con una boccola.

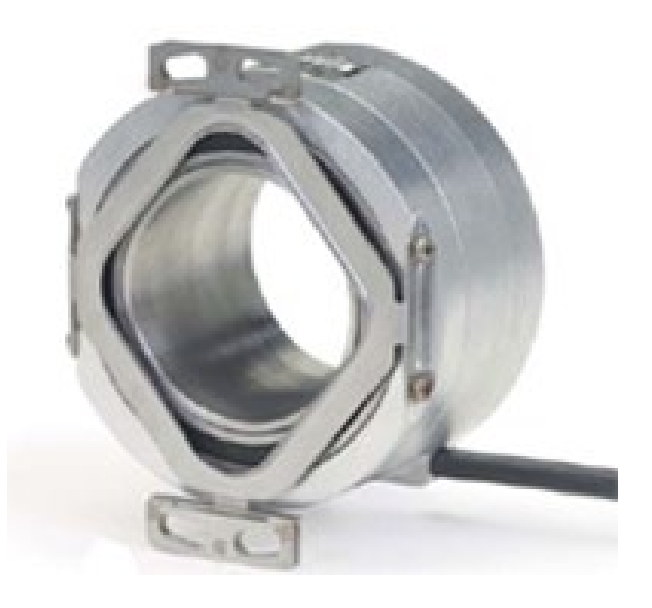

**Figura 4.10 – Encoder utilizzato**

<span id="page-71-0"></span>Il segnale in uscita dall'encoder, prima di entrare nell'analizzatore passa per un filtro, l' Incremental Encoder Unit Adapter (DGADP[-Figura 4.11\)](#page-72-0). L'unità DGADP è utilizzata per condizionare i segnali di un encoder rotazionale. Gli impulsi possono essere misurati in entrambe le direzioni di rotazione. L'unità può essere configurata per misurare diverse combinazioni delle distanze tra i fronti di entrambi i treni di impulsi. Un circuito divisore integrato consente la riduzione del numero di punti salvati con un campo di fattori di divisione da 1 a 215. È anche possibile sopprimere un impulso del treno di impulsi ogni volta che viene rilevato l'impulso di riferimento (una volta per rivoluzione). Il set-up viene eseguito attraverso gli interruttori DIP. I LED contenuti indicano la direzione di rotazione (verde) e il rilevamento della linea di riferimento (rosso).
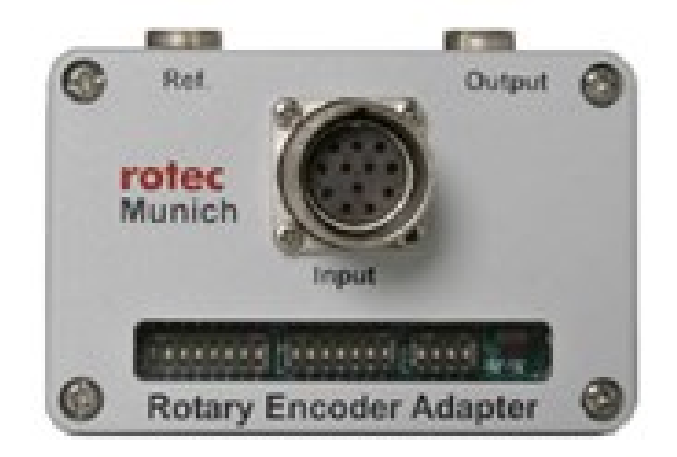

**Figura 4.11 - DGAP**

### **4.4.6 L'analizzatore Rotec: Rotary Analysis System (RAS)**

Il sistema Rotec è dedicato all'acquisizione di dati di vibrazioni torsionali. I principali metodi di analisi sono basati sul dominio di rivoluzione (angolare) anziché sul dominio del tempo. Il prodotto utilizzato sul banco di prova è il Sistema di Analisi delle Rotazioni (RAS) nella versione 5.5 [Figura 4.12;](#page-73-0) è un sistema di acquisizione e analisi del segnale basato su pc. Tutti i canali RAS operano con una base temporale comune rendendo possibili phase method e cross channel (ad esempio il calcolo accurato dello spostamento angolare tra 2 alberi rotanti). I canali RAS di velocità rotazionale impiegano segnali ad onda quadra con livelli TTL come input. Gli intervalli di tempo tra i fronti principali o finali sono misurati per ogni periodo di impulso utilizzando un Timer/Counter ad alta velocità (10GHz/40bit). L'alta risoluzione dell'analizzatore permette di elaborare i segnali provenienti dagli encoder rotazionali con molte linee per calcolare gli errori di trasmissione. La frequenza del clock è sufficientemente elevata da poter sfruttare gli encoder. Infatti la massima velocità misurabile f  $\frac{Jc}{ppr}=10 GHz/5000$  rientra nei parametri dell'encoder (  $\leq 300kHz$  ).

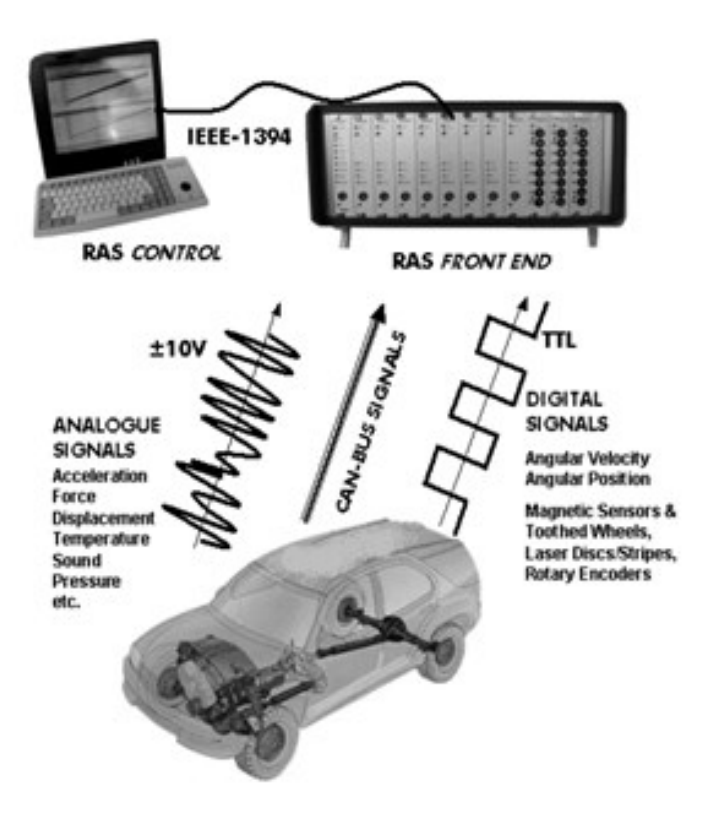

**Figura 4.12 – Sistema di acquisizione RAS**

<span id="page-73-0"></span>La tecnica di misura digitale per vibrazioni torsionali è basata sul campionamento ad intervalli angolari equi distanziati attorno all'albero rotante. Per un corretto processing del segnale esterno è richiesto un treno di impulsi TTL che viene poi trasmesso al software RAS. La frequenza del treno di impulsi è direttamente proporzionale alla velocità angolare dell'albero. Il campionamento angolare fornisce un numero fisso di campioni per rivoluzione ed è indipendente dalla velocità di rotazione. Se fosse usato il campionamento temporale il numero di valori campionati per rivoluzione varierebbe con la velocità di rotazione. La velocità angolare istantanea è calcolata dividendo l'attuale spaziatura angolare delle linee dell'encoder per il tempo trascorso tra un fronte d'onda principale ed il successivo.

Come interfaccia tra PC e acquisitore è utilizzato un cavo IEEE-1394 (Firewire). La velocità massima nel trasferimento di dati è di 400 Mbit per secondo. Il cavo è lungo 10 [m] e ha un connettore a 6 pin. Ogni acquisitore con interfaccia 1394 può alloggiare un massimo di 4 schede di acquisizione dati.

### **4.4.7 Schede di acquisizione**

La versione più piccola dell'acquisitore, attualmente operante sul banco, contiene una scheda madre con 4 solts:

1 scheda *trigger and timing* 

- 2 *speed boards*
- 1 *analogue board* a 8 canali.

Le schede vengono mostrate in [Figura 4.13.](#page-74-0) Ogni scheda di misura contiene un segmento DSP con C40 insieme con un segmento specifico in base al tipo di misura. Entrambi i componenti sono integrati su un modulo in Euro format. Il trasferimento dei dati avviene attraverso un connettore a 64 pin per il bus. Il firmware è scaricabile dal PC in funzione dell'applicazione. I connettori per i segnali in ingresso sono posizionati sul pannello frontale.

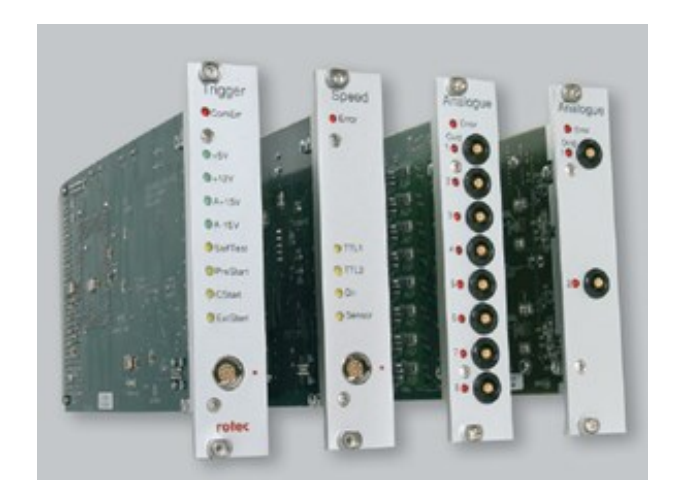

**Figura 4.13 – Schede di acquisizione**

### <span id="page-74-0"></span>Trigger and timing Board

Questa scheda fornisce la base temporale di riferimento per tutti i canali di misura e contiene un input per un segnale di avvio esterno (8-pin Lemosa, connector compatible with speed board).L'ingresso a 8 pin del trigger richiede segnali con livelli TTL. Il connettore fornisce anche l'uscita a 5 [V] e 12 [V] per alimentare i sensori. La protezione dal sovraccarico è integrata. Quattro LEDs mostrano la tensione interna (+5 V, +12 V, +15 V e -15 V) e sono accesi quando la tensione rilevata raggiunge un range definito.

### Analogue boards

Tali schede sono progettate per un campionamento analogico del segnale in ingresso. La trigger board assicura la sincronizzazione della misura analogica con quella digitale della speed board. La scheda ha otto canali, i componenti degli otto canali analogici consistono in un modulo analogico e in un modulo DSP. Entrambe le sezioni sono integrate in una scheda Euro format e non possono essere separate l'una dall'altra. I componenti di condizionamento dei segnali in fase d'ingresso del segnale del sensore servono a proteggere contro il sovraccarico del segnale (clipping). I connettori SMB (connettori coassiali RF sviluppati negli anni '60, dove il connettore RF è di tipo elettrico progettato per lavorare a frequenza radio in un intervallo di multi-megaHertz. I connettori RF sono tipicamente utilizzati con cavi coassiali e sono progettati per mantenere la schermatura che offre il design coassiale.) sono usati per i segnali d'ingresso con un adattatore del cavo SMB per BNC(i connettori BNC sono una famiglia di connettori unipolari a baionetta impiegati per l'intestazione di cavi coassiali. L'acronimo sta per Bayonet Neill Concelman, dal nome dei due inventori Paul Neill e Carl Concelman, e dal sistema per l'innesto, appunto definito a baionetta.). Il pannello frontale contiene un LED di errore che è controllato dal software. Vari tipi di errore sono visualizzati dal lampeggiare del LED, ad esempio l'errore nel trasferimento di dati (buffer overload). Un ulteriore LED (uno per canale) indica l'Overrange. Si azzera all'inizio della misurazione e si basa sull'attuale ingresso del convertitore AD (seguito dall'amplificazione). Questa funzione è controllata dal software ed è azzerata per le successive misurazioni.

#### Speed Board

La scheda per la misura della velocità di rotazione contiene un modulo con le componenti per la misura della velocità rotazionale e un modulo con le componenti DSP. Entrambe le sezioni sono integrate in una scheda in Euro format e non possono essere separate l'una dall'altra. Queste schede misurano il tempo che intercorre tra due impulsi di un segnale di velocità digitalizzato. È richiesta una scheda per ogni segnale di velocità e più schede sono sincronizzate dalla trigger board. Le componenti di condizionamento del segnale nella fase di ingresso del segnale dal sensore servono per proteggere da overload del segnale (clipping) e per resistere alle interferenze (Schmitt Trigger). Sugli 8 pin del connettore Lemo, i pin dell'impulso di riferimento potrebbero essere sfruttati come ingressi dei segnali impulsivi di un encoder incrementale. Un ulteriore pin è riservato per la direzione della velocità di rotazione. Ogni linea d'ingresso contiene la protezione da un sovraccarico del segnale e interferenza. Il pannello frontale inoltre contiene un LED di errore che è controllato dal software. Vari tipi di errore sono visualizzati dal lampeggiare del LED, come l'errore nel trasferimento di dati (buffer overload). Un ulteriore LED indica la direzione di rotazione, due LED aggiuntivi monitorano lo stato di entrambi gli ingressi digitali. Il segnale stesso del sensore è indicato da un LED che è controllato da un monoflop con un periodo di 5 secondi. Questa visualizzazione dipende dalla frequenza d'ingresso e non dall'ampiezza dell'impulso.

## **Capitolo 5**

# **VALIDAZIONE MODELLLO E DISCUSSIONE RISULTATI**

### **5.1 Analisi risultati prova 10 [Hz] – 72 [Nm]**

Sono state eseguite numerose prove sperimentali a differenti velocità e coppie di funzionamento, in questo lavoro si è scelto di concentrarsi e analizzare con attenzione i risultati di due prove. La prima prova che si è deciso di analizzare è stata eseguita alle condizioni di funzionamento elencate nella [Tabella 5.1.](#page-76-0)

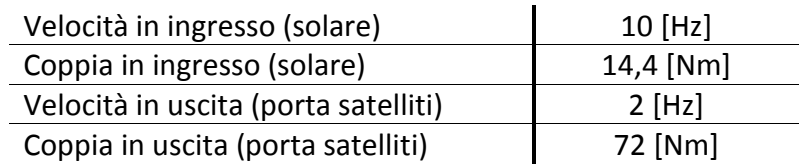

**Tabella 5.1 – Valori iniziali prima prova analizzata**

<span id="page-76-0"></span>La prima valutazione ha riguardato l'accelerazione angolare rilevata sull'albero d'ingresso. Per poter pulire il segnale da rumore ed da eventuali componenti derivanti da errori di campionamento dell'encoder, è stata applicata al segnale la tecnica della media sincrona. Va notato che il segnale sull'albero di ingresso si ripete ad ogni rotazione completa del porta satelliti, corrispondente quindi a cinque rotazioni complete del solare. La durata della prova è stata di 32,35 [s] corrispondente a poco più di 64 rotazioni del porta satelliti. In [Figura 5.1](#page-77-0) ed in [Figura 5.2](#page-77-1) viene mostrato il confronto tra il segnale originale prelevato dall'encoder (in nero) e segnale dell'encoder mediato su 64 giri (in rosso). Dal confronto si vede come la media sincrona abbia permesso di depurare il segnale da una serie di componenti, per capire

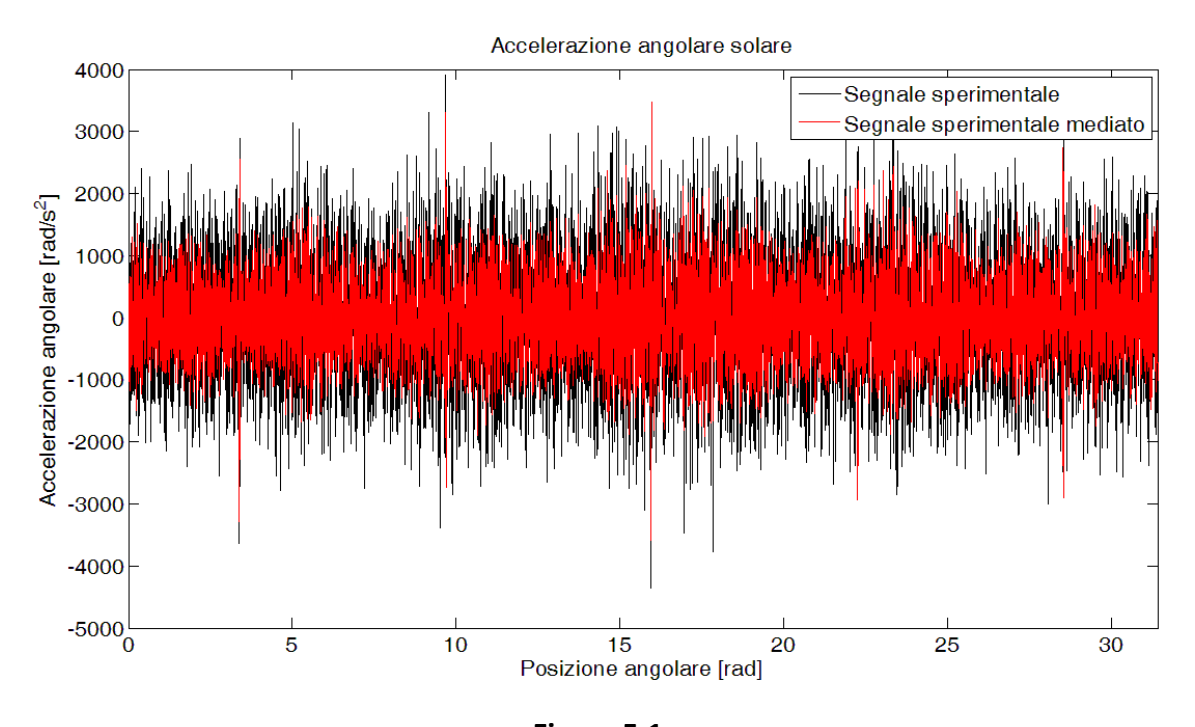

meglio gli effetti di questa operazione si è approfondito lo studio con un'analisi in frequenza del segnale.

<span id="page-77-0"></span>**Figura 5.1 Accelerazione angolare del solare corrispondente ad un giro del porta satelliti** 

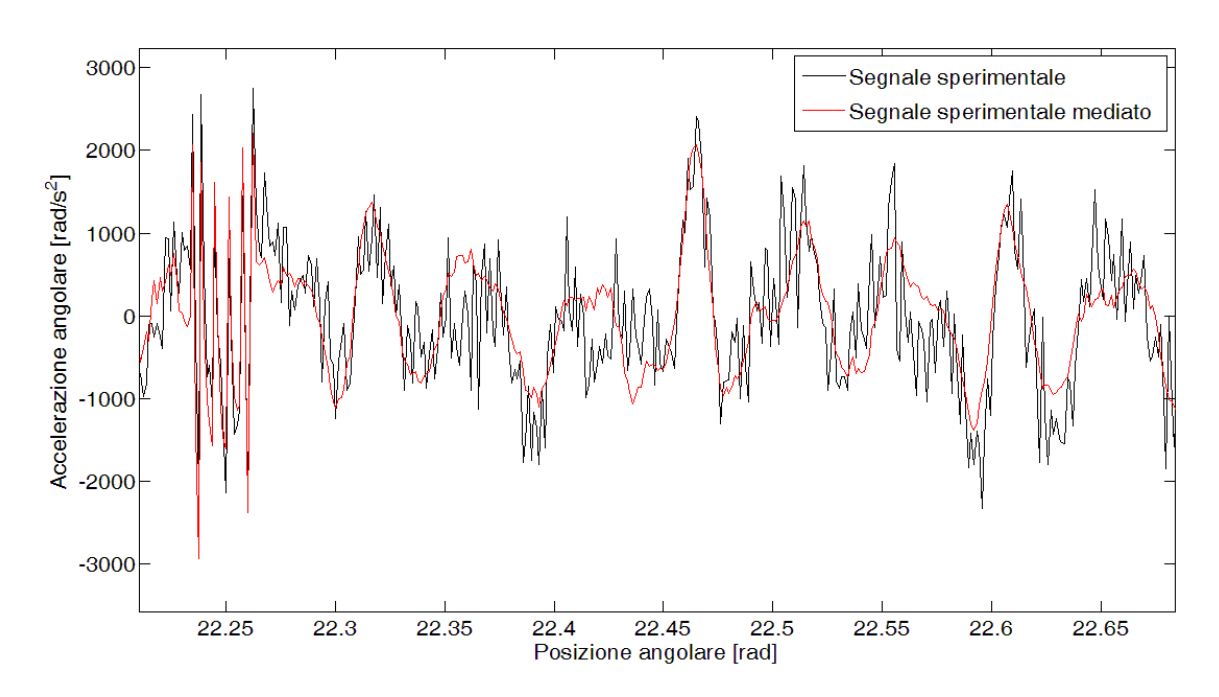

<span id="page-77-1"></span>**Figura 5.2 – Confronto tra segnale originale encoder e segnale encoder mediato**

Prima di proseguire la trattazione risulta utile calcolare la frequenza di ingranamento e le relative armoniche, ricordandosi che per il riduttore epicicloidale vale la seguente formula:

$$
f_m = \frac{z_s * z_r}{z_s + z_r} * f_s \to f_m = \frac{27 * 108}{27 + 108} * 10 = 216 [Hz]
$$

Nella [Tabella 5.2](#page-78-0) vengono riportate la frequenza e l'ordine di ingranamento e le relative armoniche.

| Armonica       |      |      |      | 4    |      | 6    |      |
|----------------|------|------|------|------|------|------|------|
| Frequenza [Hz] | 216  | 432  | 648  | 864  | 1080 | 1296 | 1512 |
| Ordine         | 108  | 216  | 324  | 432  | 540  | 648  | 756  |
|                |      |      |      |      |      |      |      |
| Armonica       | 8    | q    | 10   | 11   | 12   | 13   | 14   |
| Frequenza [Hz] | 1728 | 1944 | 2160 | 2376 | 2592 | 2808 | 3204 |
| Ordine         | 864  | 972  | 1080 | 1188 | 1296 | 1404 | 1512 |

**Tabella 5.2 – Frequenze e ordini di ingranamento per la prova a 10 [Hz]**

<span id="page-78-0"></span>A questo punto è stata applicato la Trasformata di Fourier (FFT) sia al segnale originale proveniente dall'encoder che al segnale derivante dalla media sincrona. Va ricordato che il campionamento del segnale è stato fatto ad angolo costante, pertanto il risultato della FFT risulterà in ordini. Come si vede in [Figura 5.3](#page-79-0) l'operazione di media sincrona ha permesso di ridurre notevolmente gli ordini 150, 600 e 901 che non dipendono dalle azioni relative all'ingranamento, mentre per quanto riguarda tutti gli ordini di ingranamento le ampiezze delle componenti sono rimaste pressoché invariate. Guardando la [Figura 5.3](#page-79-0) emerge in particolare la sesta armonica con un'ampiezza di 668 [rad/s<sup>2</sup>], in cui sembra esserci una risonanza del sistema; a seguire poi si notano la decima e tredicesima armonica con rispettivamente della ampiezze pari a 227,2  $[rad/s<sup>2</sup>]$  e 156,6  $[rad/s<sup>2</sup>]$ .

Terminata l'osservazione dei dati sperimentali, si è proseguito lo studio utilizzando il modello per simulare il comportamento del riduttore alle stesse condizioni di esercizio, per fare ciò è stato necessario impostare nel modello i dati iniziali mostrati in [Tabella](#page-78-1)  [5.3.](#page-78-1)

| Simbolo                | Grandezza                                        | <b>Valore</b>                  |
|------------------------|--------------------------------------------------|--------------------------------|
| $f_s$                  | Frequenza rotazione solare [HZ]                  | 10                             |
| $M_c$                  | Coppia in uscita [Nm]                            | 72                             |
| $k_t$                  | Rigidezza albero ingresso [Nm]                   | $1,7921e^{4}$                  |
| C                      | Coefficiente smorzamento albero ingresso         | $8e^{-6}$                      |
| $\gamma_{\mathsf{sp}}$ | Coeff. smorzamento ingranamento solare-satelliti | 5,34 $e^{-6}$<br>5,34 $e^{-6}$ |
| $\gamma_{\mathsf{rp}}$ | Coeff. smorzamento ingranamento corona-satelliti |                                |

<span id="page-78-1"></span>**Tabella 5.3 – Dati iniziali inseriti nel modello**

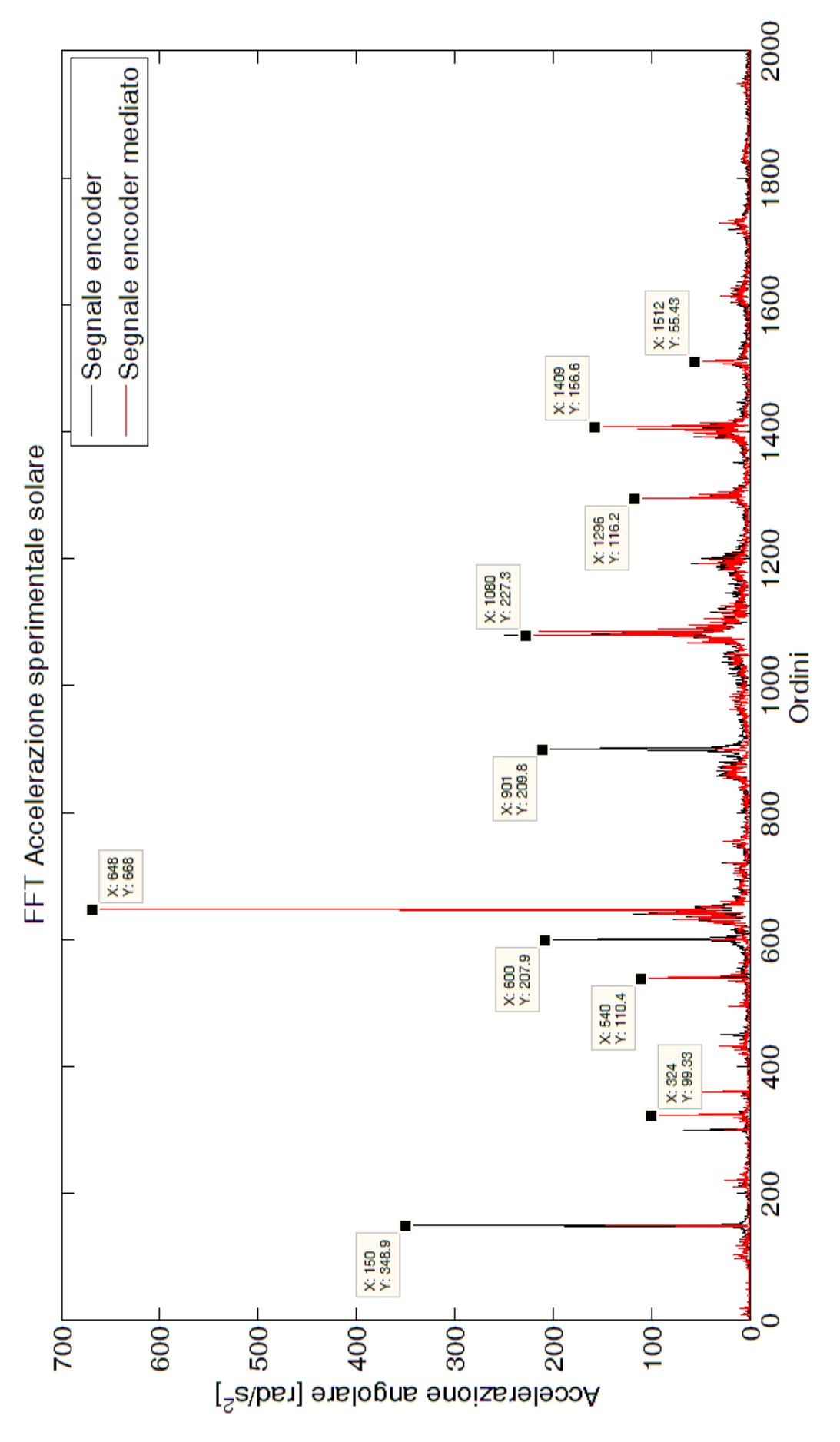

<span id="page-79-0"></span>**Figura 5.3 – Confronto FFT segnale encoder e segnale encoder mediato**

Come detto nel capitolo precedente, la simulazione viene eseguita con un algoritmo a passo fisso, ossia il segnale viene calcolato ad intervalli di tempo costanti derivanti da una frequenza di campionamento di 131.072 [Hz]. Il modello in Simulink dà in uscita anche il vettore degli angoli calcolati istante per istante; utilizzando tale vettore ed un vettore degli angoli costruito appositamente a passo angolare costante, mediante interpolazione del vettore accelerazione angolare del solare, si è potuto ottenere il segnale simulato dell'accelerazione del solare campionato a passo angolare costante. In questo modo il confronto con i risultati sperimentali è risultato più agevole. In [Figura](#page-80-0)  [5.4](#page-80-0) viene mostrato il segnale dell'accelerazione angolare dell'albero di ingresso relativo ad un giro completo del porta satelliti. Come si vede il segnale simulato ha un'ampiezza simile al segnale sperimentale anche se mediamente di entità leggermente inferiore, come dimostra il valore RMS che risulta essere di 546 [rad/s<sup>2</sup>] contro i 669 [rad/s<sup>2</sup>] del segnale sperimentale. Vi è inoltre da notare che sperimentalmente emergono cinque picchi di elevata entità, (indicati dalle frecce in **Errore. L'origine riferimento non è stata trovata.**) come se ad ogni giro del solare vi fosse un qualche fenomeno impulsivo. E' possibile che tali picchi derivino da un qualche difetto localizzato che pertanto non è per ora contemplato nel modello. Prendendo solo una porzione del segnale come mostrato in [Figura 5.5](#page-81-0) si può apprezzare come il modello riesca a catturare l'andamento del segnale reale e la sua ampiezza. Vi sono però parti del segnale (una delle quali indicata dalla freccia in [Figura](#page-81-0)  [5.5](#page-81-0)) in cui il modello, pur catturando l'andamento, ne sottostima l'ampiezza.

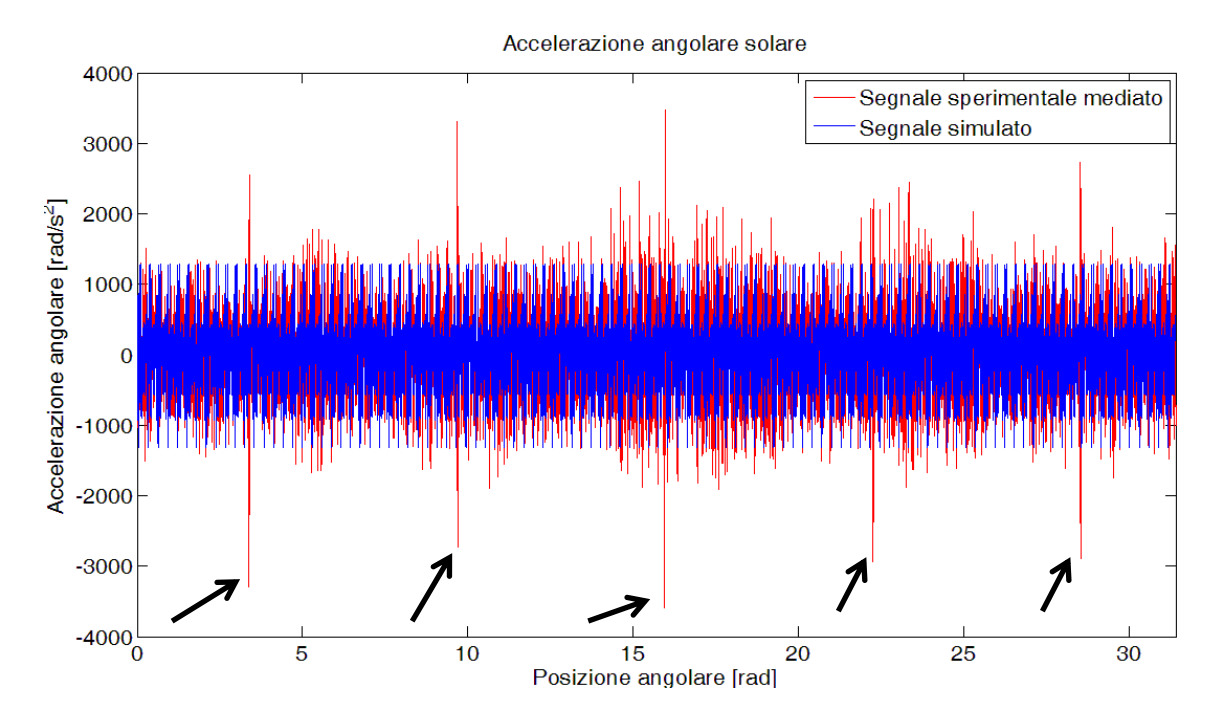

<span id="page-80-0"></span>**Figura 5.4 – Confronto accelerazione angolare sperimentale (rosso) e accelerazione angolare derivante dal modello (blu)**

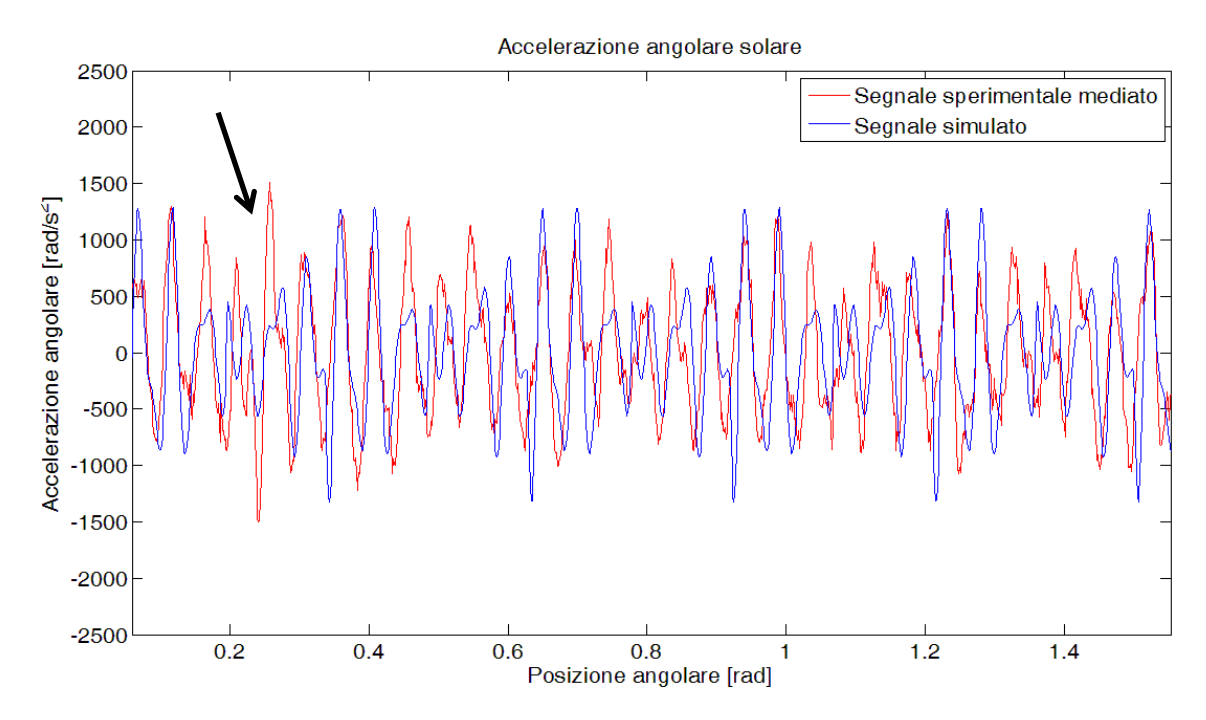

**Figura 5.5 – Confronto segnale simulato (blu) e segnale sperimentale (rosso)**

<span id="page-81-0"></span>Selezionando la parte di segnale in cui vi è uno dei picchi sottolineati nelle righe precedenti, come mostrato in [Figura 5.6,](#page-81-1) si vede come il modello segua molto bene l'andamento del segnale sia prima che dopo il picco, ma come ovviamente non riesca a catturare il fenomeno impulsivo.

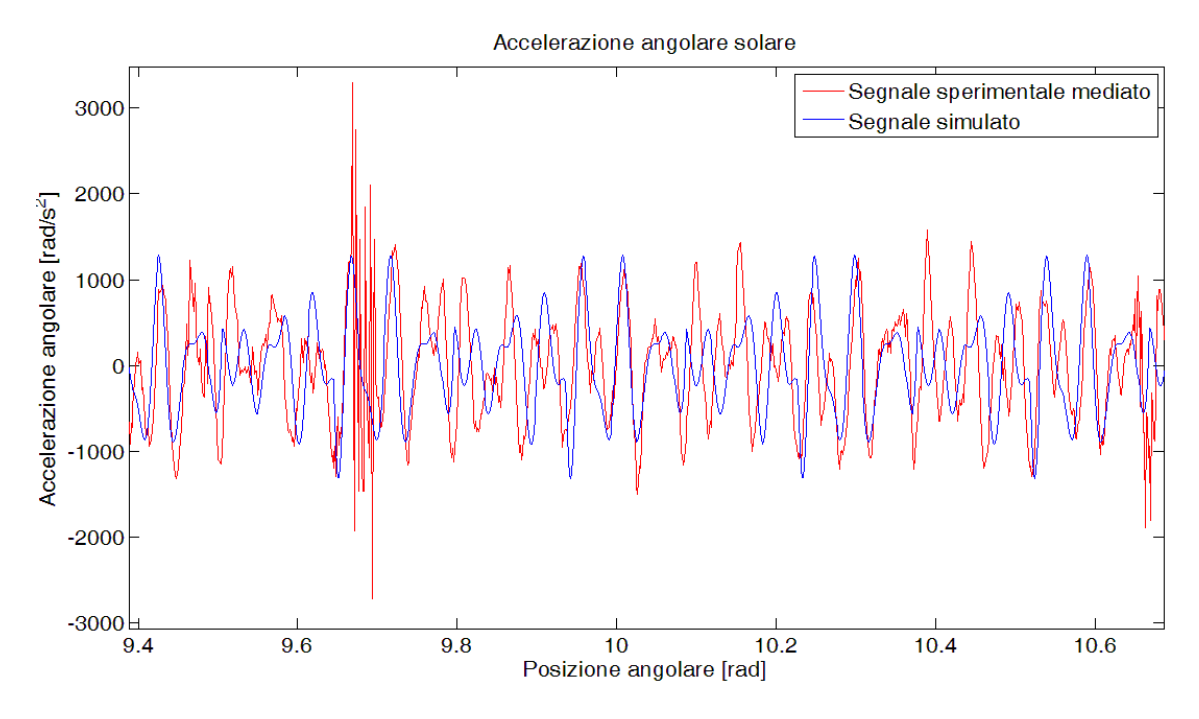

<span id="page-81-1"></span>**Figura 5.6 - Confronto segnale simulato (blu) e segnale sperimentale (rosso) in corrispondenza di un picco nel segnale sperimentale**

In seguito al confronto dei grafici delle accelerazioni, viene valutato il contenuto in frequenza dei due segnali, confrontato pertanto gli spettri in ordini ricavati applicando la Trasformata di Fourier. Dalla [Figura 5.7](#page-84-0) si può notare come il modello riesca a catturare la componente principale del segnale, ossia quella all'ordine 648 corrispondete alla sesta armonica. Il modello inoltre rappresenta correttamente altre armoniche, ossia la terza, la quinta, la dodicesima e la tredicesima; per tutte queste armoniche viene stimata in modo corretto l'ampiezza, anche se i valori del modello risultano sempre un po' inferiori rispetto a quelli reali. Vanno però segnalate due evidenti differenze tra i due segnali, ossia il fatto che dal modello emergono delle ampiezze molto elevate per la settimana e l'undicesima armonica che nello sperimentale hanno valori molto contenuti; la seconda grande differenza riguarda la decima armonica, a cui nel segnale sperimentale sembra corrispondere una risonanza del sistema e nel modello ha un ampiezza quasi nulla. Avendo più volte accennato a possibili zone di risonanza, si è deciso di risolvere il problema agli autovettori ed autovalori associato alle equazioni del moto, in modo da ricavare le frequenze naturali ed i relativi modi di vibrare. A tal proposito è stato programmato il seguente script MATLAB<sup>®</sup>:

```
% Script per calcolare le pulsazioni naturali ed i relativi modi di 
% vibrare del riduttore epicicloidale rappresentato dal modello 
% rotazionale a 5 GDL 
% Matrice massa (composta dai momenti di inerzia)
M=[JS 0 0 0 0 0;...]0 JP 0 0 -JP;...
    0 \t0 \tJP \t0 \t-JP; \ldots0 0 0 JP - JP;...
     0 -JP -JP -JP JC]; % Matrice massa [kg*m^2]
% Valori medi della rigidezza di ingranamento
ksp=mean(K_SP);
krp=mean(K_RP);
% Costruzione della matrice rigidezza, valori in [N*m/rad]
k11=kt+3*ksp*rbs^2;
k12=-ksp*rbs*rbp;
k13=k12;
k14 = k12;k15=-3*ksp*rbs^2-3*ksp*rbs*rbp;
k21=-ksp*rbp*rbs;
k22=krp*rbp^2+ksp*rbp^2;
k23=0;k24=0;k25=krp*rbp^2-krp*rbp*rbr+ksp*rbp*rbs+ksp*rbp^2;
k31=-ksp*rbp*rbs;
k32=0;k33=krp*rbp^2+ksp*rbp^2;
k34=0:
k35=krp*rbp^2-krp*rbp*rbr+ksp*rbp*rbs+ksp*rbp^2;
```

```
k41=-ksp*rbp*rbs;k42=0;k43=0;k44=krp*rbp^2+ksp*rbp^2;
k45=krp*rbp^2-krp*rbp*rbr+ksp*rbp*rbs+ksp*rbp^2;
k51=-3*ksp*rbc*cs*rbs;
k52=ksp*rbc*cs*rbp-krp*rbc*cr*rbp;
k53=ksp*rbc*cs*rbp-krp*rbc*cr*rbp;
k54=ksp*rbc*cs*rbp-krp*rbc*cr*rbp;
k55=(3*ksp*rbc*cs)*(rbs+rbp)+(3*krp*rbc*cr)*(rbr-rbp);K=[k11 k12 k13 k14 k15;...
     k21 k22 k23 k24 k25;...
    k31 k32 k33 k34 k35;...
     k41 k42 k43 k44 k45;...
     k51 k52 k53 k54 k55]; % Matrice rigidezza
% Risoluzione problema autovalori-autovettori
[V, D] = eig(K, M); % V= matrice contenente gli autovettori
                 % D= matrice diagonale degli autovalori
omega_n=sqrt(diag(D));
f n=omega n./(2*pi);
f n=sort(f n) % Vettore delle frequenze naturali prese in ordine
% crescente
```
In [Tabella 5.4](#page-83-0) vengono riportati i valori delle frequenze naturali e dei relativi modi di vibrare calcolati con lo script appena presentato. Analizzando la tabella emergono due considerazioni importanti:

- nei primi due modi di vibrare e nell'ultimo, i tre satelliti hanno lo stesso verso e lo stesso valore di rotazione
- il terzo ed il quarto modo di vibrare hanno la stessa frequenza naturale e sono caratterizzati da rotazioni del solare e del porta satelliti praticamente nulle

| $f_n[Hz]$           | 289,5     | 1301      | 2104,6        | 2104,6        | 2241,3    |  |
|---------------------|-----------|-----------|---------------|---------------|-----------|--|
| $O_n$               | 144,8     | 650,5     | 1052,3        | 1052,3        | 1120,7    |  |
| $\vartheta_{\rm s}$ | $-1$      |           | $-9,9914e-16$ | 1,4474e-16    | $-0,2822$ |  |
| $\vartheta_{p1}$    | $-0,3626$ | 0,2964    | 0,5585        | 0,9219        |           |  |
| $\vartheta_{p2}$    | $-0,3626$ | 0,2964    | 0,4415        | $-1$          |           |  |
| $\vartheta_{p3}$    | $-0,3626$ | 0,2964    | -1            | 0,00781       |           |  |
| $\vartheta_{\rm c}$ | $-0,2120$ | $-0,6804$ | 2,8537e-16    | $-4,4647e-17$ | 0,096     |  |

<span id="page-83-0"></span>**Tabella 5.4 – Frequenze naturali e modi di vibrare**

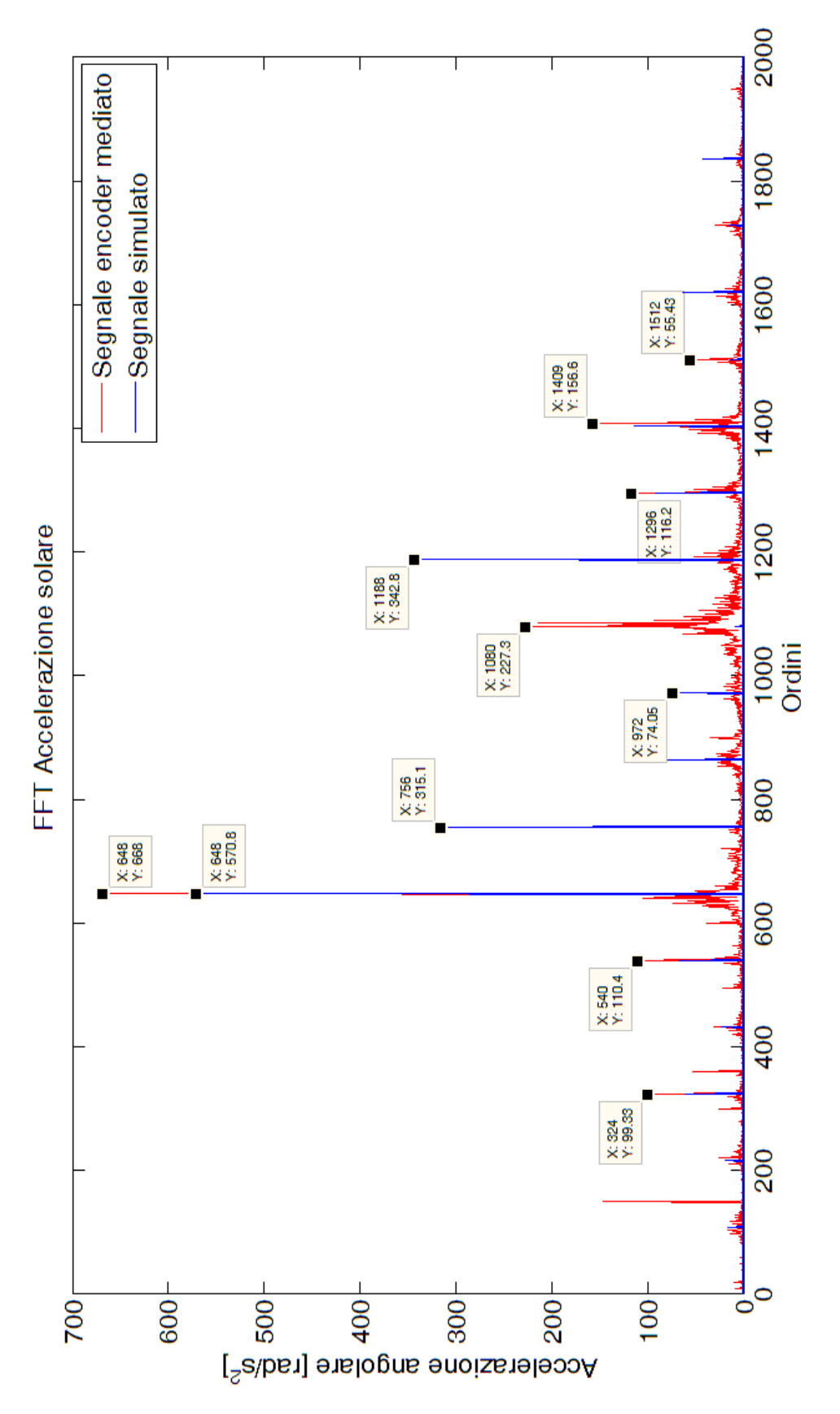

<span id="page-84-0"></span>**Figura 5.7 – Confronto FFT segnale sperimentale (rosso) e segnale simulato (blu)**

Questi risultati trovano conferma in letteratura, in particolare in (Lin & Parker, 1999) dove viene affermato che i modi di vibrare con molteplicità uno (quindi in questo caso il primo, il secondo ed il quinto modo di vibrare) sono chiamati *modi rotazionali* in quanto sono caratterizzati da pure rotazioni di solare, porta satelliti e corona, ed hanno tutti i satelliti che si muovono in fase e nella stessa maniera. Nello stesso articolo viene enunciato che i modi di vibrare con molteplicità due (quindi in questo caso il terzo ed il quarto modo di vibrare) sono definiti *modi traslazionali* dal momento che il solare, il porta satelliti e la corona sono caratterizzati da pure traslazioni. Per questi motivi si spiega il perché nel segnale simulato non si veda la risonanza all'ordine 1080, mentre nel segnale sperimentale, che comprende anche le traslazioni dei vari corpi costituenti il sistema, tale ordine sia evidente. Per dare una stima dell'entità dei modi traslazionali si è deciso di analizzare l'accelerazione angolare dei satelliti, che, come si vede dalla [Tabella 5.4,](#page-83-0) a tali frequenze hanno rotazioni con entità e versi differenti. In [Figura 5.8](#page-85-0) vengono presentati alcuni secondi dell'accelerazione angolare del satellite simulata dal modello, mentre in Figura5.9 viene presentata la trasformata di Fourier di tale segnale. Dalla FFT si vede come per il satellite vengano eccitate le frequenze di ingranamento a 1944 [Hz] e 2160 [Hz] che sono le più prossime alla frequenza di risonanza del terzo e quarto modo di vibrare.

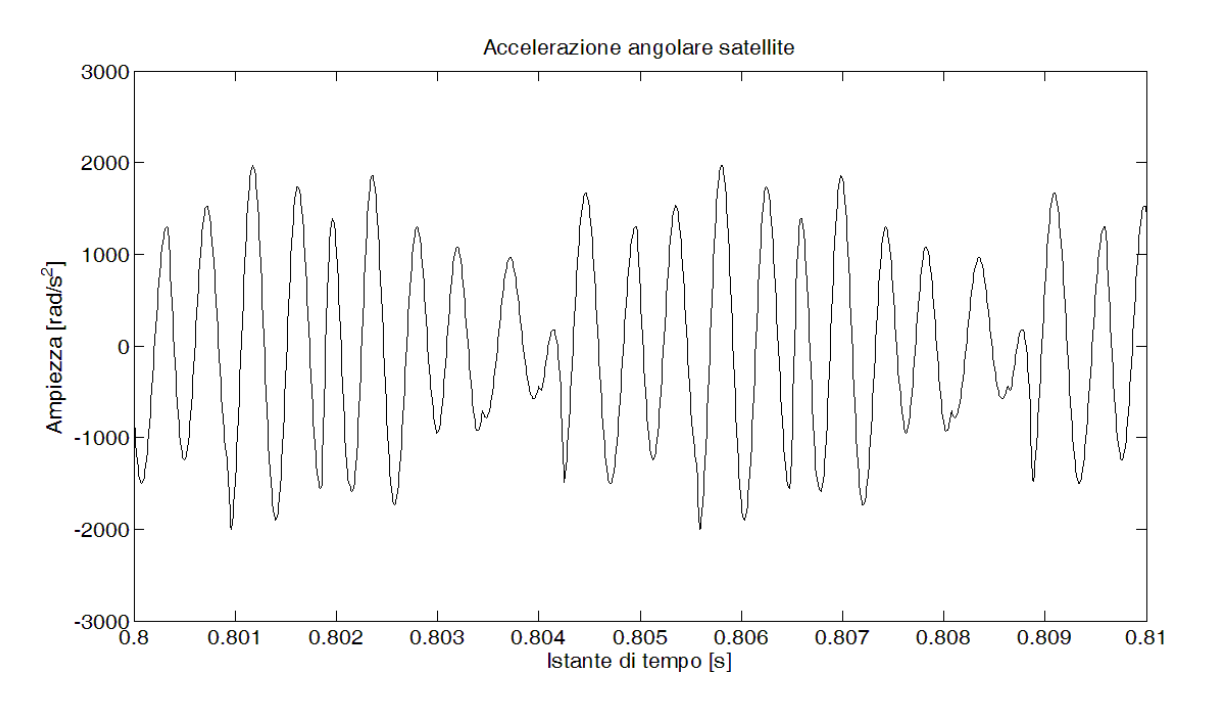

<span id="page-85-0"></span>**Figura 5.8 – Accelerazione angolare satellite**

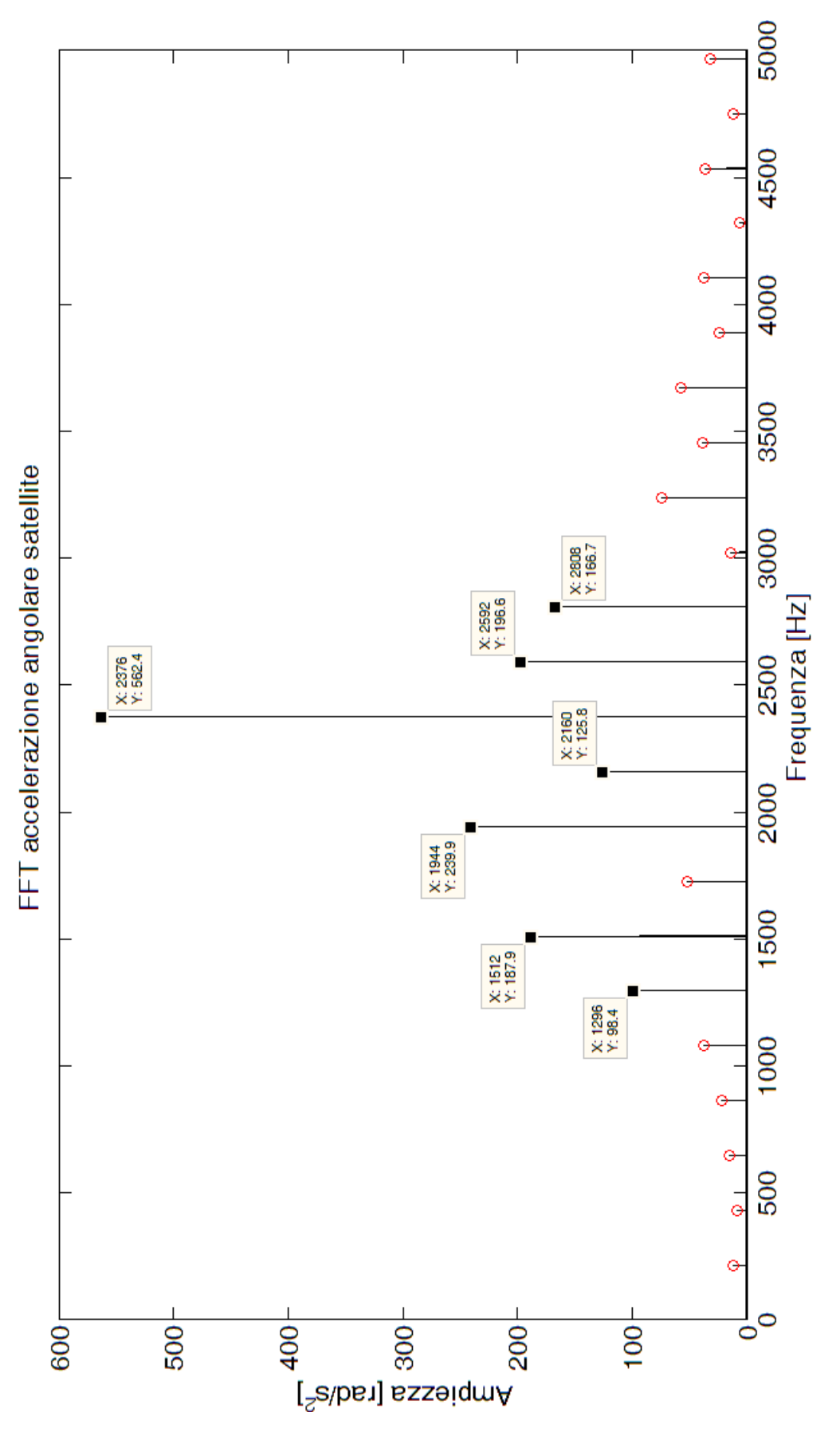

**Figura 5.9 – FFT accelerazione angolare satellite**

### **Conclusioni**

In questo lavoro di ricerca è stato sviluppato un modello dinamico per simulare il comportamento di riduttori epicicloidali in condizioni di funzionamento. Si tratta di un modello rotazionale a parametri concentrati utile per studiare le vibrazioni torsionali dei vari componenti del riduttore. In particolare vengono analizzati i segnali vibratori del solare (collegato all'albero d'ingresso), dei tre satelliti e del porta satelliti (collegato all'albero d'uscita). Tali riduttori hanno visto negli ultimi anni un crescente utilizzo in campo industriale dal momento che consentono elevate riduzioni in pesi e dimensioni contenuti. Con l'aumento della loro diffusione è cresciuto anche l'interesse nella ricerca relativa a tali trasmissioni, in particolare ha destato elevato interesse l'analisi vibrazionale, al fine di capire quali fenomeni contribuiscono maggiormente a creare il segnale vibratorio, e pertanto capire come poterlo ridurre.

Il punto centrale per una corretta analisi di tali trasmissioni sta in una corretta modellazione della rigidezza di ingranamento. In questo lavoro si è sviluppato un modello misto FEM e analitico per ricavare la variazione di rigidezza di ingranamento in funzione della rotazione delle ruote dentate, del numero dei denti che vanno in contatto e dei punti sui profili dei denti che entrano in contatto. Tali valori sono poi stati inseriti nelle equazioni del moto con cui si è simulato il comportamento del riduttore.

A seguito della creazione del modello, è stata eseguita una campagna di test sperimentali per poter confrontare i segnali reali con quelli teorici simulati appunto con il modello. Da tale confronto è stato possibile procedere con la validazione del lavoro fatto.

E' stato verificato che il modello approssima bene il comportamento del riduttore a diverse condizioni di funzionamento, riuscendo a valutare le corrette frequenze di risonanza del sistema e ricavando le frequenze che maggiormente determinano il valore del segnale finale. Si può quindi affermare che il modello possa essere utilizzato al fine sia della diagnostica sia in fase di progettazione di nuovi riduttori. Il modello infatti è completamente parametrizzato, pertanto cambiando opportunamente i parametri dimensionali delle ruote dentate, è possibile utilizzarlo per studiare diversi taglie di riduttori epicicloidali. In questo modo, possono essere provate diverse configurazioni capendo quale possa essere la migliore, ossia per esempio quella per cui si hanno i valori vibrazionali minimi.

## **Bibliografia**

- Amabili, A., & Rivola, A. (1997). Dynamic analysis of spur gear pairs: steady-state response and stability of the SDOF model with time-timevarying. *Mechanical Systems and Signal Processing, 11*, 375-390.
- Argyris, J., Fuentes, A., & Litvin, F. (2002). Computerized integrated approach for design and stress analysis of spiral bevel gears. *Computer Methods in Applied Mechanics and Engineering, 191*, 1057-1095.
- Bélanger, P. (1998, November). Estimation of Angular Velocity and Acceleration from Shaft-Encoder Measurements. *The International Journal of Robotics Research, 17*, 1225-1233.
- Brauer, J. (2005). Transmission error in anti-backlash conical involute gear transmissions: a global-local FE approach. *Finite Elements in Analysis and Design*(41), 431-457.
- Cai, Y., & Hayashi, T. (1994). The linear approximated equation of vibration of a pair of spur gears (Theory and experiments). *journal of Mechanical Design, 116*, 558- 564.
- Fernández del Rincón, A. (2010). Modelo avanzado para el estodio del comportamiento vibratorio de sistema de transmisión mediante engranajes. *PhD Tesis, Universidad de Cantabria*.
- Fyfe, K., & Munck, E. (1997, March). Analysis of Computed Order Tracking. *Mechanical System and Signal Processing, 11*, 187-205.
- Gosselin, C., Cloutier, L., & Nguyen, Q. (1995). A general formulation for the calculation of the load sharing and transmission error under load of spiral bevel and hypoid gears. *Mechanism and Machine Theory, 30*, 433-450.
- Groover, C., Trethewey, M., Maynard, K., & Lebold, M. (2005, May). Removal of order domain content in rotating equipment signals by double resampling. *Mechanical System and Signal Processing, 19*, 483-500.
- Guo, Y., & Parker, R. (2010). Dynamic modelling and analysis of a spur planetary gear involving tooth wedging and bearing clearance nonlinearity. *European Journal of Mechanics A/Solids*, 1022-1033.
- Inalpolat, M., & Kahraman, A. (2008). Dynamic modelling of planetary gears of automatic transmissions. *Journal of Multi-body Dynamics*, 229-242.
- Kahraman, A. (1993). Effect of axial vibrations on the dynamics of a helical gear pair. *Journal of Vibration and Acoustics, 115*, 33-39.
- Kuang, J., & Yang, Y. (1992). an estimate of mesh stiffness and load sharing ratio of a spur gear pair. *International Power Transmission and Gearing Conference, 43-1*.
- Li, S. (2007, January). Finite element analyses for contact strenght and bending strenght of a pair of spur gear with machining errors, assembly errors and tooth modifications. *Mechanism and Machine Theory, 42*, 88-14.
- Li, Y., Gu, F., Harris, G., Ball, A., Bennet, N., & Travis, K. (2005, July). The measurement of instantaneous angular speed. *Mechanical System and Signal Processing, 19*, 786-805.
- Lin, J., & Parker, R. (1999, July). Analytical Characterization of the Unique Properties of Planetary Gear Free Vibration. *Journal of Vibration and Acoustic, 121*, 316-321.
- Litvin, F. (1995, June 01). Applied Theory of Gearing: State of the Art. *Journal of Mechanical Design, 117(B)*, 128-134.
- Parker, R., & Lin, J. (2004, March). Mesh Phasing Relationship in Planetary and Epicyclic Gears. *Journal of Mechanical Design, 126*, 365-370.
- Parker, R., Vijayakar, S., & Imajo, T. (2000). Non-linear dynamic response of a spur gear pair: modelling and experimental comparisons. *Journal of Sound and Vibration, 273*, 435-455.
- Sirichai, S. (1999). Torsional properties of spur gears in mesh using nonlinear finite element analysis. *PhD Thesis, Curtin University of Technology*.
- Smith, J. (1999). Gear Noise and Vibration. *Marcel Dekker Inc.*
- Vedmar, L. (1981). On the design of external involute helical gears. *Transactions of machine elements division,Lund Technical university*.
- Vijayakar, S. (1991). A combined surface integral and finite element solution for a three-dimensional contact problem. *International Journal of Numerical Methods in Engineering, 31*, 525-545.
- Wang, J. (2003). Numerical and experimental analysis of spur gears in mesh. *PhD Thesis, Curtain University of Technology*.